*Universidad Central "Marta Abreu" de las Villas. Facultad de Ingeniería Mecánica. Departamento de Ingeniería Mecánica.*

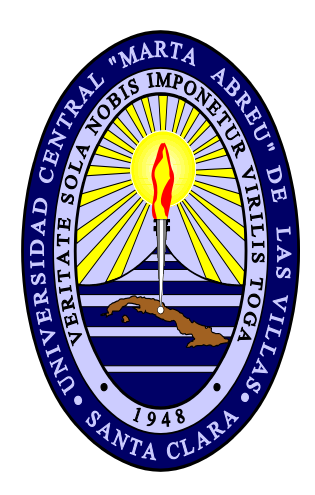

# *TRABAJO DE DIPLOMA*

*Introducción al estudio del método de elementos finitos en los procesos de embutido de chapas.*

*Autor: Jorge Gutiérrez Sánchez.*

*Tutor: Dr. Ing. José Roberto Marty Delgado.*

*Curso: 2009-2010*

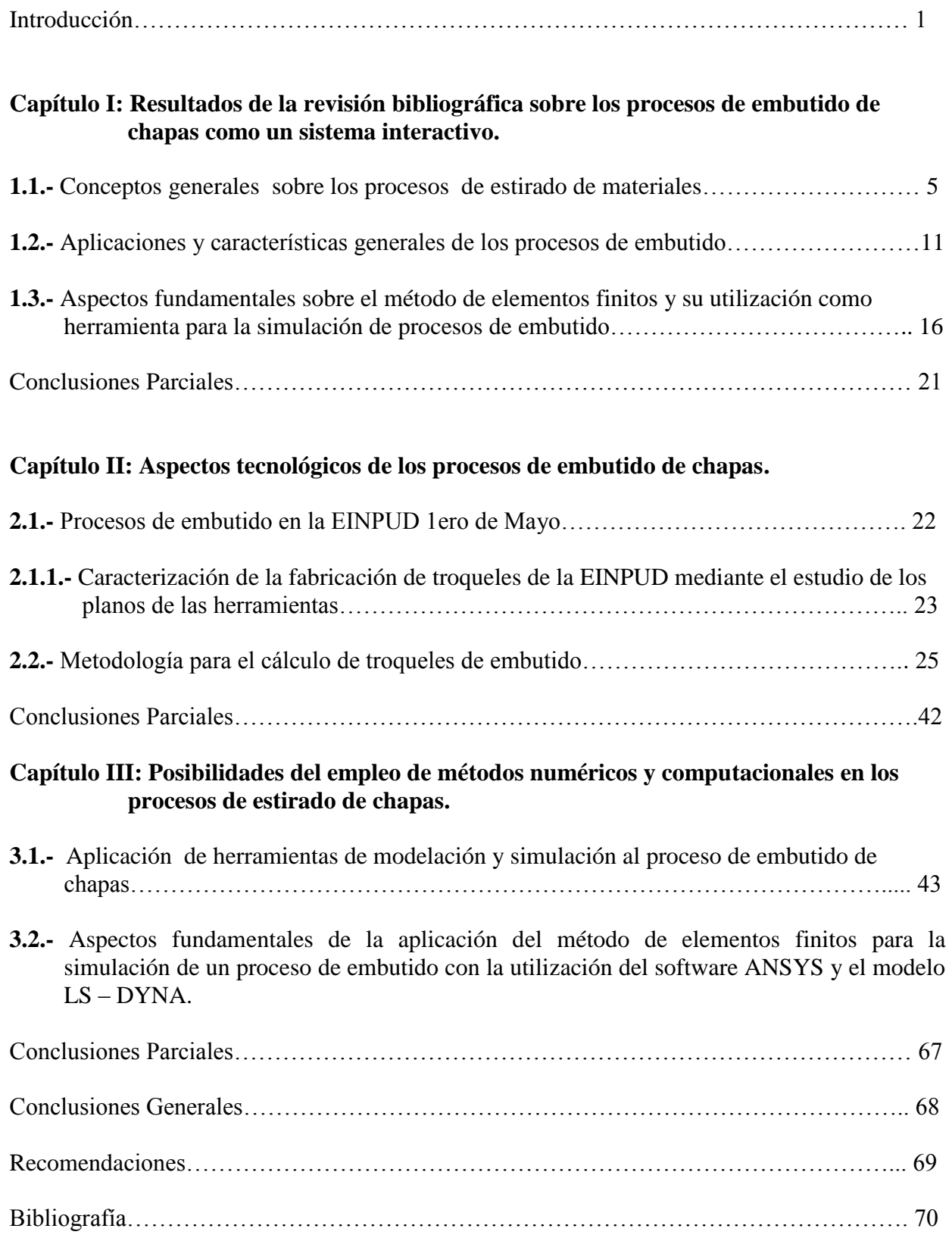

# *Resumen*

Los procesos de conformación de chapas metálicas representan un grupo significativo de procesos de manufactura de piezas para diferentes aplicaciones. Dentro de estos, los procesos de embutido de chapas incluyen un amplio rango de operaciones y de condiciones de fluencia en la que predominan esfuerzos tensión/comprensión. En nuestro país existen diversas empresas en las que se desarrollan procesos de embutido. En este trabajo realiza una introducción al estudio teórico sobre la utilización del Método de elementos finitos en los proceso de embutido de chapas, como una herramienta útil para el diseño de estos procesos. Se demuestran las ventajas y desventajas de este método y se realiza una caracterización de la producción de piezas embutidas en un grupo de empresas seleccionadas.

**Palabras Claves: conformación de chapas, procesos de embutido, simulación, método elementos finitos.**

# *Resumen*

The processes of sheet metal forming represent a significant group of processes of manufacture of pieces for different applications. Within these, the plate drawing processes include an ample rank of operations and conditions of flow in which efforts predominate tension/understanding. In our country diverse companies exist in which inlay processes are developed. In this work plate inlay process realizes an introduction to the theoretical study on the use of the Method of finite elements in them, as a useful tool for the design of these processes. The advantages are demonstrated and disadvantages of this method and a characterization of the production of inserted pieces is realized in a group of selected companies.

#### **Keywords: Sheet metal forming, inlay processes, simulation, Method Finite Elements.**

El proceso de conformación por embutido es uno de los de mayor utilización en la industria. En los últimos años este tipo de procesos han alcanzado una gran importancia en el mundo industrial. La chapa metálica se utiliza ampliamente como material base en productos industriales y de consumo a causa de su fácil maleabilidad para poder convertirla en formas complejas. [1]

En el mundo es notable la importancia del uso del proceso de estirado profundo (embutido) para la producción de piezas tridimensionales, muy usado en la industria automovilística, en la cual los componentes fabricados mediante este tipo de proceso representan un 30% del peso total de un auto, utilizándose hasta 500 elementos elaborados por estirado de chapas. [2]

La Empresa Industrial de Productos y Utensilios Domésticos "1<sup>ro</sup> de Mayo" (EINPUD) de Santa Clara, en Villa Clara, es un gran exponente de la utilización de procesos de conformación de chapas metálicas.

Esta empresa fue fundada en 1964 por el Comandante de la Revolución Ernesto Guevara de la Serna, desde sus inicios la producción ha sido destinada principalmente al consumo nacional. A partir de su creación y hasta los años 90, en que el país transitó por el período especial, esta fue la principal industria en Cuba que utilizó los procesos de conformación de chapas.

En esta industria el 90 por ciento de la producción se efectúa por medio de procesos de conformación de metales, destacándose el uso del proceso de embutido, que es uno de los tipos de estirado de chapas. Además esta empresa presta servicios y asesora trabajos relacionados con el diseño y fabricación de troqueles complejos para el conformado de chapas a otras industrias de la provincia como son, la fábrica de bicicletas Minerva o Empresa Mecánica de Santa Clara Ángel Villareal Bravo, Empresa Militar Industrial Ernesto Che Guevara (La Campana), Fábrica de Traviesas y Planta Mecánica Fabrí Aguiar Noriega. En estas industrias se producen piezas como equipos de uso doméstico tales como ollas de presión, refrigeradores, fogones de gas, neveras, bicicletas, sillones de ruedas, equipos militares como fusiles, casquillos de bala entre otros con el fin de reducir las importaciones y contribuir al ahorro de recursos.

Dentro del universo que representa la conformación de metales, los procesos de estirado de chapas ocupan un lugar destacado pues gozan hoy de una amplia popularidad asociada a su elevada productividad, alta confiabilidad, flexibilidad, bajos costos relativos, bajo consumo de insumos y una alta resistencia mecánica en relación al peso de sus productos terminados. [3]

Desde el aspecto del diseño industrial donde las propiedades de los materiales y el diseño de forma desempeñan papeles importantes, es mucho más caro realizar experimentos empíricos que la simulación de optimización numérica. Lo expuesto con anterioridad hace ver la importancia del uso y la utilización de los métodos de elementos finitos en los procesos de conformado en el ámbito nacional.

# **Situación Problémica.**

Existen factores negativos en los procesos de estirado de chapas que atentan contra el diseño óptimo de estos, entre los cuales se encuentran las deformaciones no deseadas, el adelgazamiento del espesor de la chapa, la formación de arrugas, grietas indeseables y la rotura en el material [4].

En las empresas analizadas, el cálculo de los procesos de fabricación de piezas por embutido se hace de forma manual y mediante ensayos empíricos, lo que ocupa tiempo y encarece grandemente el proceso. No se utilizan métodos de simulación y optimización, técnicas cuya introducción sería muy ventajosa por lo que se sugiere su estudio y posterior asimilación en las condiciones de la producción en las empresas seleccionadas.

En el país se han realizado pocas investigaciones que sistematicen la influencia de aquellos elementos en el diseño óptimo de los procesos de conformación de chapas metálicas y, al mismo tiempo, valoren las posibilidades del empleo de técnicas para la simulación y optimización. Se hace necesario contribuir al mejor entendimiento por la industria cubana de los beneficios del uso de estas técnicas con la utilización del método de elementos finitos en el conformado por embutido profundo.

# **Preguntas de Investigación.**

- 1. ¿Qué elementos físicos, mecánicos y tecnológicos intervienen en los procesos de estirado profundo?
- 2. ¿Cómo se emplean las técnicas de simulación para optimizar los procesos de estirado de chapas?
- 3. ¿Qué parámetros se deberían analizar para la optimización del proceso de conformación por estirado?

# **Novedad Científica.**

Para las condiciones de la producción de piezas por procesos de embutido de chapas en el país, se realiza una propuesta para la introducción del método de elementos finitos como herramienta para la simulación de estos procesos, a fin de sistematizar la influencia de determinados factores tecnológicos sobre el proceso.

# **Objetivo General.**

Contribuir al estudio de la aplicación de las herramientas de simulación en los procesos de estirado de chapas con el empleo del método de elementos finitos para valorar la influencia de los factores tecnológicos sobre los resultados del proceso.

## **Objetivos Específicos.**

- 1. Caracterizar los elementos físicos, mecánicos y tecnológicos que intervienen en los procesos de estirado profundo de chapas.
- 2. Caracterizar, mediante la revisión bibliográfica, los procesos de embutido de chapas como un sistema tecnológico interactivo
- 3. Valorar las condiciones de la producción de piezas conformadas por embutido de chapas en la región central del país
- 4. Describir algunas experiencias internacionales en el empleo de las técnicas de simulación mediante el método de elementos finitos, profundizando en sus rasgos mas significativos.

# **Principal Resultado a Obtener.**

Existen en la actualidad diversos modelos para interpretar las operaciones de conformación de materiales. Estos modelos toman en consideración diferentes criterios teórico prácticas. Se hace necesario, bajo las condiciones de desarrollo actuales de la industria de conformación cubana, el entendimiento de la interrelación los aspectos físicos, mecánicos y tecnológicos en las operaciones de estirado profundo de chapas, así como las posibilidades de emplear en su diseño las técnicas y herramientas de simulación. Es por ello que, el principal resultado a obtener, es un estudio sobre el proceso de embutido de chapas donde se caractericen, desde el punto de vista teórico y práctico, los principales elementos que intervienen en una operación típica de embutido, con el fin de posibilitar el empleo de las técnicas de simulación en la optimización del diseño de estos procesos tecnológicos.

## **Hipótesis del trabajo.**

Si se realiza una correcta caracterización de los principales elementos que intervienen en una operación típica de embutido, se podrá incidir favorablemente en el empleo del método de elementos finitos como herramienta para el diseño óptimo de estos procesos tecnológicos.

## **Justificación.**

Los resultados de esta investigación le brindarán a la comunidad científica-técnica villaclareña una herramienta que agilizará los cálculos para el diseño de piezas por estirado profundo mediante técnicas de Inteligencia Artificial.

Con esta investigación se contribuye a ampliar el conocimiento sobre este tema en los profesionales de la ingeniería mecánica en la provincia de Villa Clara, lo cual sería un elemento favorecedor para la introducción del método de elementos finitos como herramienta para la simulación de los procesos de conformado en la industria cubana.

Las conclusiones a las que se podrán arribar pueden servir como punto de partida para investigaciones posteriores.

# **Viabilidad de la investigación:**

La investigación es viable ya que se cuenta con profesionales y estudiantes de la Universidad Central "Marta Abreu de Las Villas" y la EINPUD "1<sup>ro</sup> de Mayo" de Villa Clara capacitados para llevar a cabo la investigación. La dirección de la EINPUD se encuentra abierta a la cooperación para llevar adelante este estudio.

# **Metodología:**

Se realizará una investigación descriptiva y explorativa dentro del paradigma cuantitativo. El trabajo se ejecutará en la facultad de Ingeniería Mecánica de la Universidad Central "Marta Abreu de las Villas" (UCLV), y en la EINPUD "1ro de Mayo" de Villa Clara. El estudio se llevará a cabo en el período comprendido entre mayo de 2009 y junio de 2010.

# **Estructura del Trabajo:**

El trabajo de diploma consta de una síntesis o resumen, introducción, tres capítulos, así como conclusiones, recomendaciones, bibliografía y anexos.

- *Capítulo I:* Se explican las concepciones generales sobre las operaciones de conformación de materiales, con especial énfasis en los parámetros técnicos del proceso de estirado de chapas. Se detallan los aspectos fundamentales del método de elementos finitos y su amplio rango de utilización, fundamentalmente, en la simulación de diversos procesos de conformación de chapas.
- *Capítulo II:* En este capítulo se elabora un algoritmo para el diseño de troqueles de embutido, el cual se realizó teniendo en cuenta diferentes referencias de investigadores nacionales e internacionales, así como también, la experiencia de algunos diseñadores de la EINPUD. Además, se presentan una serie de datos de troqueles ya diseñados donde se dan a conocer sus principales características.
- *Capítulo III:* Este capítulo trata fundamentalmente sobre la utilización del método de elementos finitos para la simulación de procesos de embutido, aparecen los principales códigos que se utilizan, se explican las posibilidades del empleo de estas técnicas en nuestra industria y se refiere, a modo de ejemplo, el software ANSYS LS-DYNA en la simulación de un proceso típico de embutido.

# **1.1.- Conceptos generales sobre los procesos de estirado de materiales.**

Dentro del universo que representa la conformación de metales, los procesos de estirado de chapas ocupan un lugar destacado pues gozan hoy de una amplia popularidad asociada a su elevada productividad, alta confiabilidad, flexibilidad, bajos costos relativos, bajo consumo de insumos y una alta resistencia mecánica en relación al peso de sus productos terminados. [3]

El objetivo de este capítulo es realizar un análisis del estado del arte sobre las principales experiencias nacionales e internacionales relacionadas con los procesos de conformación por embutido o estirado de chapas metálicas, caracterizando las principales propiedades mecánicotecnológicas, fórmulas para el cálculo de fuerza, tensiones y deformaciones, modelos existentes para estudiar e interpretar tensiones y las herramientas utilizadas para este tipo de procesos; apreciando las perspectivas de desarrollo en este campo, con vistas a desarrollar una valoración que posibilite arribar a conclusiones valiosas para los objetivos del trabajo

El término estirado de chapas puede ser aplicado a un gran número de operaciones ejecutadas en una prensa con o sin el uso de matrices y punzones. Los procesos de estirado de chapas son realizados normalmente en frío y producen piezas de paredes finas, partiendo de una chapa metálica plana que sufre alargamiento en por lo menos, una dirección; siendo comprimida en otra dirección principal.[4]

Los procesos de conformación por estirado de chapas tienen características que los diferencian de los demás tipos de procesos de conformación de chapas. La característica principal de ellos radica en la existencia de conformados tridimensionales, realizados con herramientas de forma, lo cual es a la vez, la principal diferencia entre los procesos de estirado de chapas y los procesos de doblado. Existen varios tipos de procesos de estirado, estos se pueden ver a continuación.[4]

- Repujado
- Conformación tensionada
- Expansionado
- Estirado con cojines deformables
- Repulsado
- Embutido

Otra característica y diferencia importante en estos procesos respecto a los procesos de doblado es la existencia de estados tensiónales mucho más complejos en los primeros, pues además de existir tensiones normales de doblado aparecen tensiones a tracción y/o compresión, que estiran o recalcan la chapa localmente.

El embutido es sin lugar a dudas uno de los procesos que más posibilidades de trabajo brinda, obteniendo mediante él, productos con formas geométricas simples y complejas lo que viene aparejado de un comportamiento físico-mecánico en el material de mayor complejidad.

# **Descripción del proceso de embutido.**

En el embutido, una lámina metálica inicialmente llana o preconformada, es deformada plásticamente utilizando una matriz o estampa. En función de la profundidad de embutición, ésta puede ser: [5]

- Estirado único.
- Estirados sucesivos

Los estirados sucesivos se consideran como embuticiones profundas donde la complejidad del proceso se hace notar. Aquí la lámina metálica se sujeta entre el dado o matriz y un dispositivo denominado prensachapa, el cual aplica una fuerza que es necesaria para prevenir el arrugado y controlar el flujo de material en la cavidad del dado, esta fuerza aplicada conlleva a la reducción de los espesores en las partes restantes de la lámina que no están debajo del prensachapas.

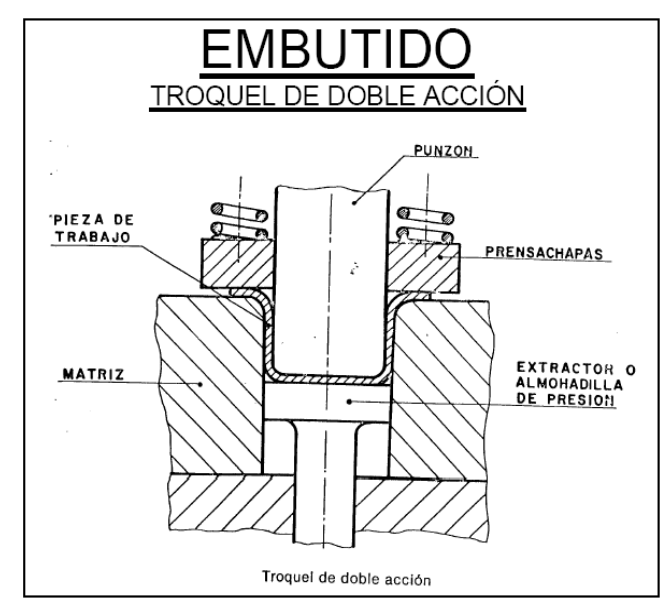

*Figura. 1.1 Partes que conforman un troquel con la utilización del prensachapas.[6]*

También la fricción es un factor a tener en cuenta, ya que el material se desliza en la abertura entre el punzón y la matriz. Por lo tanto, esta área debe estar pulida y lapeada. Esto reduce la carga necesaria para el desarrollo del embutido. El achaflanado de los bordes de la matriz ayuda a la chapa a resbalar por la pared del agujero, facilitando la operación. Facilitan también el embutido la lubricación adecuada de la chapa y de la herramienta en su conjunto[5].

Por último destacar que el proceso de embutido se pude clasificar atendiendo a los diferentes criterios que existen considerándolo como un proceso que se realiza generalmente en frío, dinámico, de acuerdo a las velocidades que él están presentes, no volumétricos, y cuyo trabajo fundamental se basa en la traslación de partes, con la utilización de herramientas llamadas troqueles.

#### **Propiedades mecánicas y tecnológicas de interés para los procesos de estirado.**

En los procesos de estirado de chapa, y en especial los de estirado profundo, todas las operaciones de deformación que ocurren están estrechamente vinculadas con la plasticidad del material y otras propiedades físico-mecánicas-estructurales, (coeficiente de endurecimiento, anisotropía, relación máxima de embutición). Entre todas forman el límite de formabilidad del material.

#### **Coeficiente de endurecimiento por deformación.**

El endurecimiento por deformación es un valor específico para cada material, dependiendo del estado de deformación alcanzado. Este caracteriza además, el cambio estructural en el material debido a la deformación plástica.

Algunos investigadores como es el caso de [7] plantean que el coeficiente de endurecimiento indica el ritmo creciente de la acritud, siendo este siempre creciente con la deformación, pero este crecimiento de la acritud queda definido, en todo caso, por la tangente  $\frac{\partial \sigma}{\partial s}$  a la curva del modelo de Ludwick, y por tanto, resulta igual a:

$$
\frac{\partial \sigma}{\partial \varepsilon} = n \cdot k \cdot \varepsilon^{n-1}
$$
 [1.1]

Donde:

 $\varepsilon \rightarrow$ Grado de deformación.

 $n \rightarrow$  Coeficiente de endurecimiento.

 $k \rightarrow$ Constante de plasticidad.

En el cual asumiendo que sea proporcional el coeficiente de endurecimiento con la acritud, esta disminuye con la deformación dada en el cociente de  $\frac{\sigma}{\sigma}$ .

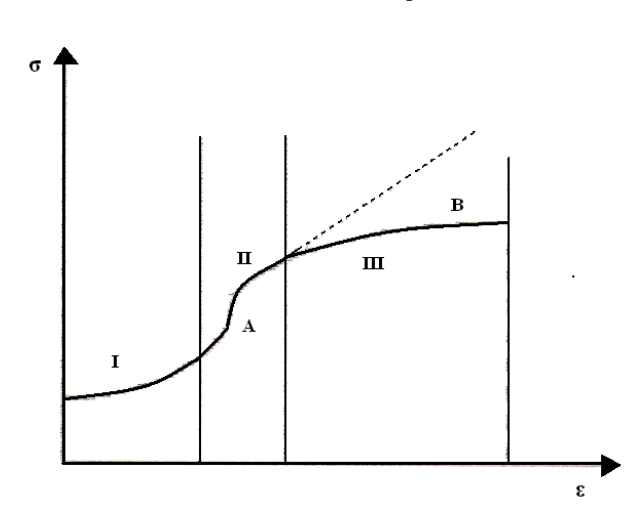

*Figura. 1.2 Estados genéricos en la curva de endurecimiento por deformación.[8]*

Asumiendo la relación de Ludwick junto a las teorías expuestas con anterioridad, se puede decir que el coeficiente de endurecimiento coincide con el alargamiento máximo:

$$
n = \mathcal{E}_t \tag{1.2}
$$

La máxima profundidad de un conformado depende tanto de los valores máximos que adquiera la deformación como de la homogeneidad de la deformación en todos los puntos de la chapa. [9]

Como el alargamiento uniforme es similar al coeficiente de endurecimiento, se puede plantear que se comportará bien durante la deformación un material con elevado coeficiente de endurecimiento, o lo que es lo mismo, mientras mayor sea el valor de n, mayor deformación aceptará el material antes de la estricción.

Resulta de interés destacar algunos factores que influyen sobre el coeficiente de endurecimiento dentro de los cuales se encuentra: naturaleza de la carga que actúa, la velocidad de aplicación de la carga externa, el sistema cristalino perteneciente al material, la energía de las dislocaciones, el tamaño del grano y la composición química del material.

#### **Anisotropía**

El factor de mayor importancia para aumentar la capacidad de embutición profunda de un acero es su textura cristalográfica: se trata de lograr una textura con orientación de los sistemas de deslizamiento que proporciona mayor resistencia a la deformación plástica en la dirección normal a la lámina que dentro del plano de esta. Este comportamiento se caracteriza por medio de la anisotropía normal, expresada por el coeficiente de anisotropía o de Lankford:[10]

$$
r = \frac{\varepsilon_{\text{ancho,efectivo}}}{\varepsilon_{\text{egvesor,efectivo}}}
$$
 [1.3]

$$
\varepsilon_{a,e} = \ln \frac{a_i}{a_f} \qquad \varepsilon_{e,e} = \ln \frac{s_i}{s_f} \qquad [1.4]
$$

Donde  $\mathcal{E}_{q,e}$   $\mathcal{E}_{q,e}$  representan las deformaciones efectivas en el ancho (*a*) y en el espesor (*s*) de la muestra, de acuerdo con la **figura 1.3**

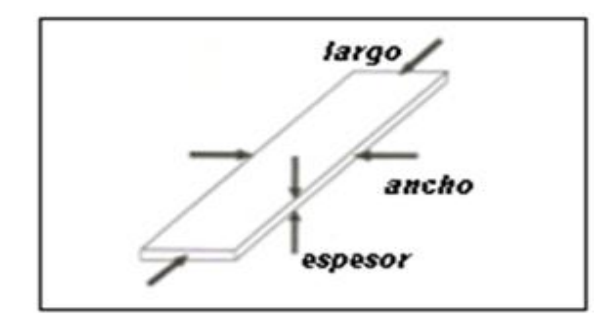

#### *Figura. 1.3 Orientación relativa de la medición de la deformación en una chapa delgada de acero.[10]*

Se requiere un alto valor de  $r$ , correspondiendo a poca reducción de espesor y mayor deformación en el plano de la lámina. En la práctica es muy difícil medir la variación del espesor de la lámina delgada, pero se puede demostrar, partiendo de la ley de invariabilidad del volumen que:

$$
r = \frac{\ln \frac{a_i}{a_f}}{\ln \frac{l_f a_f}{l_i a_i}} \tag{1.5}
$$

Donde *l*, es la longitud de la muestra. En la práctica se mide el ancho (a) de la muestra para un alargamiento  $(l)$  determinado.

El valor de  $r$  depende también de la dirección dentro del plano de la lámina (se llama a esto anisotropía planar). Dependiendo de la dirección de medición, se obtienen así los valores  $r_0$ ,  $r_{45}$ ,  $r_{90}$ , indicándose el ángulo entre la dirección de laminación y la dirección de la prueba de tracción. Los parámetros finales son el valor promedio del coeficiente de anisotropía,  $r_m$ definido según:

$$
r_m = \frac{r_0 + r_{90} + r_{45}}{4}
$$
 [1.6]

Y la variación del coeficiente  $\bm{r}$ , definido como sigue:

$$
\Delta_r = \frac{r_0 + r_{90} - 2r_{45}}{2} \tag{1.7}
$$

En la práctica se trata de lograr una  $r_m$  grande, lo que corresponde a un material que se deforma más fácilmente en su plano, sin reducir mucho su espesor, mientras que se trata de lograr una  $\Delta_{\star}$  pequeña, correspondiendo a un material que se deforma de modo homogéneo en el plano, sin formación de las llamadas "orejas", causadas por deformaciones diferentes según la orientación en la lámina.

#### **Relación máxima de embutición.**

La relación máxima de embutición para un material  $(\beta)$  está asociada a la reducción de diámetros que se pueden lograr en una sola embutición. [11] Es la relación que existe entre el diámetro de la pieza embutida (d) y el diámetro de la pieza existente (D) antes del proceso, expresándose de la siguiente forma:

$$
\beta = \frac{D}{d} \tag{1.8}
$$

Muchas veces el embutido deseado no se puede alcanzar en un solo paso por lo que, de ser necesario, después del primer paso seguirán otros que se acercarán a la forma y magnitudes deseadas. Igualmente [11] propone una vinculación entre la relación de embutido  $(\beta)$  y el valor del índice de anisotropía  $(r)$ , según la ecuación:

$$
\ln \beta = \frac{1}{\left(\frac{F_m + 1}{2}\right)} \left[\frac{r_m + 1}{2}\right]
$$
 [1.9]

Siendo  $\mu$ , el coeficiente de fricción entre el material y la herramienta y  $r_m$  el valor promedio del coeficiente de anisotropía. Esta ecuación permite obtener un valor más aproximado a la realidad de la relación de embutido que los valores existentes en tablas.

# **Elementos constructivos de las herramientas, materiales, partes y otros.**

Los procesos tecnológicos de conformación de metales tienen como característica importante el alto costo de las herramientas que intervienen en el mismo. Estas generalmente están sometidas a severas condiciones de trabajo, tales como el desgaste, cargas de impacto y el tensionamiento de su estructura debido a las configuraciones complejas de estas herramientas, sumado a esto la no uniformidad en la distribución de las cargas a que se someten, entre otros aspectos [12] . La herramienta fundamental que se utiliza en un proceso de embutido o estirado profundo lo constituyen los troqueles, estos están compuestos por diferentes partes como se muestran en la **figura 1.6**.

- **Punzón:** elemento que obliga al material a pasar por un espacio definido por el mismo y la matriz [5].
- **Matriz:** elemento que funciona a modo de molde. Cuando el punzón desplaza la chapa hacia la matriz, el material de la chapa fluye siguiendo los bordes de las paredes de la matriz, cuya forma, exceptuando la recuperación elástica del material, ha de ser igual a la forma final deseada del hueco de la chapa [5].
- **Presachapas:** elemento que tiene únicamente la función de sujetar la chapa objeto del conformado durante todo el proceso, con la finalidad de que no se formen pliegues [5].

De estas herramientas el punzón y la matriz llevan redondeos, en el caso de los redondeos de la matriz, desempeñan un papel importante en el proceso de embutido, pues su influencia se hace sentir sobre:

- Las tensiones y la fuerza de embutir.
- El valor de la relación de embutido.
- El peligro de formación de arrugas y grietas.

Se debe señalar que estos troqueles no operan por si solos sino que necesitan el empleo de una prensa que cumplan con las características requeridas, fundamentalmente la fuerza que debe ejercer la misma sobre el troquel para lograr la correcta conformación de la chapa sin que exista defectos en la pieza final. Los troqueles se pueden clasificar de acuerdo a diferentes criterios que aparecen en [4], de acuerdo a las opresiones que realizan, según el número de piezas, según el tipo de guía, y según la diversidad de piezas que realizan.

Las partes de los troqueles se elaboran de distintos materiales, generalmente las bases se fabrican de hierro fundido, los bujes que sirve de guía a las columnas se fabrican de bronce y las matrices y punzones debido a que realizan grandes esfuerzos y se ven sometidos a grades tensiones de compresión, tracción y fricción se fabrican de aceros de alta aleación o llamados también aceros herramentales con el objetivo de garantizar mayor vida útil y calidad del producto final.

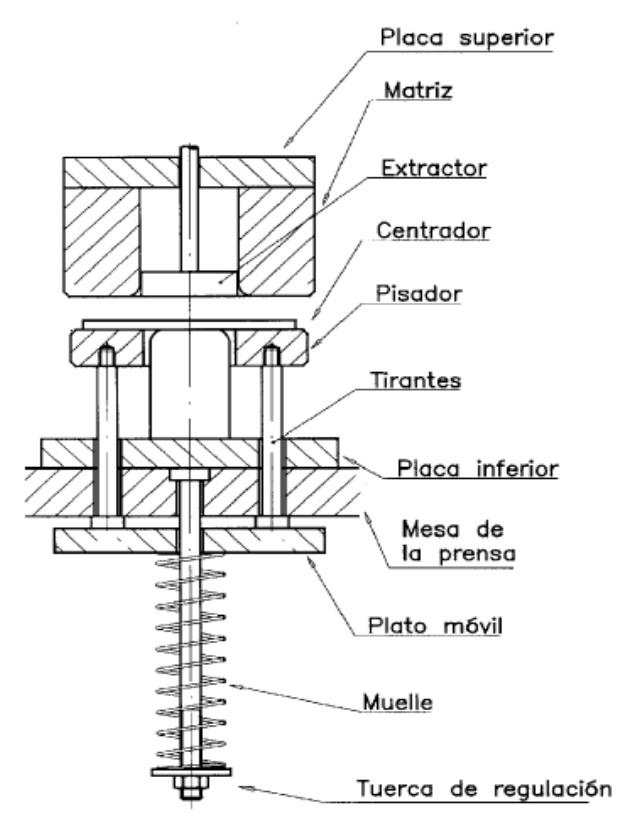

## *Figura. 1.4 Partes de un troquel de embutido[13]*

## **1.2.- Aplicaciones y características generales de los procesos de embutido.**

Como se explicó anteriormente la deformación de la chapa se realiza por una compleja combinación de fuerzas de tracción y compresión, que se traducen en un flujo de material, las cuales son mayores cuando se trata de procesos de conformación por embutido de gran profundidad ver **figura 1.5**.

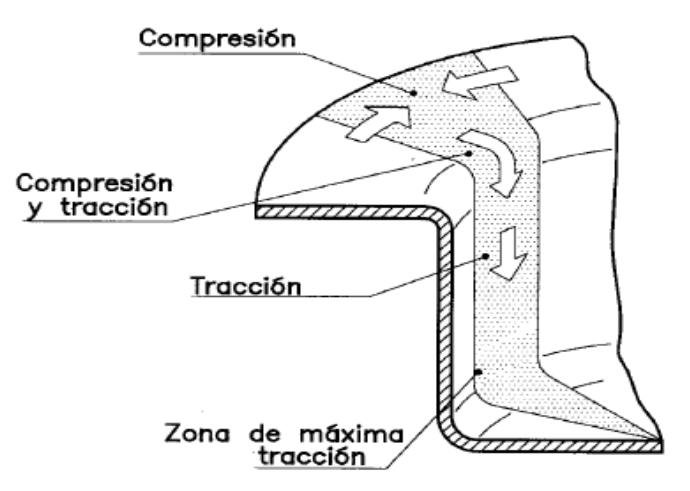

*Figura. 1.5 Esfuerzos presentes durante la embutición profunda de una copa.[14]*

Estos procesos de embutido profundo pueden llegar a originar diferentes defectos en la pieza, debido precisamente a las fuerzas existentes en este proceso, un ejemplo de esto se puede apreciar en la **figura 1.6**.

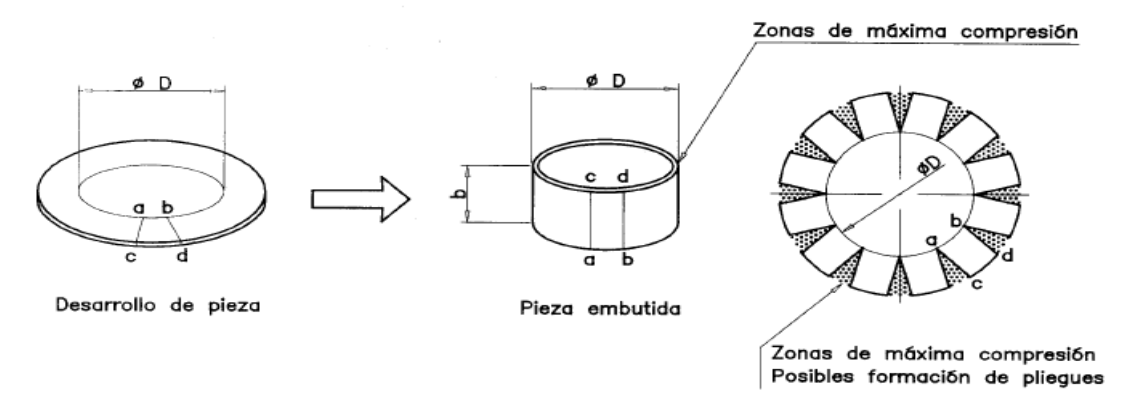

# *Figura. 1.6 Deformación de la Chapa Embutida y Formación de pliegues en el Embutido[13].*

Por esa razón se puede decir que la forma final en un proceso de embutido se traduce a los cambios que sufre la pieza desde el semiproducto hasta que se obtiene el producto final. Aquí se debe señalar que este cambio de forma está relacionado con la velocidad a la que se deforma el material y con los diferentes pasos de embutido que se establecen, en caso de que sea embutido profundo, y además, se debe destacar la importancia que tiene el empleo del prensachapas para estos procesos.

Debido a que los procesos de embutido de gran profundidad o de forma complicada, no pueden realizarse en una sola operación, se ejecutan en varias pasadas, con matrices de diámetro decreciente hasta alcanzar la cota deseada. (Ver capítulo II).

Los coeficientes de reducción (Ver capítulo II) dependen de la naturaleza del metal y de su espesor. Para determinar el valor de estos coeficientes se emplean diversas fórmulas.

A veces interesa aumentar el número de pasadas, a pesar del inconveniente de la multiplicación de los útiles; el trabajo ofrece más garantías, hay menos rechazos, y se puede evitar el recocido (impracticable con una chapa estañada o emplomada).

Para calcular exactamente el diámetro de la pieza, se hacen ligeras correcciones por exceso o por defecto sobre los diámetros intermedios, manteniéndose siempre dentro de los límites de las reducciones admisibles. No obstante [14] propone las tablas para determinar el número de embuticiones en caso de que sea necesario.

Por otra parte, por velocidad de embutición se entiende la velocidad que tiene el carro de la prensa en el momento de entrar el punzón en contacto con el material, es decir, cuando empieza la operación de embutición. Según algunos estudios, el valor de la resistencia del material al cambio de forma viene influenciado por la recuperación y la recristalización y, en determinados materiales, también por su envejecimiento.

Las experiencias y pruebas realizadas con velocidades de embutición bajas, medias y altas, demuestran que la influencia de la velocidad de embutición de cuerpos cilíndricos es pequeña. Sólo es importante realizar la embutición muy lentamente cuando se trata de chapas de cinc o de aleaciones con un notable contenido de cinc. También las chapas de acero austeníticas han de deformarse lentamente [14].

En formas difíciles, especialmente no cilíndricas, una disminución notable de la velocidad puede evitar la debilidad del material en los puntos críticos y eliminar el peligro de formación de resquebrajaduras. Así pues, existe una velocidad óptima para cada metal, a fin de permitirle el tiempo necesario para pasar al estado plástico sin que se produzcan roturas o adelgazamientos superlativos en su espesor[14].

Para la embutición de piezas no cilíndricas, son preferibles las pequeñas velocidades, pues con ellas se aminora el riesgo de adelgazamiento del material. En cualquier caso, siempre es más aconsejable la utilización de prensas con variador de velocidad o bien prensas hidráulicas que son las más adecuadas para trabajos de embutición con un alto grado de dificultad. Algunas de las velocidades de embutición más recomendables, se podrán encontrar en el capítulo II, fruto de diferentes pruebas y experiencias realizadas con piezas cilíndricas, así como también el cálculo de la velocidad de embutición en caso de no conocerse.

# **Límites de conformabilidad del material, posibilidades de ejecutar la operación de conformación sin causar algún defecto de superficie o defecto interno en el material.**

Lo anteriormente explicado se relaciona con los límites de conformidad dentro de los cuales deben estar todas las piezas conformadas por embutido para que no presenten defectos. De aquí se diferencia los diferentes tipos de embutido en función de los movimientos necesarios para realizar la operación:

- Embutición sin prensachapas, llamada "embutición de simple efecto", que sólo permite la ejecución de piezas embutidas poco profundas.
- Embutición con prensachapas, llamada "embutición de doble efecto", para piezas embutidas de mayor profundidad.
- Embutición con prensachapas y cojín en prensa, llamada "embutición de triple efecto" para piezas irregulares de poca o gran profundidad.

Los procesos de embutición simple se emplean solo para piezas pequeñas que cumplan con la relación (D - d =  $\langle 20 \cdot s \rangle$ , donde (D) es el diámetro del semiproducto, (d) el diámetro de la pieza y (s) el espesor de la chapa metálica. Como se sabe no utilizan prensachapas, pero existen otros tipos de embutición simple sin prensachapas; pero utilizando los llamados perfiles cónicos y de catenaria. En estos procesos según [13] los perfiles A y C generan menos pliegues y necesitan menos fuerza que B y D por lo que resulta más favorable su empleo ver **figura 1.7**.

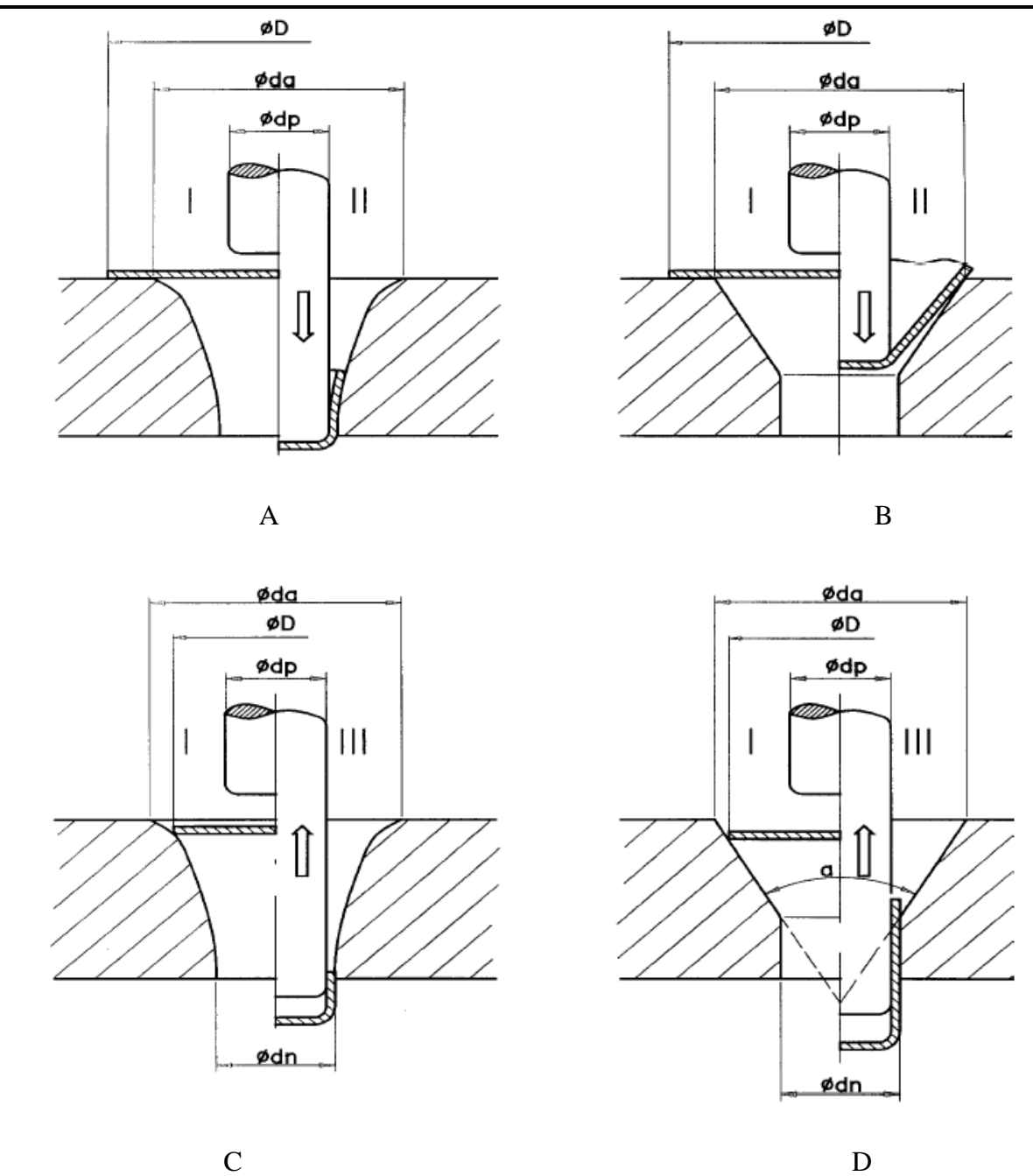

*Capítulo I: Resultados de la revisión bibliográfica sobre los procesos de embutido de chapas como sistema interactivo.*

*Figura. 1.7 Embutición presentando un perfil de catenaria (a, c) o un perfil cónico (b, d).[13]*

En la **figura 1.8** se muestra la zona dentro la cual es posible la aplicación de los procedimientos sin prensachapas representados en la **figura 1.7**. En este gráfico constan la relación (d/s) en las abscisas y la relación de embutición ( $\beta = D/d$ ) en las ordenadas. La relación de gradación β100 alcanzable, referida a la primera fase de embutición, está limitada por las rectas de trazo grueso que encierran cinco superficies en forma de trapecio, y que corresponden a  $\beta 100 = 1,8, 1,85,$ 1,9, 1,95 y 2,0. Fuera de estas superficies límites sólo se obtienen piezas de desecho. Por encima de las rectas paralelas al eje de abscisas situadas en la parte superior, se producen

roturas en el fondo. Por la parte exterior de las rectas inclinadas, aparecen pliegues en el borde y por debajo de la recta paralela común situada en la parte inferior, para β = 1,25 se observa la formación de abolladuras en el borde del fondo[13]. Esto es aplicado a todos los procesos ya sea simple, de doble o triple efecto ya que cada vez que se realice un paso de embutido (en caso de que sean más de uno) estos deben estar en los límites de conformabilidad que aparecen en dicho gráfico.

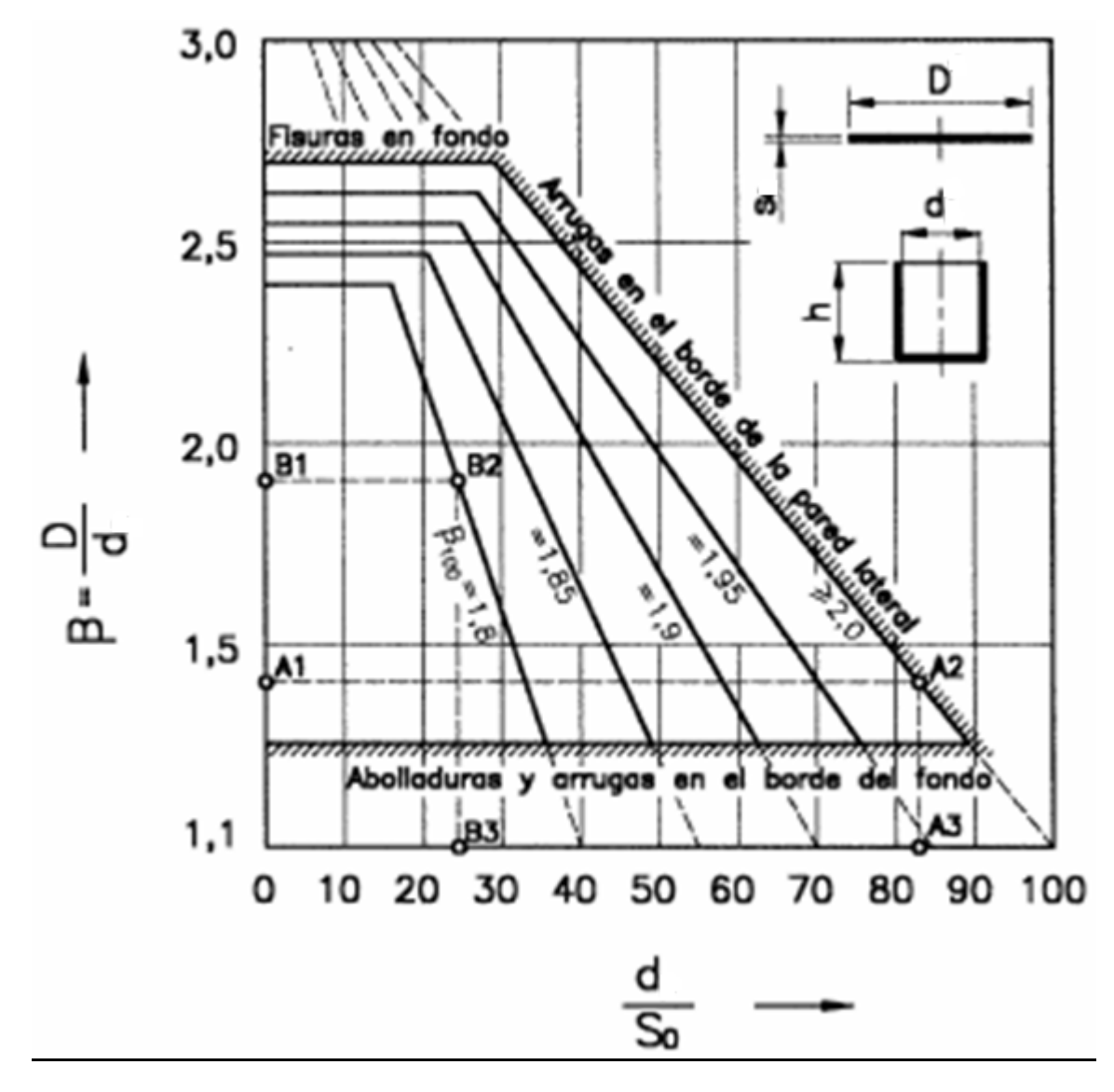

*Figura. 1.8 Zonas límites para la aplicación del procedimiento de la figura 1.10, con D = da [13].* 

#### **Fuerza y tensiones necesarias para ejecutar la operación de embutido.**

Para lograr una eficiente embutición se debe tener en cuenta la fuerza o presión con que se embute tanto en el punzón y la matriz así como la que debe ejercer el prensachapas sobre la chapa. El cálculo de la fuerza de embutición, el factor de relación de embutición, el cálculo de la fuerza del prensachapas, entre otros aspectos de gran importancia se explica en el capítulo II donde se plantea una metodología para el cálculo y diseño de troqueles para estos procesos.

# **1.3.- Aspectos fundamentales sobre el MEF y su utilización como herramienta para la simulación de procesos de embutido.**

El método de los elementos finitos (MEF en español FEM en inglés) es un [método numérico](http://es.wikipedia.org/wiki/M%C3%A9todo_num%C3%A9rico) general para la aproximación de soluciones de ecuaciones diferenciales parciales muy utilizado en diversos problemas de [ingeniería](http://es.wikipedia.org/wiki/Ingenier%C3%ADa) y [física.](http://es.wikipedia.org/wiki/F%C3%ADsica) El MEF se usa en el diseño y mejora de productos y aplicaciones industriales, así como en la simulación de sistemas físicos y biológicos complejos [15].

El MEF permite obtener una [solución numérica](http://es.wikipedia.org/wiki/An%C3%A1lisis_num%C3%A9rico) aproximada sobre un [cuerpo,](http://es.wikipedia.org/wiki/S%C3%B3lido) estructura o dominio sobre el que están definidas ciertas [ecuaciones diferenciales](http://es.wikipedia.org/wiki/Ecuaci%C3%B3n_diferencial) en [forma débil](http://es.wikipedia.org/wiki/Formulaci%C3%B3n_d%C3%A9bil_de_una_ecuaci%C3%B3n_diferencial) o integral que caracterizan el comportamiento físico del problema, dividiéndolo en un número elevado de subdominios no intersectantes entre sí denominados *elementos finitos*. El conjunto de elementos finitos forma una partición del dominio también denominada discretización. Dentro de cada elemento se distinguen una serie de puntos representativos llamados *nodos*. Dos nodos son adyacentes si pertenecen al mismo elemento finito; además, un nodo sobre la frontera de un elemento finito puede pertenecer a varios elementos. El conjunto de nodos considerando sus relaciones de adyacencia se llama *malla* [15].

Los cálculos se realizan sobre una malla de puntos, que sirven a su vez de base para discretización del dominio en elementos finitos. La generación de la malla se realiza usualmente con programas especiales llamados generadores de mallas, en una etapa previa a los cálculos que se denomina pre-proceso. De acuerdo con estas relaciones de adyacencia o conectividad se relaciona el valor de un conjunto de variables incógnitas definidas en cada nodo y denominadas grados de libertad. El conjunto de relaciones entre el valor de una determinada variable entre los nodos se puede escribir en forma de [sistema de ecuaciones](http://es.wikipedia.org/wiki/Sistema_de_ecuaciones) lineales o linealizadas. La matriz de dicho sistema de ecuaciones se llama [matriz de rigidez](http://es.wikipedia.org/wiki/Matriz_de_rigidez) del sistema. El número de ecuaciones de dicho sistema es proporcional al número de nodos [15].

Típicamente el método de los elementos finitos se programa computacionalmente para calcular el campo de desplazamientos y, posteriormente, a través de relaciones cinemáticas y constitutivas las deformaciones y tensiones respectivamente, cuando se trata de un problema de mecánica de sólidos deformables o generalmente un problema de [mecánica de medios](http://es.wikipedia.org/wiki/Mec%C3%A1nica_de_medios_continuos)  [continuos.](http://es.wikipedia.org/wiki/Mec%C3%A1nica_de_medios_continuos) El método de los elementos finitos es muy usado debido a su generalidad y a la facilidad de introducir dominios de cálculo complejos (en dos o tres dimensiones).

## **El Método de elementos finitos en medios continuos.**

La discretización del problema en el caso de un medio continuo se lleva a cabo mediante un proceso de modelización para convertirlo en un número finito de elementos ensamblados entre sí mediante los nodos, el planteamiento de las ecuaciones de desplazamientos para dichos nodos y la imposición de las condiciones de contorno apropiadas en términos de compatibilidad de desplazamiento nodal [5].

De la resolución del mismo como un todo, se obtendrá el campo de desplazamientos para cada uno de los nodos y, a partir de él y si fuera necesario, el campo de tensiones. El comportamiento en el interior del elemento se interpolará a partir de los desplazamientos nodales mediante las llamadas funciones de forma [5].

Según este planteamiento, los errores se deberán principalmente a (i) la aproximación del dominio, (ii) la aproximación del comportamiento en el interior de cada elemento y (iii) la precisión aritmética usada en la resolución del sistema de ecuaciones mediante métodos numéricos [5].

#### **Formulación General. Elemento.**

El subsiguiente desarrollo matemático considerará un elemento genérico *e* de nodo, *ij* , de

superficie  $S^e$  y volumen  $V^e$  [5].

#### **Campo de desplazamientos del elemento.**

$$
a_i^k \frac{1}{3} \begin{cases} a_i^l & \text{if } \\ d_i & \text{if } \\ \vdots & \text{if } \\ \vdots & \text{if } \\ \end{cases} \tag{1.10}
$$

Donde  $\alpha$  es el valor columna de desplazamientos de cada nodo en coordenadas locales, ver **figura 1.9** que será de la forma ´

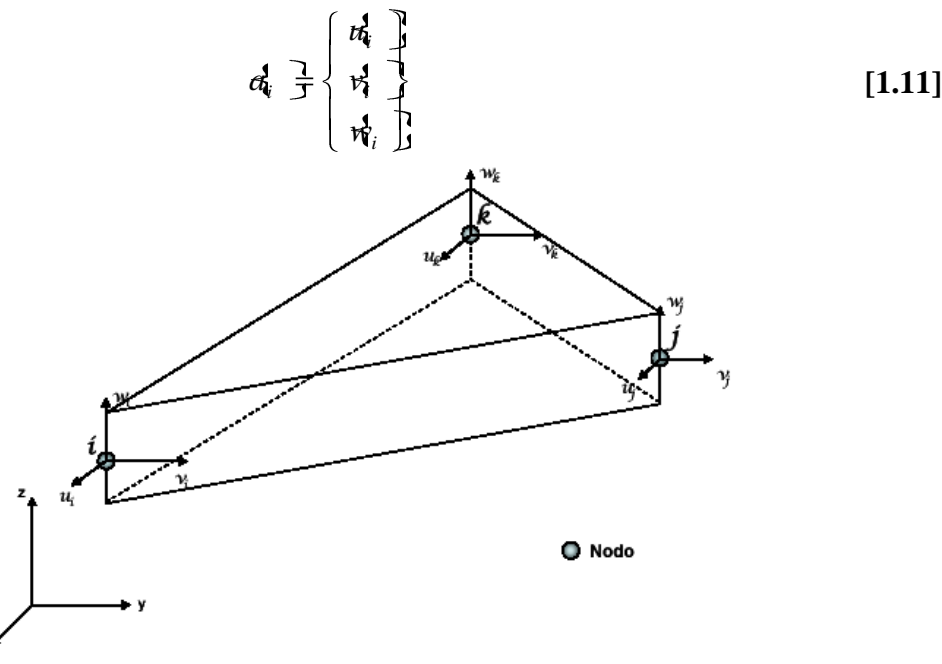

*Figura. 1.9 Representación esquemática del campo de desplazamientos de un elemento[5].*

El campo de desplazamientos del elemento quedará definido por tanto por la relación:

$$
d(x,y,z) = \mathbf{W}(x,y,z) \quad d(x,y,z) = \begin{cases} d_x \\ d_y \\ d_z \end{cases}
$$
 [1.12]

Donde  $V_i$ ,  $\langle y, z \rangle$ ,  $V_j$ ,  $\langle x, y, z \rangle$ , son las denominadas matrices de forma, que se caracterizan por las siguientes propiedades:

Son cuadradas, ya que el número de componentes del vector columna  $\mathcal{U}(x,y,z)$ es igual al número de componentes en  $\alpha$   $\alpha$   $\beta$  *j* ....

Cumplen  $\mathbf{V}_i \mathbf{C}_i \cdot \mathbf{y}_i \cdot z_i = \mathbf{I} \mathbf{V}_i \mathbf{C}_j \cdot \mathbf{y}_j \cdot z_j \mathbf{H} \mathbf{P}$  si  $i \neq j$  puesto que las funciones de interpolación toman los valores de los desplazamientos nodales en los mismos.

Por lo tanto si se consideran las mismas funciones de forma en todas las componentes de  $\# \langle x,y,z \rangle$ se deduce que  $V_i \langle x_i,y_i,z_i \rangle = N_i \langle x,y,z \rangle$  en donde  $N_i \langle x,y,z \rangle$  es la función escalar de forma [5].

#### **Campo de deformación del elemento.**

Las deformaciones se obtienen mediante derivadas parciales de las componentes del corrimiento y en general se escriben de la forma [5]:

$$
\begin{array}{ccc} \mathbf{3} & \mathbf{1} & \mathbf{1} & \mathbf{1} \\ \mathbf{4} & \mathbf{1} & \mathbf{1} & \mathbf{1} \\ \mathbf{5} & \mathbf{1} & \mathbf{1} & \mathbf{1} \\ \mathbf{1} & \mathbf{1} & \mathbf{1} & \mathbf{1} \end{array} \tag{1.13}
$$

Con  $\beta = \beta \cdot N$  donde *s* es una matriz operacional que incluye las derivadas parciales adecuadas, como se muestra más abajo.

Teniendo en cuenta que  $N = N_i$ ,  $N_j$ ,  $N_j$  is tendrá:

$$
\mathbf{B} = \mathbf{F} - \mathbf{F} - \mathbf{
$$

En donde  $B_i = \sum_i N_i$ 

## **Campo de esfuerzos del elemento.**

El campo de esfuerzos  $\sigma$ , que contendrá el mismo número de elementos que el campo de deformaciones  $\lambda$ , vendrá dado por:

$$
a \neq b - a \neq b - b - a \neq 1.15
$$

Donde **D** es la matriz de rigidez del material y  $n\hat{A}$  son las deformaciones térmicas[5].

## **Equilibrio del elemento.**

Suponiendo que existe una distribución de fuerzas volumétricas por unidad de volumen  $R$ <sup>*y*</sup> y que en sus bordes libres (si los tuviese) pueden actuar además fuerzas superficiales por unidad de superficie , se trata de calcular el conjunto de fuerzas nodales *s* que permite el equilibrio del elemento ver **figura 1.10** [5].

*Capítulo I: Resultados de la revisión bibliográfica sobre los procesos de embutido de chapas como sistema interactivo.*

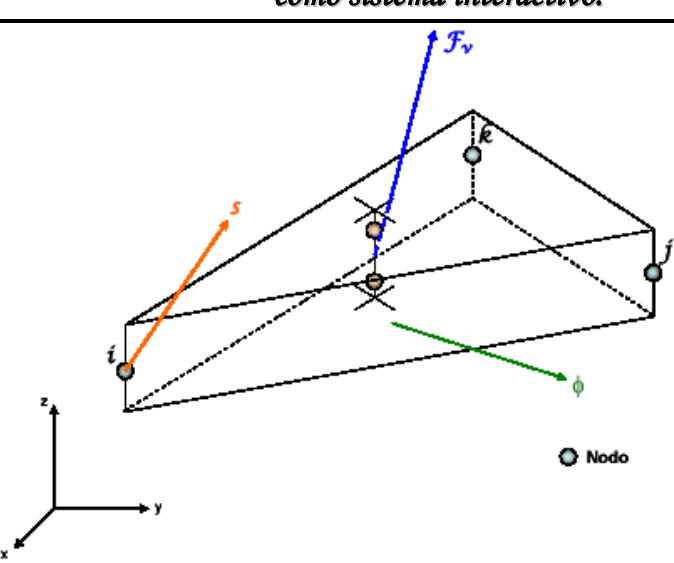

*Figura. 1.10 Fuerzas que intervienen en el equilibrio de un elemento[5].*

Aplicando el principio de los desplazamientos virtuales en correspondencia a un desplazamiento virtual del elemento arbitrario  $\partial a^e$ , en el campo de deslizamientos de dicho elemento vendrá dado por:  $\partial u = \nabla \cdot d u$ <sup>e</sup>

Mientras el campo de deformaciones virtuales cinéticamente consistente con  $\partial_t^a e$  será:

*<sup>e</sup> B a* De acuerdo con el principio de los desplazamientos virtuales resultará:  $\mathbf{a} \cdot \mathbf{b} = \begin{cases} \frac{\partial}{\partial t} & \frac{\partial}{\partial t} \\ \frac{\partial}{\partial t} & \frac{\partial}{\partial t} \end{cases}$   $\mathbf{a} \cdot \mathbf{b} = \begin{cases} \frac{\partial}{\partial t} & \frac{\partial}{\partial t} \\ \frac{\partial}{\partial t} & \frac{\partial}{\partial t} \end{cases}$ *V S V V e T* Sustituyendo los valores de  $\partial u$ ,  $\partial x$ ,  $d$  quedará: *e T T T*

$$
\mathcal{E} \left[ \begin{array}{ccc} \mathbf{S} & \mathbf{S} & \mathbf{S} \\ \mathbf{S} & \mathbf{S} & \mathbf{S} \\ \mathbf{S} & \mathbf{S} & \mathbf{S} \end{array} \right] \left[ \begin{array}{ccc} \mathbf{V}^T & \mathbf{A} & \mathbf{A} & \mathbf{A} & \mathbf{A} \\ \mathbf{V} & \mathbf{A} & \mathbf{A} & \mathbf{A} & \mathbf{A} \end{array} \right] \left[ \begin{array}{ccc} \mathbf{V}^T & \mathbf{A} & \mathbf{A} & \mathbf{A} & \mathbf{A} & \mathbf{A} \\ \mathbf{S} & \mathbf{A} & \mathbf{A} & \mathbf{A} & \mathbf{A} & \mathbf{A} \end{array} \right] = 0 \qquad [1.16]
$$

Como la expresión anterior debe verificarse para cualquiera que sea el valor del desplazamiento virtual  $\delta \! \! \mathcal{U}^e$  que se considere, deberá ser:

$$
s_{1}^{1} \frac{1}{J} \left[ \int_{V^{e}} \mathbf{B}^{T} \cdot \mathbf{D} \cdot \mathbf{B} \cdot dV^{e} \right] \cdot \mathbf{A} \frac{1}{J} \int_{V^{e}} \mathbf{B}^{T} \cdot \mathbf{D} \cdot \mathbf{A} \cdot dV^{e} - \int_{V^{e}} \mathbf{N}^{T} \cdot \mathbf{W} \cdot dV^{e}
$$
  
-
$$
\int_{S^{e}} \mathbf{N}^{T} \cdot \mathbf{A} \cdot dS = \mathbf{I}^{e} \cdot \mathbf{A} \cdot \mathbf{A
$$

Donde *e k* es la matriz de rigidez del elemento, *o s* son las fuerzas térmicas y *e p* la resultante de fuerzas volumétricas y superficiales del elemento.

#### **Integración del sistema de ecuaciones para el medio continuo.**

Una vez calculadas las matrices de rigidez de cada uno de los elementos y las resultantes de fuerzas equivalentes en los mismos, es necesario generar las matrices de transformación de coordenadas locales del elemento a coordenadas globales del medio continuo. Se obtienen así las matrices de rigidez y los vectores de fuerzas equivalentes en ejes globales. Mediante un proceso de ensamblado, se constituirá el sistema completo de ecuaciones con los desplazamiento en los nodos como incógnitas, que se resolverá eliminando los grados de libertad dependientes como consecuencia de las diferentes ligaduras (los nodos comunes a uno y otro elemento tendrán los mismos desplazamientos) [5]. A partir de sus soluciones y mediante la ecuación *D* ·  $\leq$  **P** *D*  $\leq$  **P**  $\leq$  **P** se recuperará el campo de esfuerzos en cada elemento.

## **¿Cómo trabaja el MEF en la práctica?**

El Método de elementos finitos convierte un problema definido en términos de ecuaciones diferenciales, en un problema en forma matricial que proporciona el resultado correcto para un número de puntos finitos e interpola posteriormente la solución al resto del dominio, resultando finalmente sólo una solución aproximada. El conjunto de puntos como se menciona anteriormente denominan nodos. Dicho conjunto de nodos forma una red, denominada *malla* formada por retículos. Cada uno de los retículos contenidos en dicha malla es un "elemento finito". El conjunto de nodos se obtiene dividiendo o discretizando la estructura en elementos de forma variada (pueden ser superficies, volúmenes y barras) [15].

Desde el punto de vista de la programación algorítmica modular las tareas necesarias para llevar a cabo un cálculo mediante un programa MEF se dividen en:

- **Preproceso:** que consiste en la definición de geometría, generación de la malla, las  $\bullet$ condiciones de contorno y asignación de propiedades a los materiales y otras propiedades. En ocasiones existen operaciones cosméticas de regularización de la malla y precondicionamiento para garantizar una mejor aproximación o una mejor convergencia del cálculo [15].
- **Cálculo:** el resultado del preproceso, en un problema simple no-dependiente del tiempo, permite generar un conjunto de N ecuaciones y N incógnitas, que puede ser resuelto con cualquier algoritmo para la resolución de sistemas de ecuaciones lineales. Cuando el problema a tratar es un problema no-lineal o un problema dependiente del tiempo a veces el cálculo consiste en una sucesión finita de sistemas de N ecuaciones y N incógnitas que deben resolverse uno a continuación de otro, y cuya entrada depende del resultado del paso anterior [15].
- **Postproceso:** el cálculo proporciona valores de cierto conjunto de funciones en los nodos de la malla que define la discretización, en el postproceso se calculan magnitudes derivadas de los valores obtenidos para los nodos, y en ocasiones se aplican operaciones de suavizado, interpolación e incluso determinación de errores de aproximación [15].

#### **Algunos Software que utilizan el MEF**

[Flux](http://es.wikipedia.org/wiki/Flux) [,Cosmos,](http://es.wikipedia.org/w/index.php?title=Cosmos_(software)&action=edit&redlink=1) [Staad.pro,](http://es.wikipedia.org/w/index.php?title=Staad.pro&action=edit&redlink=1) [Catia v5,](http://es.wikipedia.org/w/index.php?title=Catia_v5&action=edit&redlink=1) [Cype,](http://es.wikipedia.org/wiki/Cype) [Dlubal RFEM,](http://www.dlubal.com/) [Sap2000,](http://es.wikipedia.org/w/index.php?title=Sap2000&action=edit&redlink=1) [Algor,](http://es.wikipedia.org/w/index.php?title=Algor&action=edit&redlink=1) [HKS/Abaqus/Simulia,](http://es.wikipedia.org/w/index.php?title=HKS/Abaqus/Simulia&action=edit&redlink=1) [ANSYS,](http://es.wikipedia.org/wiki/ANSYS) [CAELinux,](http://es.wikipedia.org/w/index.php?title=CAELinux&action=edit&redlink=1) [Elmer,](http://es.wikipedia.org/wiki/Elmer) [FEAP,](http://es.wikipedia.org/w/index.php?title=FEAP&action=edit&redlink=1) [Phase2,](http://es.wikipedia.org/w/index.php?title=Phase2&action=edit&redlink=1) [Nastran,](http://es.wikipedia.org/wiki/Nastran) I-deas, Femap,

Pro/ENGINEER Mechanica, Elas2D, [Comsol,](http://en.wikipedia.org/wiki/COMSOL_Multiphysics) [Castem,](http://es.wikipedia.org/w/index.php?title=Castem&action=edit&redlink=1) [SALOME](http://es.wikipedia.org/wiki/SALOME)[-Code Aster,](http://es.wikipedia.org/wiki/Code_Aster) [FreeFem,](http://es.wikipedia.org/w/index.php?title=FreeFem&action=edit&redlink=1) [OpenFEM,](http://es.wikipedia.org/wiki/OpenFEM) [OpenFlower,](http://es.wikipedia.org/w/index.php?title=OpenFlower&action=edit&redlink=1) [OpenFOAM,](http://es.wikipedia.org/wiki/OpenFOAM) [Calculix,](http://es.wikipedia.org/w/index.php?title=Calculix&action=edit&redlink=1) [Tochnog,](http://es.wikipedia.org/w/index.php?title=Tochnog&action=edit&redlink=1) [Gmsh-](http://es.wikipedia.org/w/index.php?title=Gmsh&action=edit&redlink=1)[GetDP,](http://es.wikipedia.org/w/index.php?title=GetDP&action=edit&redlink=1) [Z88.](http://es.wikipedia.org/w/index.php?title=Z88&action=edit&redlink=1)

# **Conclusiones Parciales**

- 1. Los resultados de la revisión bibliográfica demuestran que la embutición es una operación básica del conformado de chapas donde predominan los esfuerzos de tracción comprensión. Generalmente ocurren variaciones en el espesor de la chapa y se realiza con herramientas especiales denominadas troqueles.
- 2. Para los estudios del comportamiento de tensiones y deformaciones en los materiales embutidos existen propiedades físico – mecánicas y tecnológicas que se destacan por su interés práctico, la mayoría de los autores consultados destacan entre estas propiedades, el índice de anisotropía normal ( $r_m$ ), el coeficiente de endurecimiento por deformación (*n*), la relación máxima de embutición (β), y el grado de conformación ( $ε$ ).
- 3. Existe un interés creciente en el ámbito nacional y foráneo por desarrollar y emplear técnicas y procedimientos computacionales que permitan optimizar los procesos de estirado profundo y el comportamiento de tensiones y deformaciones asociadas a estos.
- 4. El Método de elementos finitos se ha convertido en una solución importante para la tarea de predecir los fallos en las piezas embutidas debido al comportamiento de las tensiones. Este método de diseño y prueba del producto es mejor que el método de ensayo y error en donde hay que mantener costos de manufactura asociados a la construcción de cada ejemplar para las pruebas.

#### **2.- Aspectos tecnológicos de los procesos de embutido de chapas.**

## **2.1.- Procesos de embutido en la EINPUD 1ro de mayo**

#### **Caracterización de la Empresa EINPUD 1ero de Mayo.**

La empresa INPUD 1ero de mayo se encuentra en la provincia de Villa Clara en su ciudad cabecera que es Santa Clara, fue fundada el 24 de julio de 1964 por el entonces ministro de industria Ernesto Che Guevara con el propósito de prestar servicios a la población con la fabricación de equipos para los hogares cubanos como fueron en aquel entonces los refrigeradores antillanos, ollas pronto, cocinas de gas de horno y de mesa, luego se incrementaron otros productos como fue el caso de los fregaderos, mesas de acero inoxidable y cocinas de queroseno. Esta empresa alcanzó su producción máxima de refrigeradores en el año 1975 con 55 mil unidades. En la actualidad esta empresa se dedica a la fabricación y ensamble de diversos equipos para el consumo nacional, entre ellos podemos destacar las producciones de ollas de presión para la batalla de ideas, ventiladores, cafeteras, cocinas de gas, neveras para el inmobiliario de hoteles, fregaderos, puertas y ventanas para el plan de vivienda nacional, no solo la producción de productos metálicos en su totalidad se ha desarrollado en esta empresa, también la producción de objetos plásticos se ha desarrollado y tal es el caso de cantinas y cubetas para la empresa de productos lácteos, piezas para antenas de televisión, y otros productos para distribución nacional. Esta empresa en la actualidad no se encuentra produciendo a plena capacidad por falta de recursos materiales, esto no hace que sea obsoleta, al contrario, sus trabajadores se las han ingeniado para poder responder a los pedidos del gobierno haciendo uso eficiente de los pocos recursos entregados, por esto ha obtenido varios reconocimientos a nivel nacional.

## **Caracterización del taller de moldes y troqueles.**

El taller de moldes y troqueles fue construido conjuntamente con la fábrica y este fue terminado un año antes, con el propósito de prestar servicios a la misma; de ahí que el Che se refiriese en la inauguración de dicha fábrica al taller, el cual fue concebido con un objetivo fundamental que sería la fabricación de toneladas de moldes y troqueles para dicha fábrica y para otras empresas; objetivo que se mantiene hoy en día. En la actualidad este taller cuenta con:

14 Tornos, 15 fresadoras, 2 recortadoras, 1 cepillo, 2 mandriladoras, 2 taladros por coordenadas, 5 rectificadoras planas, 7 rectificadoras cilíndricas, 3 afiladoras, 4 taladros, 1 limadora y 1 pantógrafo de letras, también existen maquinas de control numérico y tal es el caso del Centro de mecanizado, un centro de erosión por penetración y otro por hilo, una rectificadora de roscas, un torno, una fresadora alemana y otra pequeña, además de electro erosivos de penetración. Todas estas máquinas herramientas son las que hacen posibles junto a cada operario, los tecnólogos y los diseñadores que sea posible el cumplimiento de los planes de producción del taller los cuales son mensuales, en respuesta a los pedidos de la empresa para garantizar su producción.

# **2.1.1 - Caracterización de la fabricación de troqueles de la EINPUD mediante el estudio de los planos de las herramientas**

Después de haber hecho una revisión del archivo de troqueles de la empresa INPUD y ver las diferentes herramientas ya diseñadas se elaboró un compendio, el cual contiene un resumen de los diferentes troqueles que se han diseñado en la empresa. (Ver Tabla en el anexo). Posteriormente se elaboró otra tabla pero solo para los troqueles de embutido. Esta tabla es independiente para cada troquel ya que contiene las partes fundamentales de los mismos, se debe aclarar que la mayoría de los troqueles cuentan con las especificaciones técnicas por lo que no se elaboró la tabla de especificaciones para estos casos. También se da a conocer de cada troquel la pieza que elaboran, el materia con que se fabrican dichas piezas, espesor de la chapa, prensa que se utilizó, altura máxima de embutido y la cantidad de de pasos en que se realiza cada paso de embutido para elaborar la pieza. A continuación se muestran estas tablas.

**Troquel de corte y embutido de la bandeja (**Ver especificación Técnica Tabla 4 en el anexo)

|         | Material               | Espesor | Prensa  |           | Altura Máx. | Cantidad de          |
|---------|------------------------|---------|---------|-----------|-------------|----------------------|
| Pieza   |                        |         | Tipo    | Toneladas | de la pieza | pasos de<br>embutido |
| Bandeja | Chapa Ac<br>inoxidable | 0.6     | Guillen | 100       | 28          |                      |

**Forro** (Ver especificación Técnica 1 Tabla 5 en el anexo, [Ver especificación](../../Pito/Desktop/PROYECTO%20mICHEL%20aRTURO%20Y%20Jorgito/E.T.%20Troquel%20%20Corte%20y%20Embutido%20Forro...doc) Técnica 2 Tabla 6 en el anexo, [Ver especificación](../../Pito/Desktop/PROYECTO%20mICHEL%20aRTURO%20Y%20Jorgito/E.T.%20Troquel%20embutido%202do%20paso.doc) Técnica 3 Tabla 7 en el anexo, [Ver especificación](../../Pito/Desktop/PROYECTO%20mICHEL%20aRTURO%20Y%20Jorgito/E.T.%20Troquel%20-%20Troquel%20%20%20Embutido%20Forro%203er%20paso.doc) Técnica 4 Tabla 8 en el anexo).

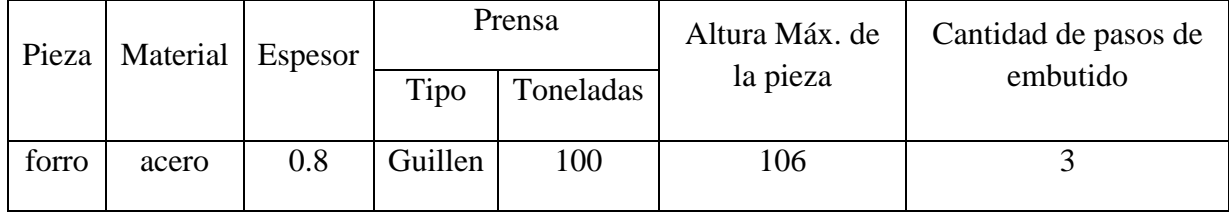

**Bandeja de derrame de la hornilla eléctrica** (Ver especificación Técnica Tabla 9 en el anexo).

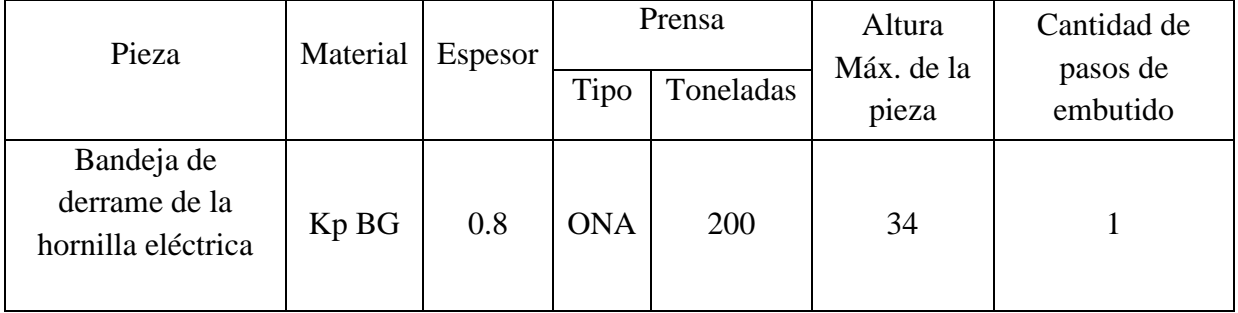

# *Capítulo II: Aspectos tecnológicos de los procesos de embutido de chapas*

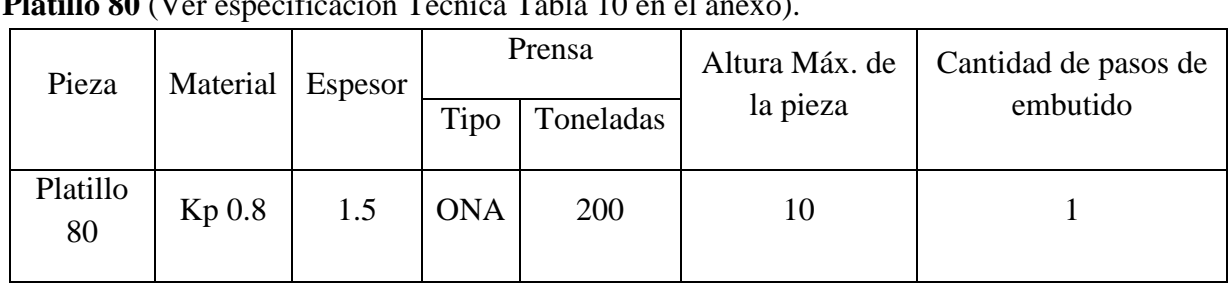

# **Platillo 80** (Ver especificación Técnica Tabla 10 en el anexo).

# **Tapa trasera torretilla** (Ver especificación Técnica Tabla 11 en el anexo)

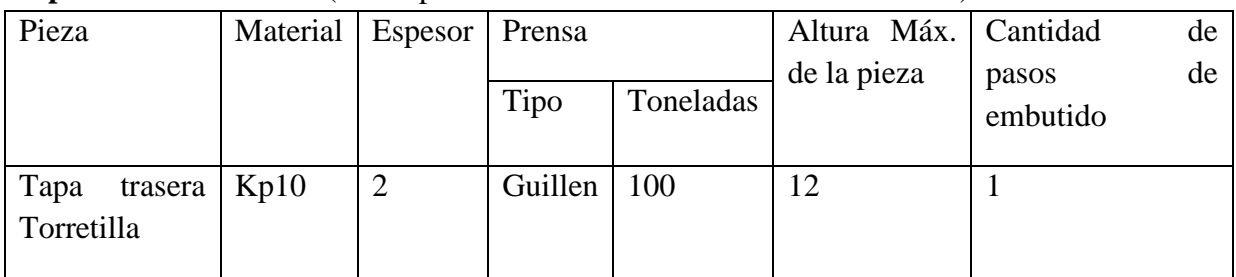

# **Bandeja bebedero de agua.**

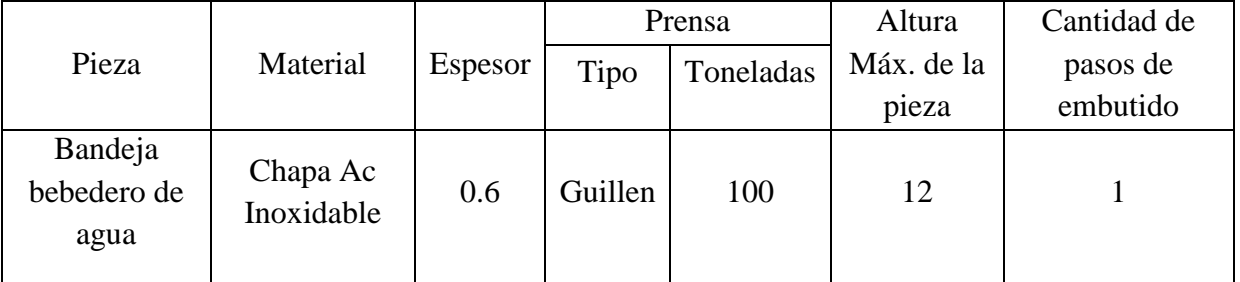

# **Fregadero**

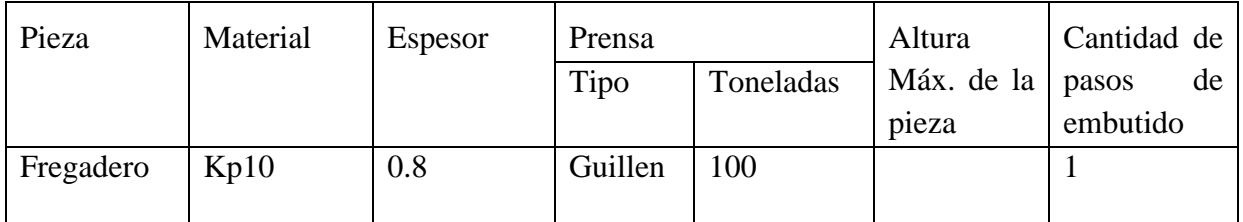

# **Luminaria 32 W**

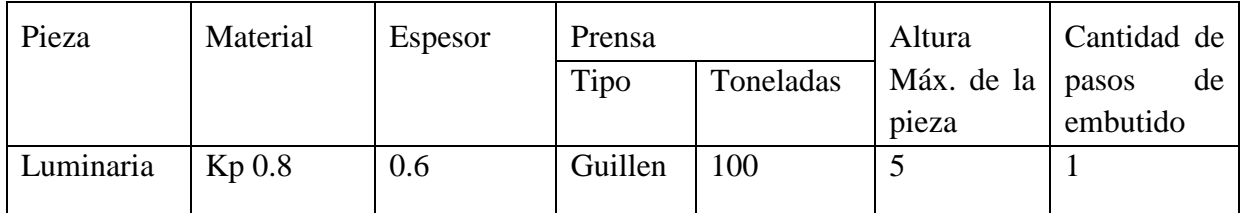

# **2.2. - Metodología para el cálculo de troqueles de embutido.**

# 1) **Partiendo del plano de la pieza y hoja de proceso.**

a) Se deben verificar las condiciones geométricas de la pieza para poder ser elaborada por embutido basándose en las condiciones geométricas de las piezas a obtener y las condiciones establecidas en: **(tabla 2.1 Guía diseño de troqueles EINPUD).**

Tratar de que la pieza cumpla con las condiciones propuestas en las tablas, de lo contrario pueden aparecer desperfectos en la pieza como son las grietas y la aparición de arrugas.

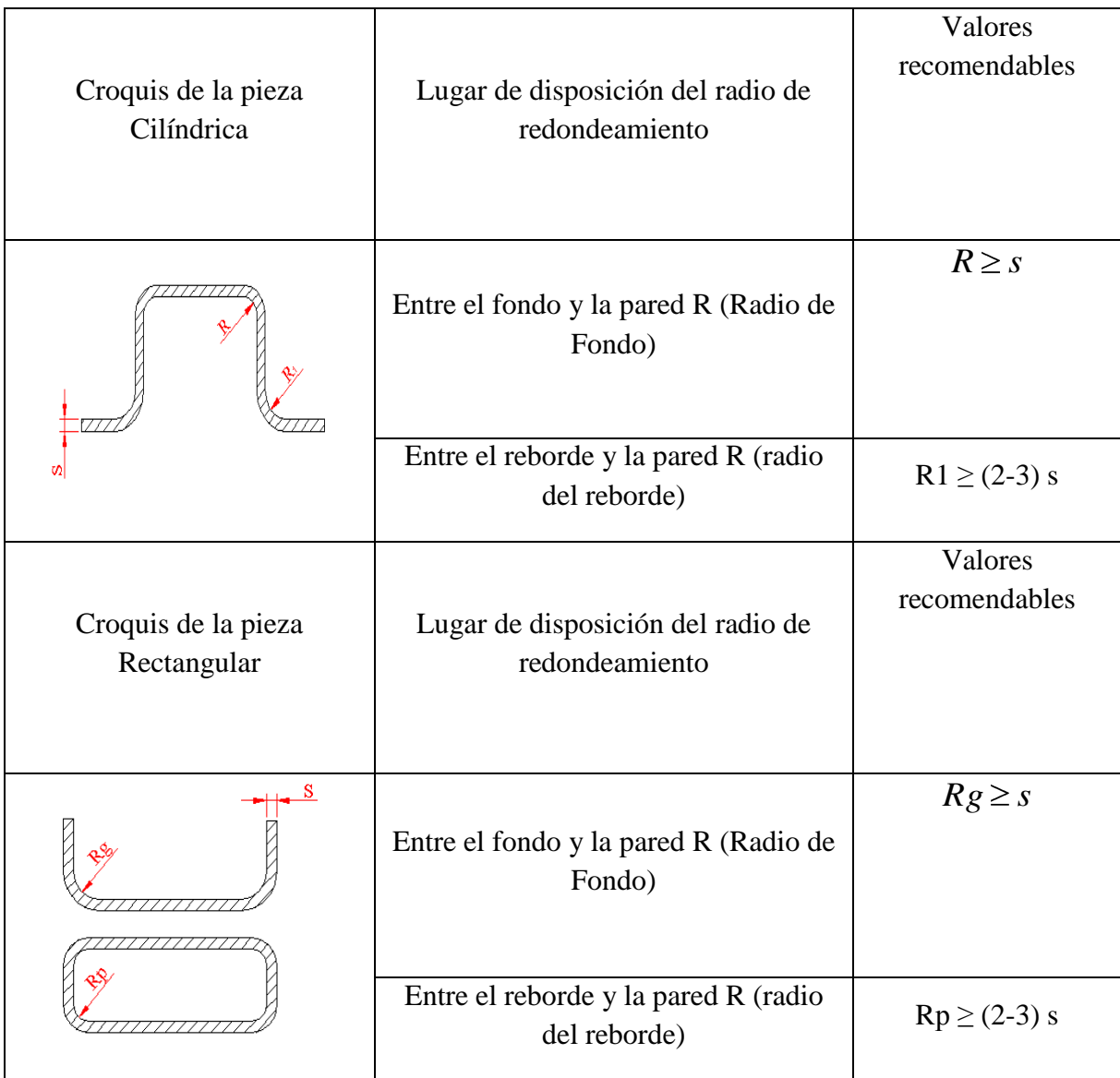

# *Tabla. 2.1 Condiciones geométricas de las piezas. (Cilíndrica o rectangular).*

- b) Tipo de embutido que se va desarrollar:
- Cilíndrico
- Rectangular
- Otras piezas

Del Tipo de pieza que se escoja en este paso depende la efectividad del próximo paso.

## 2) **Cálculo de las medidas del semiproducto.**

La determinación de las dimensiones del desarrollo se basa en la igualdad de los volúmenes de material de chapa inicial y el de la pieza embutida. La importancia de la determinación del desarrollo se basa en tres necesidades:

- 1) Economía de material.
- 2) Facilidad de embutición.
- 3) Reducción del número de útiles o herramientas.

Con este fin se han probado ciertos métodos que a través de ensayos han conducido a una determinación basada en el cálculo que se describe a continuación. Estos cálculos son aplicables para todos los cuerpos huecos que tengan forma geométrica regular y con sección circular. Para cuerpos irregulares no siempre se puede realizar un cálculo muy exacto y, en muchos casos, se deben realizar pruebas prácticas realizadas a modo de ensayos [13].

Para los casos en que el cuerpo a calcular no se encuentre entre los descritos en las tablas, se procede de manera tal que se dividan en pequeños cuerpos de formas más simples cuyo cálculo resulte más fácil de realizar y, posteriormente, sumar todos los valores hallados [13].

Determinación del Tamaño del Recorte.

Calcular las medidas del recorte necesario para embutir una pieza, significa, en otras palabras, determinar las dimensiones de la chapa plana que tenga el mismo volumen que el de la embutición considerada. Pero como en este cálculo se parte de la hipótesis de que el espesor no varía durante la embutición, será suficiente buscar la igualdad entre la superficie de la embutición y la del recorte [13].

Para Embuticiones cilíndricas:

El recorte será un círculo (disco) cuyo diámetro se determinará de la siguiente forma:

- 1. Matemáticamente, calculando la superficie de embutición y buscando el diámetro de un círculo de la misma superficie.
- 2. Aplicando las fórmulas simplificadas [\(Ver Tabla en Anexo\)](../../Pito/Desktop/PROYECTO%20mICHEL%20aRTURO%20Y%20Jorgito/Tablas%20impud%202.doc).

## 3) **Reducción del diámetro en cada embutición (pasos de embutición).**

Lo primero que se debe tener en cuenta a la hora de determinar el número de embuticiones es que hay que establecer, a cada operación, la relación exacta entre el diámetro y la profundidad del recipiente. Por lo tanto, la determinación de realizar el embutido en dos o más pasadas viene dada por la imposibilidad de que el material pueda resistir la elevada tensión radial a que se le somete durante el proceso de embutición debido a la relación existente entre el diámetro inicial del disco (embuticiones cilíndricas) y el diámetro del recipiente a embutir [13]. Las piezas embutidas de gran profundidad, o de forma complicada, no pueden ser obtenidas en una sola operación. Deben ser estiradas en varias operaciones y en matrices diferentes, acercándose así, sucesivamente, a la forma definitiva. Por esto se puede decir de forma general que en una sola operación y de forma aproximada, se puede conseguir una profundidad de embutido igual a la mitad del diámetro del recipiente, por lo tanto, cuanto más pequeño es el diámetro del punzón respecto al disco a embutir, tanto mayor será la presión necesaria para el embutido [13]. Luego lo que sigue es determinar los diámetros y alturas de embutido. Esta es una forma sencilla de determinar.

- Calcular el diámetro inicial del objeto a embutir.  $\bullet$
- Calcular las medidas del primer diámetro y altura a realizar.
- Aplicar, sucesivamente, las siguientes fórmulas hasta que, finalmente, se alcancen las medidas del objeto deseado.

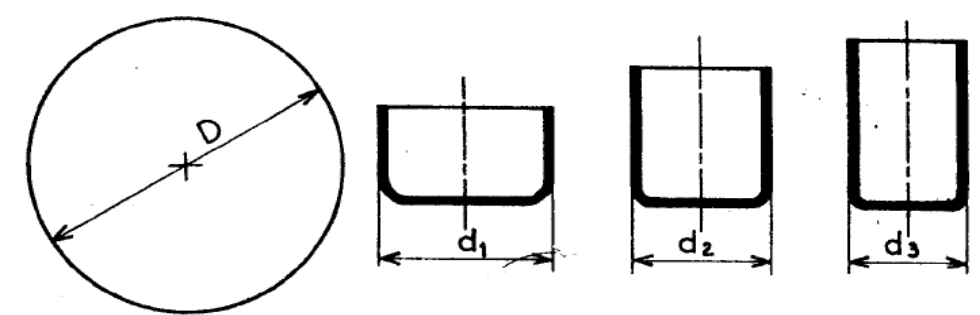

*Figura. 2.1 Reducción del diámetro al embutir [13].*

Si D es el diámetro del desarrollo y d1 el diámetro de la primera embutición, d2 el de la segunda, etc.; tendremos que K1 es el coeficiente de reducción para la primera pasada, K2 el de la segunda pasada, etc., y en consecuencia tenemos que:

- $d1 = K1 \cdot D$
- $d2 = K2 \cdot d1$

 $d3 = K3 \cdot d2$ 

Los coeficientes de reducción que aparecen en la **tabla 2.2** dependen de la naturaleza del metal y de su espesor. Para determinar el valor de estos coeficientes se emplean diversas fórmulas. A título de ejemplo, he aquí un cuadro que recoge los valores medios de estos coeficientes de reducción para embutición con prensachapas:

A veces interesa aumentar el número de pasadas, a pesar del inconveniente de la multiplicación de los útiles; el trabajo ofrece más garantías, hay menos rechazos, y se puede evitar el recocido (impracticable con una chapa estañada o emplomada).Para calcular exactamente el diámetro de la pieza, se hacen ligeras correcciones por exceso o por defecto sobre los diámetros intermedios, manteniéndose siempre dentro de los límites de las reducciones admisibles [13].

| COEFICIENTES DE EMBUTICIÓN     |               |               |               |  |  |  |  |
|--------------------------------|---------------|---------------|---------------|--|--|--|--|
| MATERIAL                       | 1ª EMBUT.     | 2ª EMBUT.     | FACTOR<br>"q" |  |  |  |  |
| Acero de embutición            | $0.60 - 0.65$ | 0.80          | 0.37          |  |  |  |  |
| Acero para embutición profunda | $0.55 - 0.60$ | $0.75 - 0.80$ | 0.36          |  |  |  |  |
| Chapa carrocero                | $0.52 - 0.58$ | $0.75 - 0.80$ | 0.35          |  |  |  |  |
| Acero Inoxidable               | $0.50 - 0.55$ | $0.80 - 0.85$ | 0.40          |  |  |  |  |
| Chapa estañada                 | $0.58 - 0.65$ | 0.88          | 0.33          |  |  |  |  |
| Cobre                          | $0.55 - 0.60$ | 0.85          | 0.32          |  |  |  |  |
| Latón                          | $0.50 - 0.55$ | $0.75 - 0.80$ | 0.31          |  |  |  |  |
| Zinc                           | $0.65 - 0.70$ | $0.85 - 0.90$ | 0.38          |  |  |  |  |
| Aluminio                       | $0.53 - 0.60$ | 0.80          | 0.33          |  |  |  |  |
| Duraluminio                    | $0.55 - 0.60$ | 0.90          | 0.34          |  |  |  |  |
| Níquel                         | $0.60 - 0.65$ | 0.80          | 0.34          |  |  |  |  |

*Tabla. 2.2 Coeficientes de reducción [13].*

Tablas para determinar el número de embuticiones. [\(Ver Tabla en Anexo\)](../../Pito/Desktop/PROYECTO%20mICHEL%20aRTURO%20Y%20Jorgito/Tabla%20para%20determinar%20el%20número%20de%20embuticiones.docx).

El número de embuticiones también se pude determinar por otro método, con la utilización del diagrama gráfico que se muestra en la **figura 2.2**. Partiendo de una línea vertical trazada, a partir del valor correspondiente al diámetro del disco, se cruzan las líneas inclinadas determinantes del número de operaciones. Siendo los diámetros y alturas de cada una de ellas, los valores que se leerán, en ambos lados del diagrama, a la altura de la intersección de las citadas líneas. Se tendrá en cuenta que el diámetro debe leerse en la escala correspondiente a la operación que se considere. Así, se comprueban los diámetros, hasta hallar el más aproximado al de la pieza a fabricar.

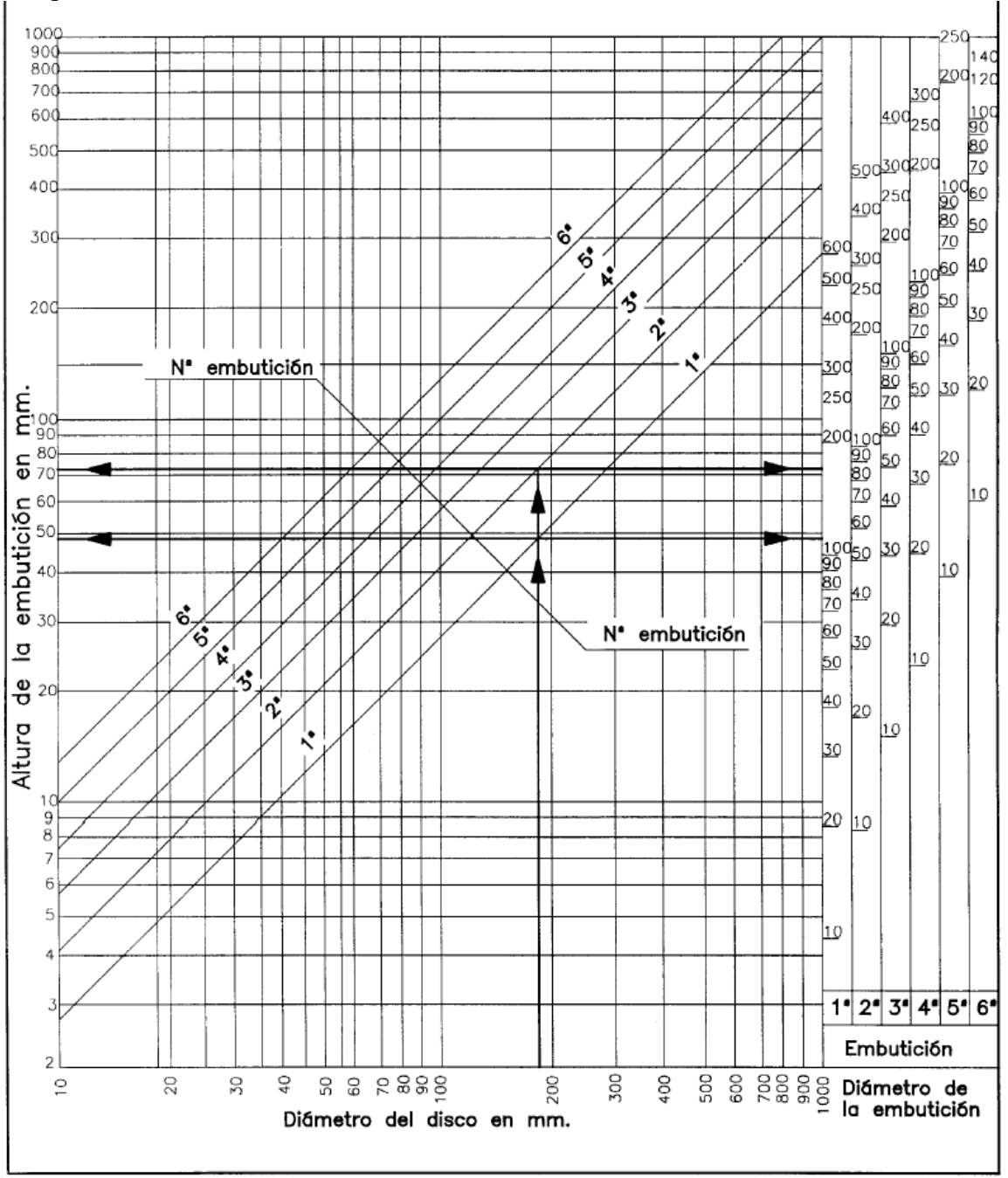

*Figura. 2.2 Diagrama Gráfico para determinar el número de embuticiones [13].*

#### 4) **Establecimiento de la necesidad del apriete del semiproducto en el embutido (si lleva o no prensachapa) y relaciones de embutición.**

Como se explicó en el capítulo1 el prensachapa se utiliza en algunas ocasiones, por ejemplo, cuando la embutición es simple, es decir, de poca profundidad no se hace necesario el empleo de prensachapas, mientras que en el caso de las embuticiones de doble, triple efecto y de otros tipos si se hace necesario el uso de este dispositivo, para evitar que se produzcan arrugas en el material y la embutición se pueda realizar. Para determinar si se emplea o no el prensachapas se recomienda lo siguiente.

$$
D-d \le 20 \cdot s \to \text{ No lleva prensachapa} \tag{2.1}
$$
\n
$$
D-d > 20 \cdot s \to \text{Si lleva prensachanas} \tag{2.2}
$$

$$
D-a > 20.8 \rightarrow \text{SI}
$$
 new pensachapas  

$$
D/d < 0.55 \rightarrow \text{Si}
$$
lleva prensachapas [2.3]

De este análisis se desprende que la complejidad de embutición viéndolo desde un punto de vista orientativo, se considera:

$$
\frac{D-d}{D} < 0.40 \rightarrow \text{Embuticiones fáciles.} \tag{2.4}
$$

$$
\frac{D-d}{D} > 0.40 \to \text{Embuticiones medias.} \tag{2.5}
$$

$$
\frac{D-d}{D} > 0.60 \rightarrow \text{Embuticiones profundas y difíciles.} \tag{2.6}
$$

Donde (D) es el diámetro del disco y (d) el diámetro de la pieza.

Luego la altura máxima de embutición sin la utilización del prensachapas se puede determinar de forma empírica, con la utilización de las formulas que aparecen en las **figuras 2.3 y 2.4** las cuales, solo se cumplen cuando el diámetro del fondo de la pieza no sobrepasa 25 veces el espesor de la chapa [13]. Cuando se utiliza el prensachapa, entonces la altura de embutición se determina mediante el gráfico de la **figura 2.2**

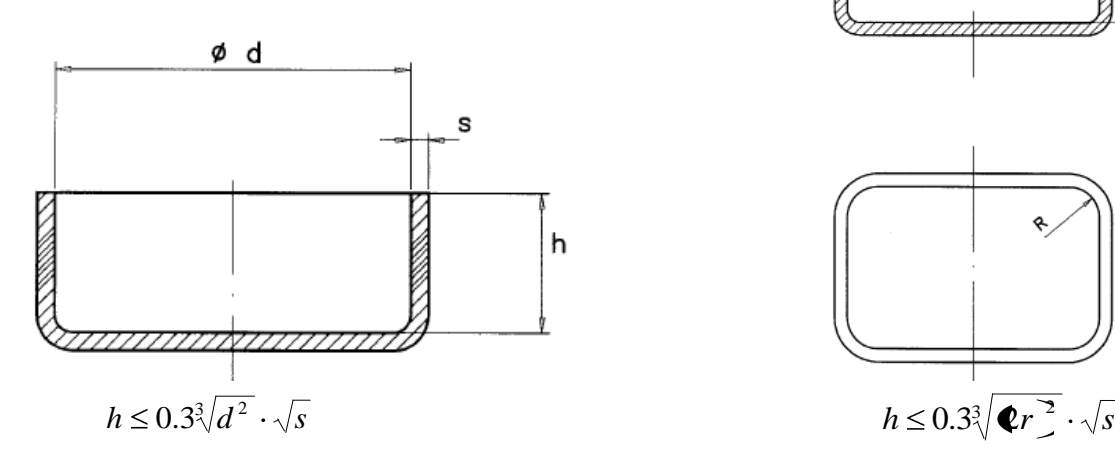

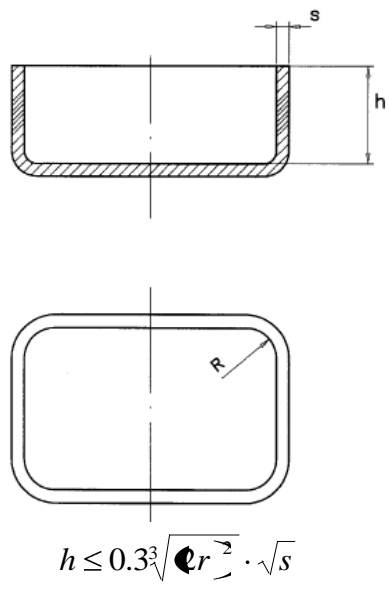

*Figura. 2.3 Fondos circulares[13] Figura. 2.4 Fondos poligonales[13]*

# *Capítulo II: Aspectos tecnológicos de los procesos de embutido de chapas*

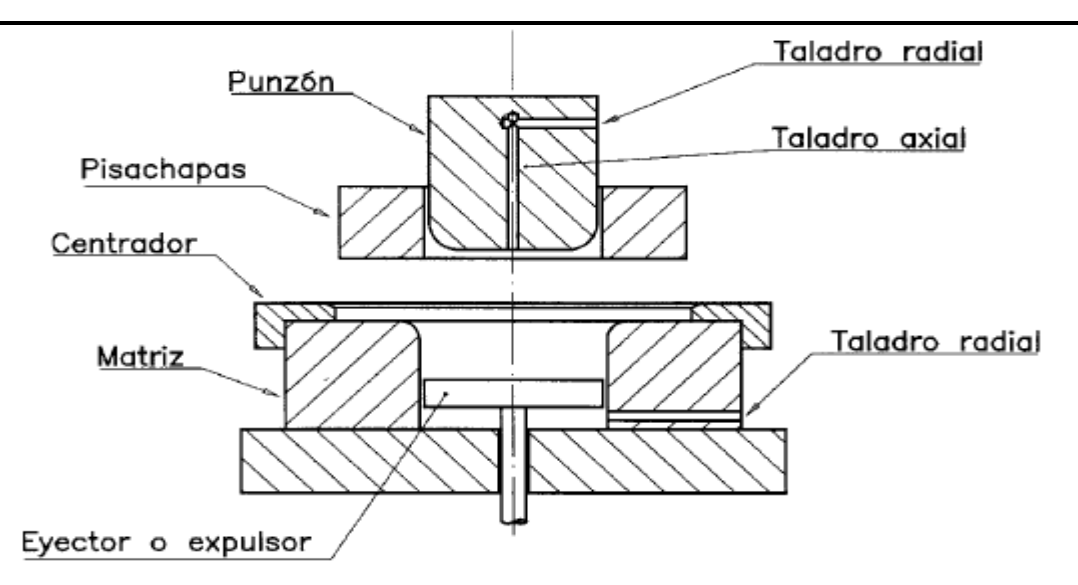

*Figura. 2.5 Ejemplo de troquel con el empleo del prensachapa [13] .*

#### 5) **Juego entre matriz y Punzón.**

Por huelgo o juego de embutición (u) se entiende la separación entre el punzón y el aro de embutición o matriz. Como resultado de las pruebas realizadas, el huelgo de embutición en general está entre 1.1 y 1,4 veces el espesor de la chapa. Por lo general, el huelgo (u) se calcula partiendo del espesor de la chapa (s), en mm, y de un coeficiente (a), según las siguientes fórmulas[13]:

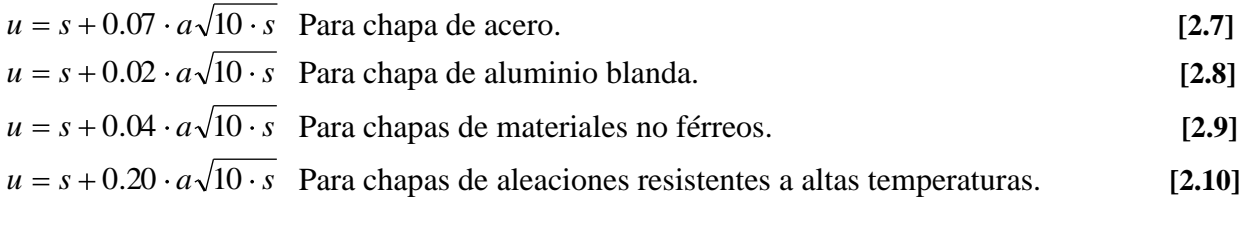

Coeficientes de embutición "a":

1.2 para chapa muy duras

- 1.4 para chapas duras
- 1.6 para chapas de mediana dureza
- 1.8 para chapas blandas
- 2.0 para chapas muy dúctiles

A menudo se observa que, con la misma chapa y la misma matriz, algunas piezas se rompen debido a que el huelgo es demasiado estrecho, mientras que, al mismo tiempo, en otras piezas se forman pliegues al embutir debido a que el huelgo es demasiado grande [13].

En realidad, este tipo de problemas raramente se deben a un mal dimensionado del huelgo de embutición, en la mayoría de los casos, el motivo se encuentra en diferencias en el espesor de la chapa. En lo concerniente a la distribución del huelgo respecto al aro de embutición y al diámetro del punzón, se recomienda que sea constante en toda su longitud vertical, sin tener en cuenta las variables de espesor que pueda presentar la pieza en sus paredes verticales [13].

Existen opiniones sobre el problema que en ocasiones presentan las piezas cilíndricas embutidas al ensancharse por el borde superior de su pared lateral, después de efectuada la

# *Capítulo II: Aspectos tecnológicos de los procesos de embutido de chapas*

embutición. Por ello, se formulan algunos reparos a construir el punzón de forma que se estreche hacia abajo, es decir, en dirección a la superficie de la base, para conseguir así que las piezas embutidas se desprendan más fácilmente [13].

Tal modo de proceder sólo se recomienda para aquellas piezas de embutición que no tengan que ser exactamente cilíndricas y cuyo borde superior no tenga que responder a unas medidas exactas. Las piezas embutidas con exactitud, únicamente pueden conseguirse mediante una embutición con alargamiento, a base de disminuir el espesor de la pared lateral. Entonces, el diámetro del aro de embutición coincide con la dimensión nominal y su pared interior se realiza exactamente cilíndrica; por otra parte, para facilitar el desprendimiento de la pieza terminada, la altura de dicho aro, hasta el canto inferior circular, es notablemente menor que la altura de la pared lateral de la pieza a embutir [13]. Teóricamente, el valor del juego oscila entre un l0% y un 14% por encima del espesor de la chapa, pero también hay que tener en cuenta las tolerancias de ésta. El porcentaje de menor cuantía (10%) será para los casos de embuticiones cilíndricas o las partes rectas de las embuticiones cuadradas o rectangulares. Los porcentajes superiores (14%) se aplicarán en las zonas donde se sabe que el material va a estar sujeto a mayor compresión y en consecuencia va a aumentar su espesor, como por ejemplo, los rincones de las embuticiones cuadradas o rectangulares. Pero si el juego es demasiado grande o muy pequeño puede ocurrir lo siguiente, ver **figura 2.6**. [13].

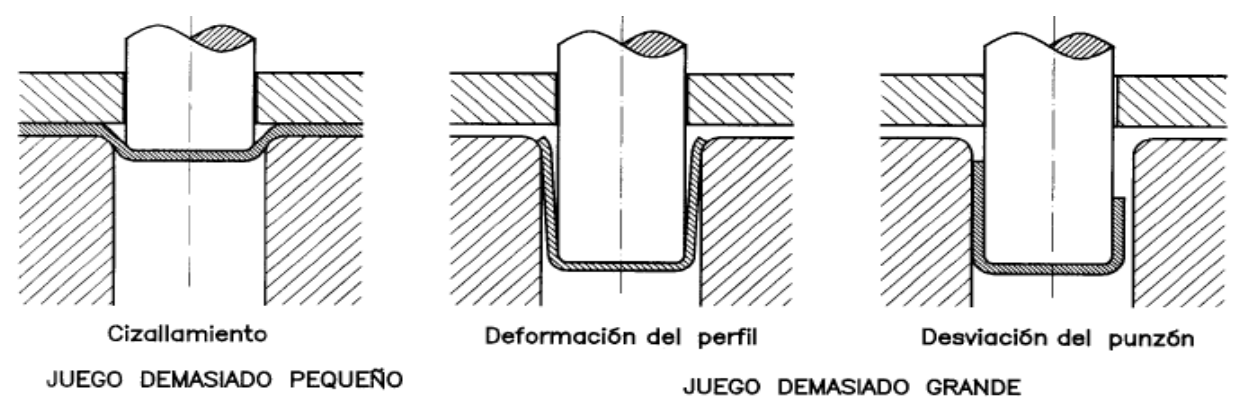

*Figura. 2.6 Influencia del juego entre punzón y matriz [13].*

## 6) **Cálculo de las medidas de ejecución de los punzones y matrices según pasos de embutido.**

Si los bordes del punzón y la matriz **figura 2.7** identificados con las letras (n) y (m) respectivamente no estuviesen redondeados, la chapa se engancharía fuertemente en dichos bordes produciéndose la rotura del fondo de la pieza embutida. Por otra parte, si se hace un radio ( *Rm* ) muy grande en la matriz **figura 2.8** a poco que la pieza sea embutida, la acción del prensachapas será nula y se producirán ondulaciones y arrugas en la chapa. Por esto, se debe calcular el radio de la matriz el cual oscilará entre 3 y 8 veces el espesor de la chapa [13].

También se puede calcular por medio de la fórmula:

$$
Rm = 0.8\sqrt{\mathbf{Q} - dm} \cdot s
$$
 [2.11]

 $D \rightarrow$  Diámetro del disco (mm). *dm* Diámetro de la matriz (mm).  $s \rightarrow$  Espesor de la chapa del disco (mm).

Mientras que para el punzón el radio ( *rp* ) debe adaptarse progresivamente a la forma del recipiente embutido, pero en todo caso, no conviene que sea inferior al espesor (s) de la chapa donde;

$$
rp = 3a \cdot 5 \cdot s \tag{2.12}
$$

Además teniendo en cuenta el espesor de material (s) también se pueden adoptar los siguientes valores [13]:

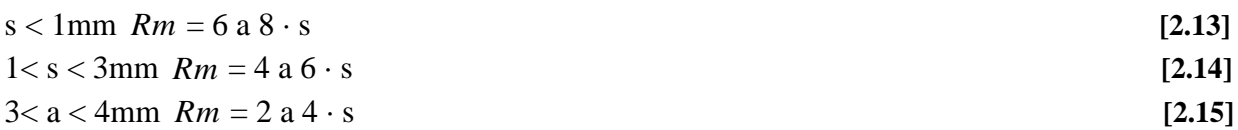

En casos especiales de embuticiones poco profundas, se puede encontrar que si se le da al radio el valor hallado, el sujetador pierde rápidamente su eficacia y podrán aparecer arrugas o roturas en la pieza. En este caso, se puede intentar disminuir ligeramente el valor del radio hallado o bien buscar otras alternativas, como reducir la velocidad de embutición, cambiar de material, modificar la pieza etc. [13].

s—Foreco del a charge del disor (mm),<br>
s—Foreco del a charge del actio (py) debe adoptarse progresivamente a la forma del<br>
disensa que para el punzón el radio (py) debe adoptarse progresivamente a la forma del<br>
criginete e El valor del radio de la matriz es muy importante ya que condiciona toda la embutición. La parte del material que pasa sobre el radio, sufre un adelgazamiento y al penetrar en la matriz lo obliga a enderezarse. Este enderezamiento y alargamiento, originados por la resistencia ofrecida al desplazamiento, provocan un nuevo adelgazamiento del material. Por tanto, un radio pequeño produciría una disminución del espesor más importante. Por otra parte, la resistencia que ofrecería al deslizamiento del recorte sería lo suficientemente grande para que el alargamiento producido provocara la rotura [13].

Si se aplican estas observaciones sobre el radio de la matriz, se puede observar que[13]:

- 1) De él nacen las fuerzas que vuelven a agrupar las moléculas del metal (Influye en la recuperación elástica).
- 2) Facilita el deslizamiento y el cambio de dirección de la chapa.
- 3) Disminuye la resistencia al rozamiento.

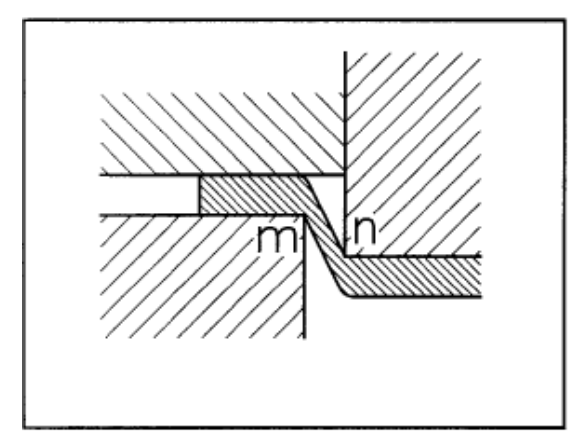

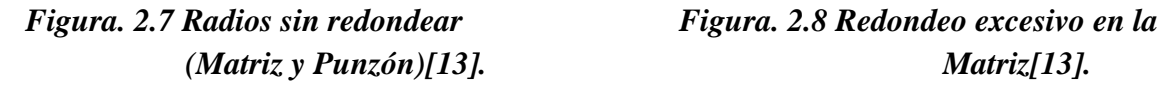

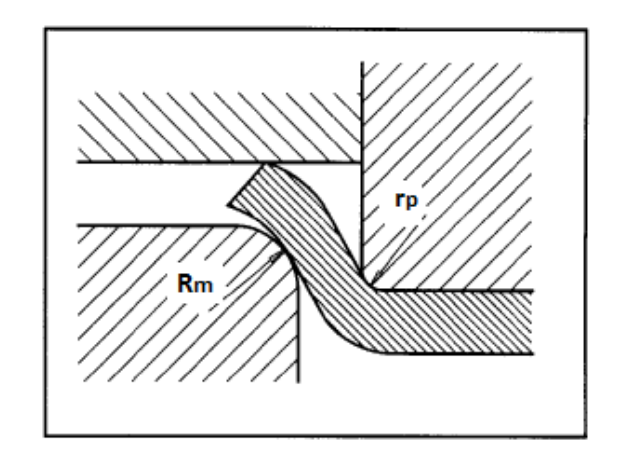

 *(Matriz y Punzón)[13]. Matriz[13].*
Luego se puede concluir acerca del radio de la matriz que [13]:

- Un radio demasiado pequeño provoca un alargamiento mayor y riesgos de rotura en la pieza.
- Un radio demasiado grande puede originar pliegues en la chapa (porque el apretado del recorte se realiza a demasiada distancia).
- El radio adecuado permite el deslizamiento normal y un alargamiento débil compensado por la compresión lateral del material.

El radio de la matriz también se pude calcular mediante un diagrama **figura 2.9** mediante el cual se pude lograr una embutición suave, sin roturas y sin arrugas [13].

Para proceder con el diagrama de la **figura 2.9** se parte de la relación de embutición y el grueso de la chapa, donde se traza una vertical, desde la relación obtenida D-d, hasta el punto de unión de ésta, con la línea correspondiente al grueso de la chapa y, a partir de este punto, una horizontal hacia la izquierda, donde se indica el radio ( *Rm* ) que debemos aplicar [13].

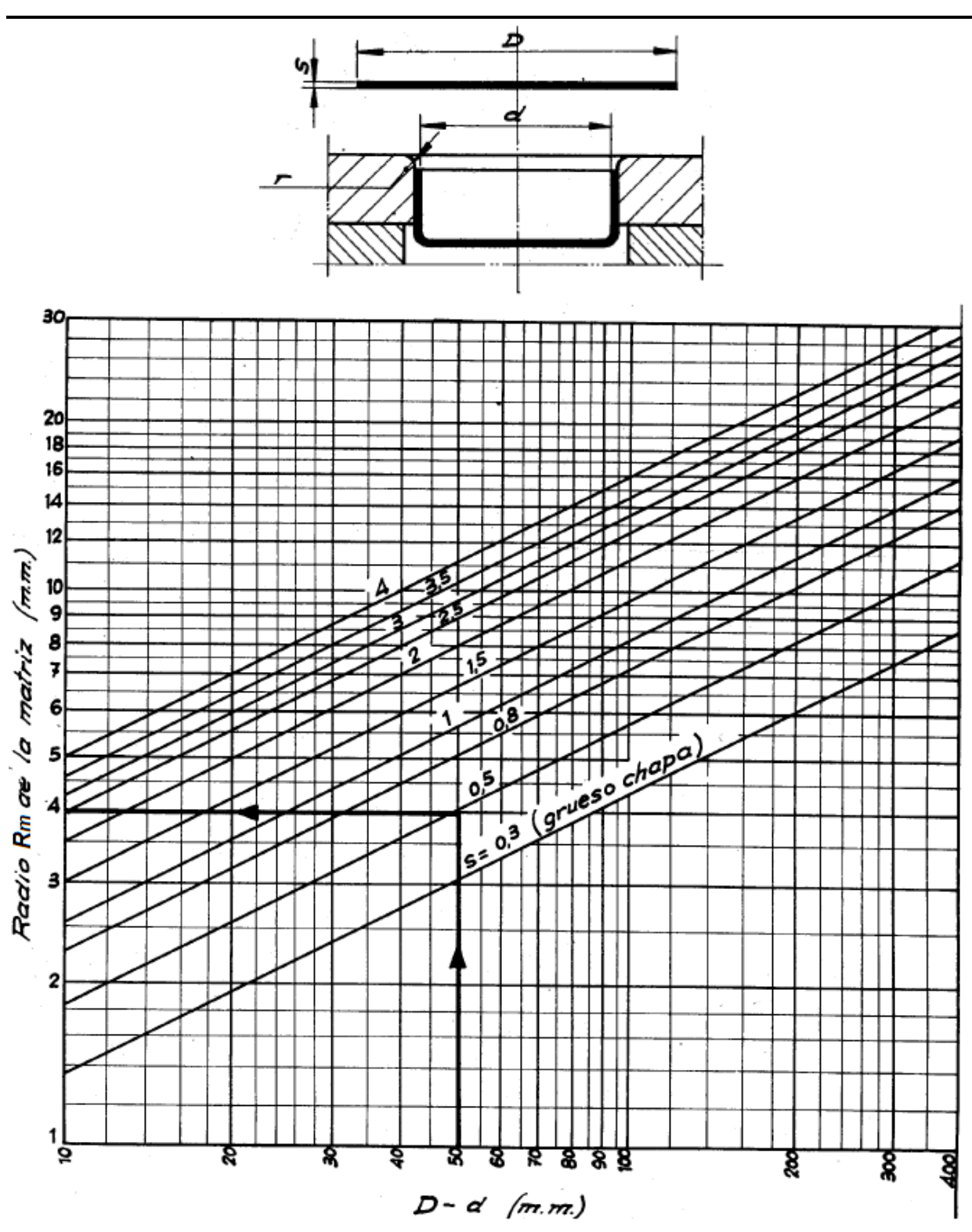

*Capítulo II: Aspectos tecnológicos de los procesos de embutido de chapas*

*Figura. 2.9 Diagrama Gráfico para determinar el radio de la matriz [13].*

#### 7) **Cálculo del esfuerzo de embutido y esfuerzo de apriete.**

Para lograr una eficiente embutición se debe tener en cuenta la fuerza o presión con que se embute tanto en el punzón y la matriz así como la que debe ejercer el prensachapas sobre la chapa [13].

#### **Cálculo de la fuerza de embutición.**

en Kg. **[2.16]**

Donde:

D = Diámetro del disco (mm)

d = Diámetro interior de la pieza (mm)

s = Espesor de la chapa (mm).

 $k =$ Resistencia de la chapa o constante de plasticidad.

Chapa embutición.  $\dots \dots \dots$  40 Kg/mm<sup>2</sup> = 392.27 Mpa

Acero inoxidable. . . . . . . . . . . . . 70 Kg/mm<sup>2</sup> = 686.47 Mpa

Cobre. . . . . . . . . . . . . . . . . . . . . . 30 Kg/mm² = 294.20 Mpa

Aluminio. . . . . . . . . . . . . . . . . . . 17 Kg/mm² = 166.71 Mpa

Duraluminio. . . . . . . . . . . . . . . . 45 Kg/mm<sup>2</sup> = 441.30 Mpa

f = Factor de relación de embutición, que está relacionado con el endurecimiento del material a mediada que varia su forma con relación al cambio de diámetros.

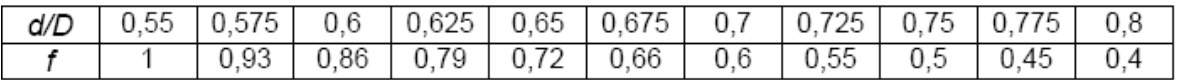

Pero [4] calcula la fuerza de embutición de la siguiente forma:

$$
Fe = \pi \cdot d \cdot s \cdot kfm \cdot \ln \frac{D}{d}
$$
 [2.17]

Donde:

*kfm* → Tensión de fluencia media.

Y [16] calcula la fuerza de embutido utilizando la siguiente ecuación:

$$
Ftotal_E = Fid + Fapc + Far + Fre \tag{2.18}
$$

Donde:

 $Ftotal_E \rightarrow$  Fuerza total de Embutición.

*Fid* → Fuerza ideal que se necesita para deformar la chapa.

*Fapc* Fuerza de rozamiento entre el prensachapa y el reborde de la pieza.

*Far* Fuerza de rozamiento al pasar la chapa a través del radio de la matriz.

*Fre* Fuerza de retorno elástico.

$$
Fid = A \cdot k f m \cdot \ln \cdot \left(\frac{Dr}{d}\right) \tag{2.19}
$$

Donde:

 $Ao \rightarrow$  Sección del cuerpo dado por  $Ao = \pi \cdot d \cdot s$  [2.20] *Dr* → Diámetro del reborde en el momento de la fuerza máxima calculada.

35

$$
Dr = \left(0.77 \cdot \frac{D}{d} + 0.23\right) \cdot d \downarrow
$$
\n[2.21]  
\nEsto ocurre a un 30% del recorrido aproximadamente.

*kfm* → Tensión de fluencia media.

$$
kfm = \frac{k f_1 + k f_2}{2}
$$
 [2.22]

Donde:

*kf*<sub>1</sub> → Tensión de fluencia de la chapa en el radio de la matriz.

*kf*<sub>2</sub> → Tensión de fluencia en le diámetro externo del reborde.

 $kf_1 = k \cdot \varepsilon_1^{n} \to (k)$  es la constante de plasticidad, (n) coeficiente de endurecimiento, y son característicos de la cuerva de fluencia de cada material.

 $kf_2 = f \cdot \varepsilon_2 \rightarrow (f)$  factor que tienen en cuenta el endurecimiento.

$$
\varepsilon_1 = \ln \frac{\sqrt{D^2 + d^2 - Dr}}{d} \to \text{Deformaciones en la 1era etapa.}
$$
 [2.23]

$$
\varepsilon_1 = \ln \sqrt{\beta^2 + 1 - \beta_1^2} \to \text{Deformaciones en la Iera etapa.}
$$
\n[2.24]

$$
\varepsilon_2 = \ln\left(\frac{D}{d}\right) \to \text{Deformaciones en la segunda etapa.} \tag{2.25}
$$

$$
\beta = \frac{D}{d} \qquad \beta_1 = \frac{Dr}{d}
$$

$$
Fape = 2 \cdot \mu \cdot Fn \cdot \frac{d}{Dr} \tag{2.26}
$$

$$
Fape = \frac{\pi}{2} \cdot \mu \cdot d^2 \cdot Pp \cdot \frac{\beta^2 - 1}{\beta_1}
$$
 [2.27]

Donde:

 $Fn \rightarrow$  Fuerza normal al prensachapa.

 $\mu \rightarrow$  Coeficiente de fricción.

*Pp* → Presión del prensachapa.

$$
Far = \left(e^{\mu \frac{\pi}{2}} - 1\right) \cdot \blacktriangleleft + Fapc\right)
$$
 [2.28]

$$
Far = \left(e^{\mu \frac{\pi}{2}} - 1\right) \cdot \pi \cdot d \cdot s \cdot \left(kfm \cdot \ln \cdot \frac{Dr}{d} + \mu \cdot Pp \cdot \frac{d}{s} \cdot \frac{\beta^2 - 1}{2\beta_1}\right)
$$
 [2.29]

$$
Fer = \pi \cdot d \cdot s \cdot kf_1 \cdot \frac{s}{4Rm} \tag{2.30}
$$

Pero relacionado con estas fuerzas están presentes las tenciones siguientes:

$$
\sigma_{rd} = k f m \cdot \ln \cdot \left(\frac{Dr/2}{r}\right) \rightarrow \text{Tensión radial máxima que se produce al pasar la chapa por el radio de la matrix.}
$$
\n[2.31]  
\n
$$
\sigma_{ra} = \frac{F a p c}{\pi \cdot d \cdot s} \rightarrow \text{Tensión radial debido a la fuerza de rozamiento.}
$$
\n[2.32]  
\n
$$
\sigma_{ra} = \mu \cdot P p \cdot \frac{d}{s} \cdot \frac{\beta^2 - 1}{2\beta_1} \rightarrow \text{Tensión radial debido a la fuerza de rozamiento.}
$$
\n[2.33]  
\n
$$
\sigma_{ar} = \frac{Far}{\pi \cdot d \cdot s} \rightarrow \text{Tensión debido al rozamiento al pasar por el radio de la matrix.}
$$
\n[2.33]  
\n
$$
\sigma_{re} = k f_1 \cdot \frac{s}{4Rm} \rightarrow \text{Tensión de retorno.}
$$
\n[2.34]  
\n
$$
\sigma_{total} = \sigma_{rd} + \sigma_a + \sigma_{re} \rightarrow \text{Tensión total que ocurre en el proceso de embutido.}
$$
\n[2.35]  
\n
$$
\sigma_a = \sigma_{ra} + \sigma_{ar} \rightarrow \text{Tensión total debido al rozamiento.}
$$
\n[2.36]

También [16] plantea un método abreviado para el calculo de la fuerza de embutición: Fuerza de embutición en la primera etapa.

$$
Fe_1 = 5 \cdot d \cdot s \cdot k \text{fm} \cdot \ln \beta \tag{2.37}
$$

Fuerza de embutición en la segunda etapa.

$$
Fe_2 = 0.5 \cdot Fe_1 + d \cdot s \cdot k \text{fm} \cdot \ln \beta \tag{2.38}
$$

#### **Cálculo de la fuerza del prensachapas.**

La presión que debe ejercer el prensachapa sobre la chapa en el momento de ser embutida, se considera muy importante, sin embargo, se debe aclarar que dicha presión no guarda ninguna relación con la que se emplea para casos de corte o doblado. Por tanto el pisador debe ejercer su presión sobre la chapa de manera que permita su deslizamiento regular y uniforme sobre los radios de la matriz puesto que una presión insuficiente provocaría la formación de arrugas y en cambio, una presión excesiva impediría la fluidez del material provocando su alargamiento y rotura [13].

En los casos en que la prensa con la cual se va a trabajar disponga de medios de regulación de la presión del pisador, siempre será más conveniente escoger esta opción puesto que permitirá hacerlo de una forma práctica partiendo de la mínima y aumentándola hasta conseguir una pieza embutida de paredes perfectamente lisas. Para garantizar una presión constante se recomienda trabajar con prensas que dispongan de cojín hidráulico o neumático a fin de garantizar las presiones específicas que se indican a continuación [13]:

*Presiones específicas:*

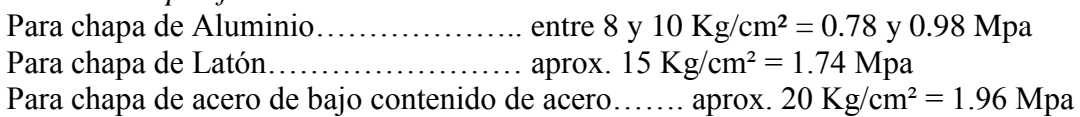

**Presión del prensachapa para embuticiones de cuerpos cilíndricos.**  $\rho$  *p*  $\rho$  *d*  $\theta$  $\cdot$ <sup>2</sup>

$$
Pp = 0.785 \cdot \mathbf{O}^2 - d^2 \cdot p
$$
  
Donde:

D = Diámetro inicial del disco de chapa (mm)

d = Diámetro final de la pieza embutida (mm)

p = Presión específica

Pero [4] plantea que la fuerza necesaria en el prensachapas (Fpc) es función de la presión necesaria o especifica que ejerce el prensachapas (p) sobre el área de contacto de la chapa (Ach) y se puede determinar por:

$$
Fpc = Ach \cdot p \tag{2.40}
$$

$$
A\, = \frac{\pi}{4} \left[ 2 - \mathbf{C} + 2 \cdot r \right] \tag{2.41}
$$

*Presiones Específicas según [4]:*

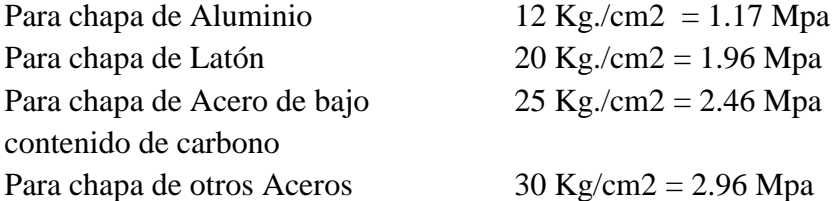

Sin embargo [16] calcula la presión del prensachapa utilizando la siguiente ecuación:

$$
Pp = 0.0025 \left[ \bigotimes -1 \bigg] + 0.5 \cdot \frac{d}{100 \cdot s} \right] \cdot \sigma_m \Rightarrow N / \, \text{mm}^2 \tag{2.42}
$$

#### 8) **Dimensionamiento de las demás piezas del troquel.**

**Bases** Prensa chapas Expulsores Topes Guías

Para el dimensionamiento de las demás piezas de un troquel de embutido como son; Bases, Prensa chapas, Expulsores, Topes y Guías no se puede establecer una secuencia de pasos que lleven a la obtención de estas piezas ya que estas dependen de la prensa y los sistemas de expulsión con que esta cuenta, de las dimensiones de la matriz, del espesor de la chapa que se va a embutir, del sistema de alimentación y de la experiencia y criterios del diseñador. A continuación se exponen algunos criterios de diseño:

Es recomendable partir de las dimensiones del punzón y de la matriz, estas se calculan en dependencia de la pieza y los pasos de embutido necesarios para obtenerla, luego para el dimensionamiento exterior se le adicionan a las medidas ya calculadas un valor que no debe ser inferior a 30mm para la matriz entre el agujero y el borde exterior en todas las direcciones, así también para las bases se recomienda dejar más de 50mm de

separación entre la dimensión exterior de matriz y la de la base y esta debe tener un espesor mayor o igual a 50mm, este puede ser menor en caso de que la pieza a embutir sea bien pequeña y de un espesor inferior a 0,5mm, siempre a consideración del diseñador, los topes, expulsores, resortes y columnas se seleccionan en dependencia del sistema de alimentación, las características de la prensa y la experiencia del diseñador [13].

Existe otra forma de hacer una buena selección y esto solo se puede hacer cuando se emplean elementos normalizados, para esto se determina la superficie de trabajo AxB, o sea, esta será la dimensión de la matriz para entrar en las tablas según las normas cubanas para los procesos de estirado de chapas donde se seleccionan las bases, elementos de sujeción, columnas, bujes y los demás elementos, siempre teniendo en cuenta el tipo de prensa y la forma de alimentación del troquel [13].

En ocasiones este último sistema no se emplea, ya que si no se dispone de suficiente tecnología y maquinarias para realizar el embutido, se presentan dificultades a la hora de realizar la selección de las diferentes partes rigiéndose por las normas establecidas. Por eso, en ocasiones, para fabricar una pieza pequeña se debe sobredimensionar el troquel completamente haciéndose este mucho más caro e incumpliendo con las dichas normas, esto sin dudas implica un gran aumento en el costo de producción.

## 9) **Selección de la máquina para el embutido (Prensas).**

Para la selección de la prensa lo primero es calcular el diámetro o dimensiones del semiproducto luego con este valor y mediante la relación (d/D) se determina el factor de relación de embutición (f) y conociendo el factor (k) se calcula la fuerza de embutición y la del prensachapas. Posteriormente se suman estos dos valores y se determina el valor de la fuerza de la prensa que se necesita, la cual queda de la siguiente forma:

$$
F_{\text{Prensa}} = Fe + Pp \tag{2.43}
$$

## 10) **Cálculo de Velocidad de embutido.**

La velocidad de embutición es la que posee el punzón en el momento en que ataca la chapa. Así pues, existe una velocidad óptima para cada metal, a fin de permitirle el tiempo necesario para pasar al estado plástico sin que se produzcan roturas o adelgazamientos superlativos en su espesor.

Zinc y acero inoxidable: 200 mm/s. (12 m/min) Acero de bajo contenido de acero: 280 mm/s. (18m/min) Aluminio: 500 mm/s. (30m/min) Latón: 750 mm/s. (45m/min) Para embutir piezas de zinc es aconsejable calentarlas a unos 20º C.

Para la embutición de piezas no cilíndricas, son preferibles las pequeñas velocidades, pues con ellas se aminora el riesgo de adelgazamiento del material. En cualquier caso, siempre es más aconsejable la utilización de prensas con variador de velocidad o bien prensas hidráulicas que son las más adecuadas para trabajos de embutición con un alto grado de dificultad. Estas son algunas de las velocidades de embutición más recomendables, fruto de diferentes pruebas y experiencias realizadas con piezas cilíndricas.

$$
V = 33.3 \left( 1 + \frac{d}{D} \sqrt{D - d} \right) \left( m m/s \right)
$$

Donde:

D: Diámetro inicial del disco de chapa (mm).

d: Diámetro final de la pieza embutida (mm).

## 11) **Lubricación.**

La lubricación es esencial en la operación de embutido en el orden de eficacia de mejor a peor. Las zonas de contacto asperezas son zonas de generación de altas temperaturas y por lo tanto expuestas a ralladuras y desprendimientos. Por esto la lubricación trata de lograr una interposición de un medio lubricante entre estas superficies en contacto que se deslizan, con el objetivo de disminuir el rozamiento entre las mismas. Por esto se pueden utilizar diferentes formas de lubricación como son:

- a) Lubricación de la plancha sólo por el lado de la matriz.
- b) Lubricación de los dos lados de la plancha procurando no lubricar la parte correspondiente a la base del punzón.
- c) Ninguna lubricación.
- d) Lubricación de la plancha en toda la superficie sólo por el lado del punzón.

Los sistemas de aplicación pueden ser por rodillo, pulverizador, pincel, etc. También aclarar que existen diferentes tipos de lubricación como:

- Lubricación hidrodinámica
- Lubricación de contacto
- Lubricación de extrema presión

Existen también diversos tipos de lubricantes como:

- 1. Aceites Puros
- 2. Aceites de aplicación en base acuosa
- 3. Grasas y Pastas

## 12) **Salidas de aire de los útiles.**

Al penetrar en el prensachapas, y después en la matriz, el punzón actúa como un émbolo y comprime el aire aprisionado. Esta compresión puede deformar las piezas embutidas. Inversamente, cuando el punzón se desprende, puede aspirar el fondo de la pieza, sobre todo si es delgado, y deformarle.

Para evitar estos inconvenientes los punzones van perforados. El aire puede así escapar libremente durante la embutición y, entrar en el punzón en el momento en que éste se desprende de la pieza.

La matriz se perfora igualmente, con el fin de:

- a) Evacuar el aire contenido entre el fondo de la misma y el eyector.
- b) Dejar entrar el aire en el momento de la expulsión de la pieza embutida.

En las matrices de pequeña superficie, el juego necesario para el buen funcionamiento del vástago del eyector, suele ser suficiente para dejar paso al aire.

### 13) **Dibujo en los programas de diseño como el Solidworks, Autocad y Mechanical Desktop.**

Este es el último paso de la metodología es donde se materializa de forma gráfica la pieza y el troquel donde esta se va a obtener, es aquí donde se obtienen los planos para la construcción de la misma, para esto se está introduciendo un nuevo programa el cual supera a los existentes por su alta funcionalidad y mayor cantidad de herramientas que posee, este es el Solid Word.

#### **Conclusiones Parciales**

- 1. Se desarrolló un algoritmo para el diseño de troqueles de embutido que toma en consideración recomendaciones prácticas y la experiencia acumulada por diseñadores de la EINPUD.
- 2. Con la realización del algoritmo para diseñar y fabricar troqueles de embutido se da un gran paso para agilizar el proceso, aspecto importante en la industria actual ya que se traducen en ahorro de tiempo, mayor producción y mayor eficiencia.
- 3. Con la clasificación de los troqueles ya diseñados en EINPUD se contribuye a la iniciación de una base de datos que puede servir para futuros trabajos o como base para el diseño de otros troqueles.
- 4. El algoritmo para el cálculo de troqueles de embutidos puede variar su estructura en dependencia de la complejidad de la pieza a obtener y la experiencia del diseñador.

**3.- Posibilidades de empleo de métodos numéricos y computaciones en los procesos de estirado de chapas.**

## **3.1.- Aplicación de herramientas de modelación y simulación al proceso de embutido de chapas.**

Las nuevas exigencias comerciales producidas por el alto grado de globalización de la economía y los nuevos tratados internacionales de libre comercio, obligan a la industria de manufactura de chapas a desarrollar nuevos productos y procesos de acuerdo con los estándares internacionales de calidad para lograr competitividad en el nuevo entorno industrial. Uno de los elementos fundamentales para tener éxito en el diseño de productos y procesos es el uso de nuevas tecnologías de diseño y fabricación que proporcionan la agilidad y la confiabilidad necesarias para responder a las exigencias cambiantes del mercado. Los procesos de manufactura basados en la deformación plástica del material son utilizados en la fabricación de un alto porcentaje de productos metalmecánicos, entre los que se destaca a nivel mundial los que son obtenidos por los procesos de estirado de chapas (Embutido)[17]. Por esta razón, en este capítulo se realizará un estudio acerca del empleo de los métodos por elementos finitos como herramienta para la simulación de procesos de manufactura de chapas.

### **Códigos de utilizados en el Método de elementos finitos.**

#### **Características y evaluación de los códigos de elementos finitos.**

A pesar de que existe una gran variedad de códigos se pueden clasificar o simplificar en cinco categorías. Tres de las formulaciones principales son el acercamiento explícito dinámico, el acercamiento explícito estático y el acercamiento implícito estático, mientras que tres estrategias de solución son el método incremental, el método del paso incrementado y el método del paso.

#### **Código Explicito Dinámico.**

Dentro de las compañías que utilizan el MEF se ha adoptado por lo menos uno de los tres códigos explícitos dinámicos siguientes; LS-DYNA3D, PAM-STAMP y OPTRIS. El acercamiento explícito dinámico fue desarrollado originalmente para los problemas en los cuales los efectos dinámicos son importantes, por ejemplo en problemas de impacto, incluyendo términos de la inercia en las ecuaciones del equilibrio. En este acercamiento el esquema explícito de la diferencia central se utiliza para integrar las ecuaciones del movimiento. Las razones de utilizar un método como este para solucionar problemas que se pudieran originar en el conformado del metal son dos: primero**,** que el método es extremadamente robusto y segundo**,** que es muy eficiente para problemas de gran escala. Particularmente, los parámetros siguientes se modifican regularmente [18]:

*Densidad del material:* Este parámetro es aumentado, generalmente en por lo menos, un orden de magnitud [18].

*Velocidad del punzón:* Para reducir el número total de pasos de tiempo necesarios para modelar el proceso de conformado a partir de la chapa de metal, la velocidad del punzón es aumentada, en por lo menos, una orden de magnitud [18].

*Historia de la Carga:* Desde el aumento de la velocidad del punzón y la densidad del material se favorece al aumento de la fuerzas de inercia, por eso, el recorrido del punzón debe ser convenientemente controlado para reducir al mínimo los efectos de inercia [18].

### **Código Explícito Estático**

En el método explícito estático, el sistema de ecuaciones que representan el índice de equilibrio se integra con un esquema simple adelantado de Euler, el cual no implica ninguna iteración. Una simulación ordinaria implica normalmente varios miles de pasos. La ventaja principal de este acercamiento es la robustez, puesto que no hay procesos iterativos. Un código basado en este acercamiento es ITAS3D [18].

#### **Código Incremental Implícito Estático.**

El acercamiento implícito estático puede satisfacer perfectamente los problemas que se originan durante la conformación de metales, desde el equilibrio estático las ecuaciones se solucionan interactivamente, asegurando así que se satisfagan las condiciones de equilibrio en cada paso. Sin embargo, en la práctica, los problemas no lineales complejos implican muchos contactos, lo que pude dar lugar a un resultado lento o a la carencia de convergencia. El método es también ineficaz para solucionar problemas de gran escala, desde el tiempo tomado para resolver los incrementos del sistema de ecuaciones aproximadamente cuadráticas con el número de grados de libertad. Dos códigos de especial propósito basados en este acercamiento son MTLFRM e INDEED [18].

#### **Código Implícito Estático de paso grande.**

Este código posee características especializadas para las simulaciones de procesos de conformación a partir de la chapa metálica lo que hace que este código tenga una gran eficiencia, pero desafortunadamente, también hacen los resultados aproximados en algún sentido. Por ejemplo, el proceso de contacto y no contacto no se simulan exactamente y por lo tanto, el arrugado y el doblado se predicen mal [18].

#### **Código Implícito del paso.**

SIMEX, ISOPUNCH, PASO AUTO ONE STEP y FAST FORM3D se basan en el acercamiento del paso. En este acercamiento de un solo paso se utiliza usualmente llevando el proceso de deformación desde la configuración de la parte final a la configuración inicial del semiproducto, asumiendo una trayectoria lineal de la tensión y descuidando la historia del contacto. Aunque este método incluya simplificaciones significativamente drásticas, su ventaja es el corto tiempo de cómputo con menos entrada de datos. Estas características permiten el uso

de estos códigos en la etapa de diseño del producto, en ausencia de la información de las herramientas de estampado[18].

#### **Evaluación de las condiciones de implementación del MEF como herramienta de Simulación en la optimización de procesos de estirado.**

Después de haber abordado los aspectos fundamentales con respecto a la utilización del Método de elementos finitos, y en particular en la simulación de procesos de embutido a partir de la bibliografía analizada y examinado el uso de ellos por diversos investigadores a escala mundial, se recomienda el uso de este método para lograr la optimización del proceso de embutición, en lo relacionado al ahorro de tiempo, materia prima, y dinero ya que con la introducción de estas técnicas se puede prever con antelación lo que sucederá durante el proceso y se podrá trabajar con mayor eficiencia y rapidez.

La decisión de utilizar esta técnica se origina de la cantidad de opciones que ofrece al ser utilizada, destacándose en la solución y optimización de problemas en procesos de conformación. Ejemplo de esto es la posibilidad de explorar el espacio de soluciones en múltiples direcciones a la vez. Otra causa por la cual se destacan es que tienen gran habilidad para manipular muchos parámetros simultáneamente, aspecto que es realmente complicado en el proceso de conformación por embutido.

A la hora de evaluar las condiciones existentes en la provincia para la implementación del Método de elementos finitos, como herramienta para la simulación, se deben tener en cuenta las ventajas que ofrecen dicha herramienta, ya que en el ámbito internacional se le da gran importancia al empleo de las mismas, lo cual se demuestra en la bibliografía revisada, como es el caso de [5] [18] [19, 20] [17] [21].

Un punto importante por el cual se utilizan técnicas de este tipo en el mundo entero, además de obtener productos con elevada calidad, es el ahorro en recursos materiales y financieros que representa su uso. La utilización de estas técnicas permite prescindir de técnicas de ensayo y error para obtener los parámetros deseados, técnicas que por demás, consumen materia prima, energía eléctrica y tiempo. La provincia, y en general el país, deberían considerar el uso de las técnicas de simulación en los procesos de conformado de chapas como alternativa de ahorro en a la situación existente debido a la crisis mundial.

Por otra parte, existen las condiciones para promover el uso de técnicas de simulación en la provincia, pues existe la base productiva; al poseer varias fábricas de producción, tal es el caso de la EINPUD "1<sup>ro</sup> de Mayo" y la investigación demuestra que para la ejecución de una técnica de Simulación es necesario crear un equipo multidisciplinario, compuesto por especialistas de las ramas correspondientes al experimento que se desee hacer, que en este caso, ese equipo debe estar compuesto por Ingenieros Mecánicos, Diseñadores, Metalurgistas y Programadores Cibernéticos. De ahí que las condiciones para este punto estén creadas, al existir un extenso grupo de profesores e investigadores capacitados en la provincia para conformar un grupo con estas características.

## **3.2.- Aspectos fundamentales de la aplicación del método de elementos finitos para la simulación de un proceso de embutido con la utilización del software ANSYS y el módulo LS-DYNA.**

ANSYS Inc. fundada en 1970 (Swanson Analysis Systems, Inc.), desarrolla y presta soporte a la ingeniería introduciendo nuevos métodos para conseguir productos y procesos de fabricación más innovadores, logrando una reducción tanto de los costes como del tiempo invertido hasta la comercialización del producto, con programas de elementos finitos destinados a la simulación, que predicen cómo funcionará y reaccionará determinado producto bajo un entorno real [5].

ANSYS es un programa de elementos finitos que originalmente ofrece soluciones para resolver análisis estáticos lineales. Sucesivamente se han ido introduciendo módulos con los que este programa es capaz de resolver además problemas dinámicos no lineales. Los principales módulos de ANSYS son: Multiphysics, Mechanical, Structural, Professional, Design Space, Emag (simulaciones Electromagnéticas), Paramesh (mallas adaptativas), LSDYNA y educacional [5].

ANSYS LS-DYNA surge de la colaboración entre ANSYS, Inc. y Livermore Software Technology Corporation (LSTC), introduciendo en 1996 las herramientas robustas de LSDYNA para resolver problemas complejos de diseño. Incluye, elementos explícitos 2D y 3D, análisis automático de contactos (superficie única, superficie a superficie y nodo a superficie), decenas de modelos de material y ecuaciones constitutivas, así como una gran cantidad de posibilidades de simulación [5].

Ante fenómenos que ocurren a elevada velocidad como pueden ser los impactos, colisiones o procesos que sufren grandes deformaciones, estampado o conformado, se exige un conocimiento muy amplio y profundo de los fenómenos físicos que se producen así como de los modelos matemáticos empleados: ecuaciones constitutivas, leyes de comportamiento del material, resolución de la propagación del efecto en el modelo analizado, etc. [5].

#### **Método de resolución de ambas aplicaciones.**

ANSYS (método de resolución implícito) y LS-DYNA (método de resolución explícito), proporcionan soluciones a procesos de muy distinta naturaleza y con métodos de resolución diferentes [5].

**ANSYS:** Es un programa de elementos finitos que da solución a procesos implícitos, es decir, resuelve sistemas estáticos/casi-estáticos (fuerzas aplicadas en grandes lapsos de tiempo) en los que el sistema se comporta de forma lineal. Se resuelve en una sola iteración, definida a partir de intervalos grandes de tiempo, ya que la soluciones convergen fácilmente mostrando una gran estabilidad. De manera que utiliza pocos recursos computacionales [5].

**LS-DYNA:** Resuelve procesos explícitos, es decir, problemas dinámicos en los que se producen problemas de impactos, de contactos entre superficies, grandes deformaciones y múltiples no-linealidades. Como la solución explícita depende del tiempo (el tiempo total del transcurso del proceso se divide en intervalos muy pequeños), el sistema debe resolverse completamente (campos de tensión y de deformación) para cada intervalo de tiempo hasta llegar a completar el tiempo total de la simulación. Exige, por lo tanto, muchos recursos y

tiempo de CPU para llegar a una solución, cuyo grado de convergencia depende del número de intervalos en que se halla dividido el tiempo total [5].

**ANSYS LS-DYNA:** Combina el motor de resolución de procesos explícitos de LSDYNA con las capacidades del pre-procesado y post-procesado de AN**S**YS. De forma que desde el preprocesador se podrá generar/importar la geometría, obtener la solución dinámica explícita (se trata en este caso de un proceso de embutición) y los resultados desde el post-procesador de ANSYS. A continuación, se presenta un esquema que trata de reflejar los pasos realizados en cada módulo del programa [5]:

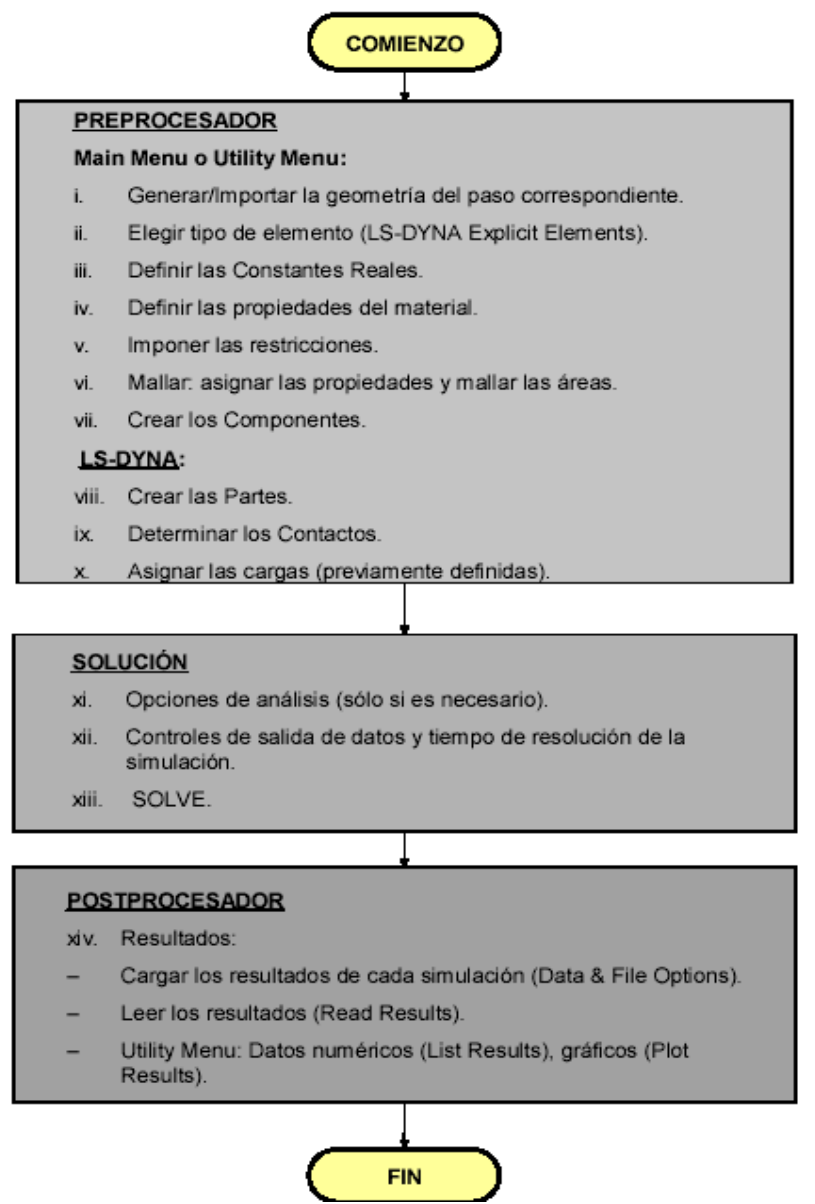

*Figura. 3.1 Simulación explicita simple. Pasos realizados [5].*

Se podría, por lo tanto, resolver un problema implícito de forma explícita siempre que no importe el aumento de tiempo y de recursos computacionales. De la misma forma se podría

obtener la solución de un problema explícito de forma implícita, lo que supone la pérdida de precisión a la hora de resolverlo ya que no refleja el proceso real (solución de un problema dinámico sobre la base de un movimiento estático), las posibles deformaciones generadas durante el proceso, etc. Como ventaja se podría destacar la velocidad de resolución, que sería mucho mayor [5].

La siguiente tabla comparativa resume las ideas mencionadas en los párrafos anteriores de forma que se puedan comparar los principales aspectos del trabajo con las tres herramientas [5].

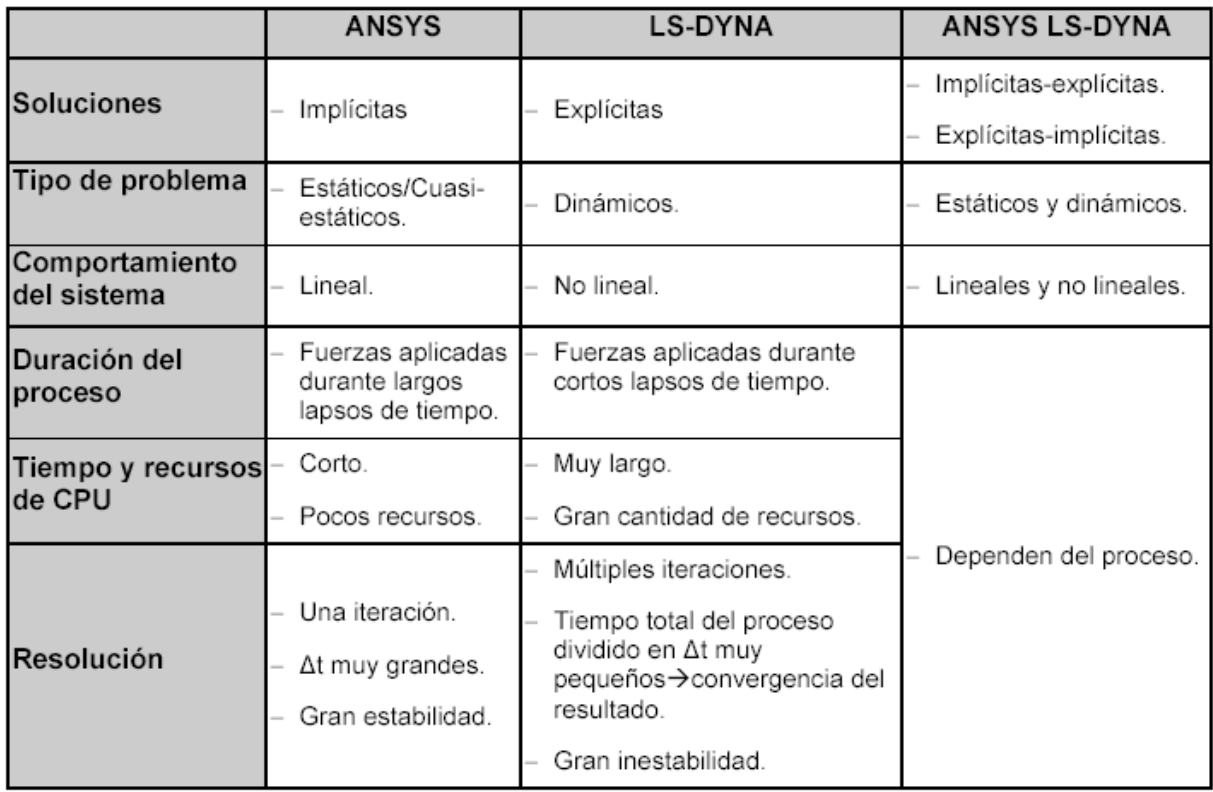

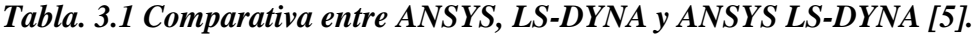

#### **Soluciones implícitas – explicitas, explícitas – implícitas, y doble explícitas.**

En el proceso de embutición de la chapa metálica, existe una parte que se puede considerar explícita y otra implícita [5].

**Explícita:** Bajada del punzón, contacto de la placa con el troquel (punzón, prensachapas y matriz) y deformación de la chapa.

**Implícita:** Cálculo de la recuperación elástica de la chapa (retirada, subida del punzón).

Resolver un proceso simple de conformado mediante una solución explícita-implícita es una buena opción, porque la parte dinámica se resuelve con el motor de resolución de LS-DYNA, mientras que el cálculo del "springback" o retorno elástico sufrido por la placa tras retirar la carga se calcula con el motor implícito de ANSYS. No es tan sencillo, cuando se trata de resolver un proceso de deformación que sucede en varias etapas [5], ya que se debe hacer el análisis para cada etapa en particular, dependiendo de los pasos de embutido y teniendo en cuenta lo que se realizó en la etapa anterior.

Según el manual de ANSYS LS-DYNA se pueden transferir las bases de datos entre análisis explícitos e implícitos y viceversa. Para entender adecuadamente el procedimiento de resolución, es necesario, explicar los tipos de solución [5].

Solución implícita – explícita.

Las soluciones de un análisis implícito seguido de un análisis explícito pueden ser utilizadas en un amplio rango de problemas donde la tensión inicial de una estructura afecta a su respuesta dinámica. Si se va a realizar un análisis estructural con solución implícita-explícita, se debe abrir ANSYS con la opción "Structural" para aplicar la precarga, cargas adicionales, o velocidades iniciales en la estructura que va a ser analizada. Una vez que el sistema se ha resuelto, los archivos de relajación se almacenan en el archivo "drelax" para poder iniciar el siguiente proceso dinámico explícito a partir de este estado tensional. La parte correspondiente al análisis transitorio comienza en el "tiempo 0" con una estructura estable precargada [5].

Solución explícita – implícita.

En el conformado de chapas metálicas, la deformación "springback" es un parámetro esencial que complica significativamente el diseño de la fabricación de herramientas. El springback es el cambio geométrico de una pieza tras el proceso de conformado, cuando dejan de actuar las fuerzas que las herramientas ejercen sobre ella. Se debe no sólo a la tensión y al límite de fluencia del material, sino también al espesor, al radio y ángulo de curvatura de la chapa [5].

La simulación del proceso de conformado es dinámica y explícita, mientras que el cálculo del "springback" se puede realizar de forma implícita, realizando la hipótesis de retirada súbita del punzón. Por lo tanto, se puede realizar una resolución concatenada explícita-implícita del proceso, utilizando (al tratarse de chapas) como elementos deformables el SHELL 163 y/o SOLID 164. Entonces la deformada, las tensiones, y el espesor de los elementos se deben transferir a los correspondientes implícitos (SHELL 181 y SOLID 185). Una vez que se han comprobado las condiciones de contorno en el material, la simulación implícita del "springback" elástico se puede poner en marcha [5].

Solución doble explícita.

En la simulación doble explícita, la penetración y la retirada del punzón se realizan en la misma simulación (se elimina la hipótesis de retirada súbita del punzón), en alzando solo simulaciones explícitas para realizar el cambio de geometría y la transferencia de resultados de la etapa anterior, ya que en cada etapa va a haber un conjunto distinto de punzón, piezas y matriz [5]. Los pasos que se siguen en esta solución se muestran en la **figura 3.2**.

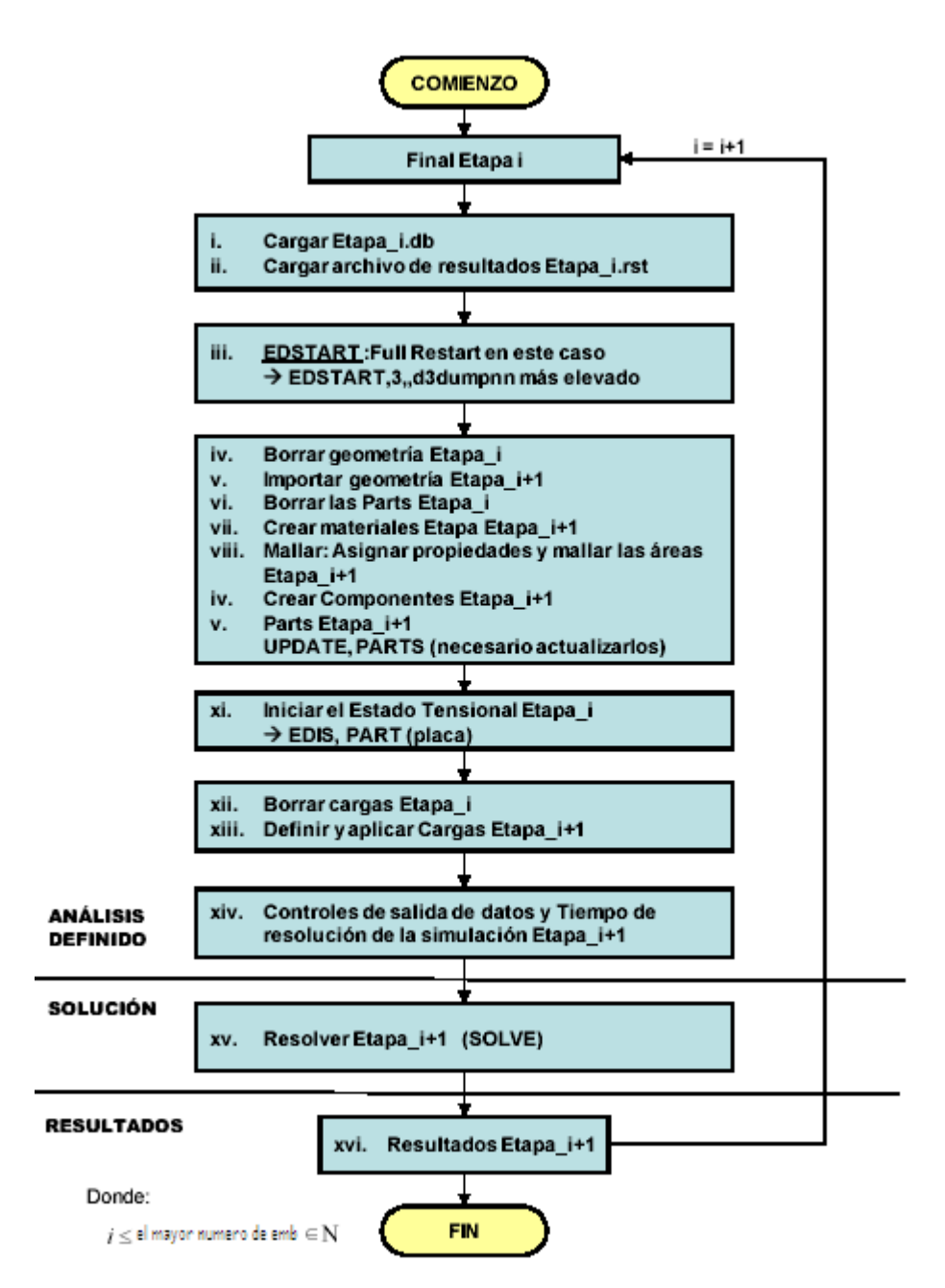

#### *Figura. 3.2 Simulación doble explicita. Pasos realizados [5].*

De los tres métodos de solución el que se recomienda es el doble explícito por lo anterior explicado, ya que, por ejemplo, la solución implícita – explícita, se utiliza para problemas de relajación dinámica en los que previamente se ha aplicado una precarga, que no es el caso particular de un proceso de embutido [5].

Cualquier método de resolución que se vaya a emplear tiene sus ventajas y sus inconvenientes. Hay que analizar si las desventajas no perjudican lo suficiente como para desestimarlo. Las ventajas e inconvenientes de la simulación doble explícita son [5]:

Ventajas:

- $\checkmark$  Simplicidad en el proceso: Sólo va a existir una base de datos por la simulación de cada etapa. Lo que disminuye los posibles errores a la hora de importar/exportar estados tensionales, resultados, etc.
- $\checkmark$  Visualización completa del proceso: Se puede ver la penetración/retirada del punzón por completo, así como la progresión de la deformación de la chapa y su recuperación elástica.

Desventajas:

Incremento del tiempo de cálculo: La totalidad del cálculo va a ser explícito y ya no se supondrá la retirada del punzón como súbita, calculándose de la misma forma que la penetración, lo que aumentará considerablemente el tiempo de resolución como se ha comentado anteriormente.

El estudio puede llegar a complicarse si hay que contemplar demasiadas variables como: distintos tipos de elementos, modelos de material, distintas propiedades de los materiales, tamaño de mallado.... Se hace imprescindible para minimizar este inconveniente, un gran conocimiento tanto del proceso real como del programa de análisis.

Aumento de los recursos empleados: Los recursos de CPU empleados se ven incrementados porque como ya se ha explicado, LS-DYNA divide el tiempo total del proceso en pequeños intervalos de tiempo, resolviendo el sistema completamente para cada uno de los intervalos hasta llegar al tiempo total de la simulación. Lo que significa que el programa resuelve numerosas iteraciones que van a necesitar todos los recursos del CPU.

## **ANSYS y el módulo LS-DYNA.**

En este apartado se pretende explicar las opciones del programa que se pueden utilizar posteriormente en las simulaciones (tratando de mantener el mismo orden que en la programación de éstas). Aquí se utiliza tanto el preprocesador como el post-procesador de ANSYS para poder introducir la geometría con sus características, como las condiciones de contorno, analizando posteriormente los resultados obtenidos. La asignación de "Parts", "Loads", "Contacts" se realizan con el módulo LS-DYNA.

De la gran cantidad de procesos que puede resolver este programa ver **tabla 3.2** se debe elegir para el caso del embutido el análisis estructural explícito (dinámico no lineal), y el método LS-DYNA Explicit.

ANSYS LS-DYNA trabaja principalmente con tres métodos de resolución: método-p, método-h y el Explícito de LS-DYNA, descritos a continuación:

Método-p: El método-p obtiene resultados como desplazamientos, tensiones, o deformaciones con un grado de precisión determinado. Para calcular estos resultados, el método-p utiliza un polinomio de grado-p (ecuación constitutiva definida en función de las variables de estado del sistema) con el que se llega a una solución aproximada. Funciona definiendo una malla para un elemento, resolviéndolo para un grado-p determinado y aumentando el grado en cada iteración. Los resultados se obtienen siguiendo un criterio de convergencia. Cuanto mayor es el grado del polinomio mayor es la aproximación a la solución real. Las principales ventajas de este método son: Utiliza una malla constante (normalmente más gruesa que la que se emplearía en el método-h), su flexibilidad (resuelve el sistema independientemente del mallado), su precisión en las soluciones y su velocidad [5].

- Método-h: Este método, a diferencia del anterior, no utiliza una malla constante si no una adaptativa, siendo necesario afinar el tamaño de la misma para conseguir una mayor precisión en los resultados. Esto hace que la velocidad de resolución del análisis sea menor, ya que cuantos más nodos se definen más se va tardar en resolverlo. Se puede emplear en análisis dinámicos, de fluidos, campos electromagnéticos, etc [5].
- LS-DYNA Explicit: El método LS-DYNA Explicit se emplea para resolver procesos dinámicos explícitos no lineales. Es decir, con este método se pueden calcular desplazamientos, grandes deformaciones y tensiones con un grado de precisión en el resultado mayor cuanto más fino sea el mallado. Esto último incrementa el proceso de cálculo, ya que se itera en cada intervalo de tiempo, en que se subdivide el tiempo total del proceso [5].

A continuación se muestra la **tabla 3.2** en la cual se resumen los distintos tipos de procesos que puede resolver el ANSYS, y los distintos módulos con que trabaja. Aquí también se describe, el tipo de análisis, su descripción (nombrando los puntos principales de cada uno) y una imagen representativa de cada uno de ellos.

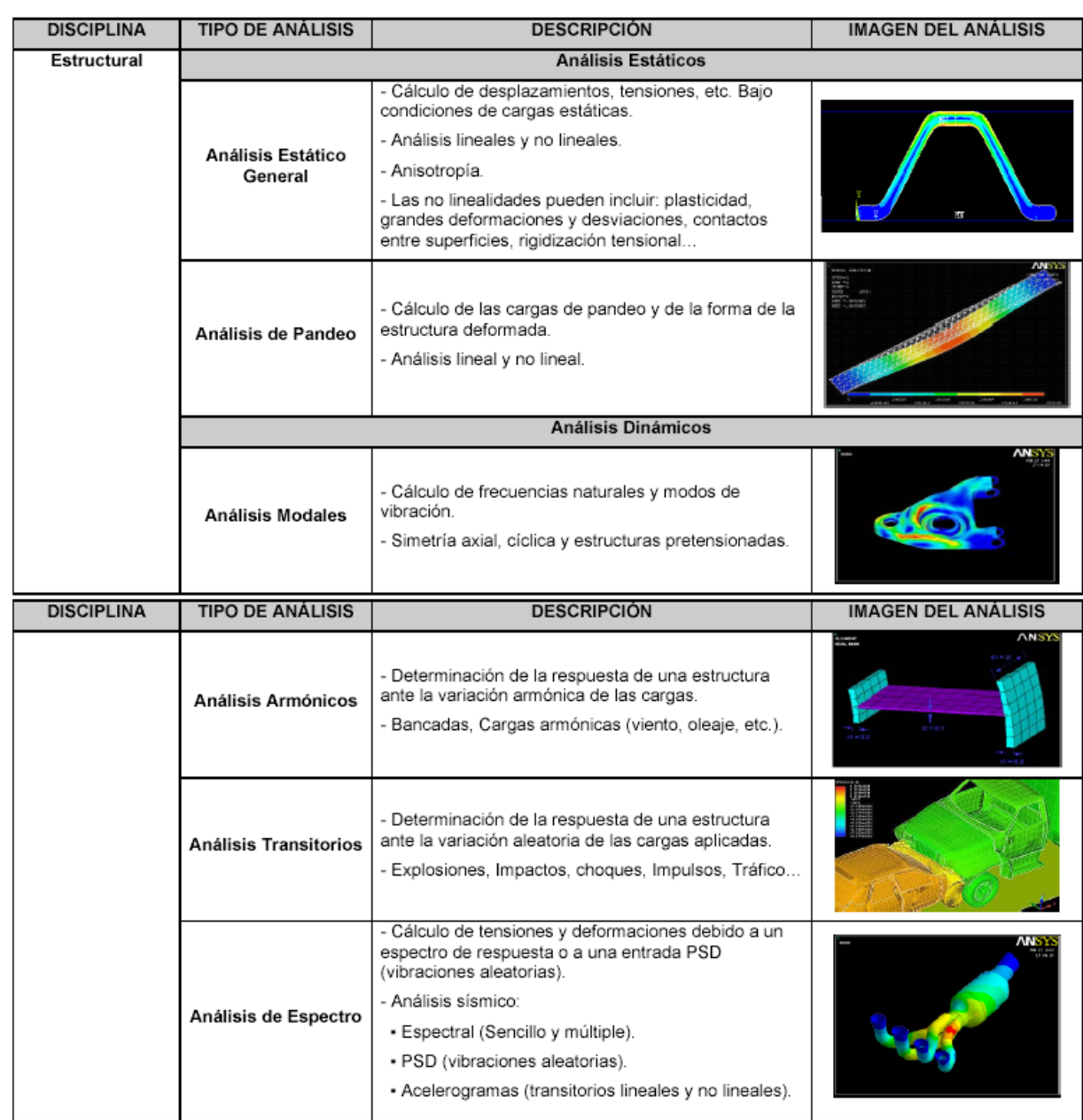

| <b>DISCIPLINA</b> | <b>TIPO DE ANÁLISIS</b>                                     | <b>DESCRIPCIÓN</b>                                                                                                    | IMAGEN DEL ANÁLISIS        |
|-------------------|-------------------------------------------------------------|----------------------------------------------------------------------------------------------------|----------------------------|
|                   | Análisis Explícito                                          | - Disponible en ANSYS LS-DYNA.<br>- Cálculo de soluciones relativamente rápidas a<br>problemas dinámicos con grandes deformaciones y<br>contactos entre elementos complejos.<br>- Utilizado en ensayos de impacto, choques,<br>conformado a alta velocidad |                            |
| Térmico           | Análisis Estado<br>Estacionario                             | - Cálculo de la distribución de temperaturas y otras<br>variaciones térmicas en un sistema: distribución de<br>temperatura, transferencia de calor, gradientes y<br>flujos térmicos.                                                                       |                            |
|                   | Análisis Estado<br>Transitorio                              | - Estudio de intercambiadores de calor, turbinas,<br>componentes electrónicos, motores de combustión.                                                                                                    |                            |
| Fluidos (CFD)     | Análisis Estado<br>Estacionario y/o<br>Transitorio          | - ANSYS puede simular:<br>· Flujos laminares y turbulentos.<br>· Transferencias térmicas:<br>∘ Conducción.<br>∘ Convección natural.<br>∘ Convección forzada.<br>· Transferencia de calor conjugada.                                                        |                            |
| <b>DISCIPLINA</b> | <b>TIPO DE ANÁLISIS</b>                                     | <b>DESCRIPCIÓN</b>                                                                                                    | <b>IMAGEN DEL ANÁLISIS</b> |
|                   | Análisis de Fluidos                                         | - Estudios de:<br>· Fluidos compresibles o incompresibles.<br>• Newtonianos y no Newtonianos.                                                                                                    |                            |
|                   | Cálculo de campos magnéticos en aparatos electromagnéticos. |                                                                                                    |                            |
| Electromagnético  | Análisis Estático                                           | - Cálculo de campos magnéticos debidos al paso de<br>corriente continua (DC) o imanes permanentes.                                                                                                    |                            |
|                   | Análisis Armónico                                           | - Cálculo de campos magnéticos debidos al paso de<br>corriente alterna.                                                                                                    |                            |
|                   | Análisis Transitorios                                       | - Se utiliza para simular variaciones en campos<br>magnéticos.                                                                                                    |                            |

*Tabla. 3.2 Tipos de Análisis realizado con LS-DYNA ( ANSYS LS-DYNA User´s guide) [5].*

Luego se describen las opciones del programa siguiendo el orden establecido en la **figura 3.1** (Simulación Simple Explícita: Pasos realizados), sólo que incluyendo en el apartado (Solución), la descripción del "Full Restart" empleado en una simulación doble explícita. De esta forma se pueden explicar todas estas opciones juntas pero siguiendo un orden [5].

#### **1. Preprocesador.**

#### **i. Generación/Importación de la geometría.**

Dependiendo de la complejidad del proceso que se quiera simular, se podrá generar o no la geometría con ANSYS. Aunque las herramientas de este programa son limitadas en cuanto al diseño (se pueden dibujar elementos de geometría poco compleja), sí permite la importación directa de una gran variedad de formatos gráficos procedentes de programas de diseño como: CATIA, PRO/ENGINEER, PARASOLID, etc a través del "Utility Menu" o del comando IOPTN.

Del mismo modo se puede importar la geometría, independientemente del programa con el que se haya dibujado, con el formato estándar IGES (extensión .igs). Esta última opción es interesante si el objetivo es analizar un proceso partiendo de una geometría dada [5].

#### **ii. Tipos de elementos (LS-DYNA Explicit Element).**

La librería de ANSYS (Main Menu > Preprocessor > Material Properties) permite escoger de entre una gran variedad de elementos con distintas características con los que se pueden modelizar procesos con comportamientos muy distintos tipo: placa, "brick", muelle, amortiguador, etc. Luego se escoge el que se más se adecua al trabajo que se quiera estudiar, para obtener resultados, precisos, fiables y comparables con la realidad. La **tabla 3.3** muestra una breve descripción de los "LS DYNA Explicit Elements".

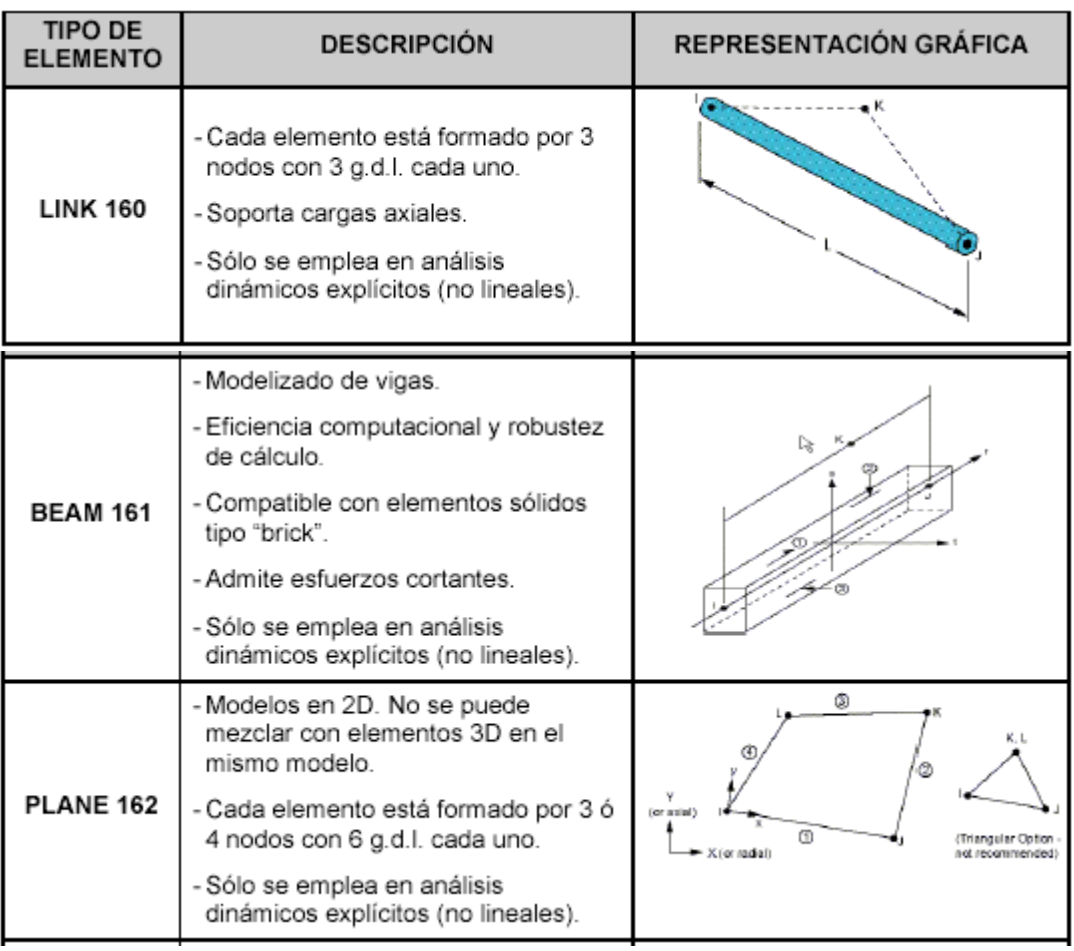

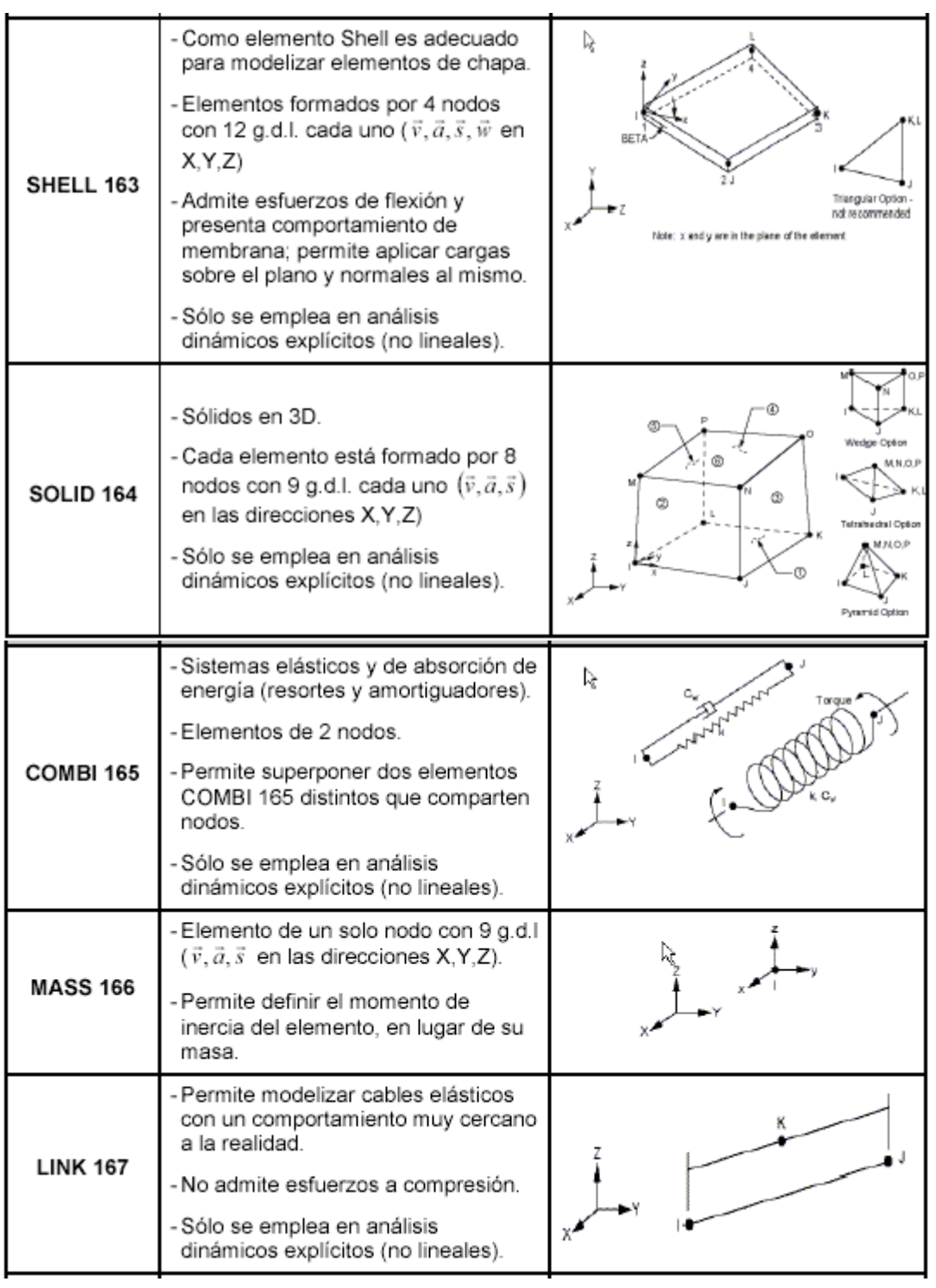

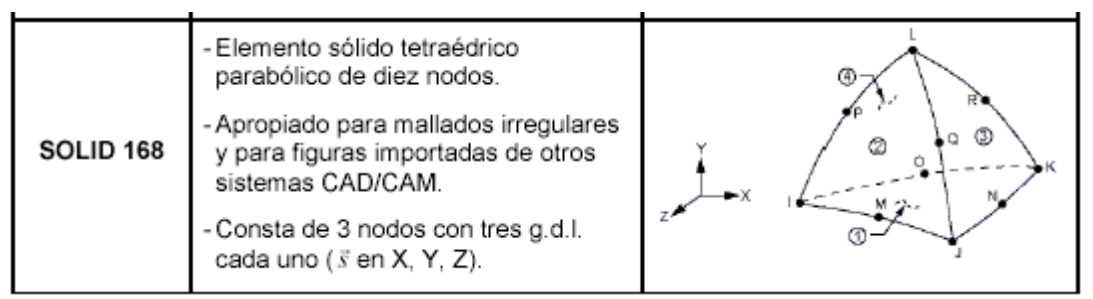

## *Tabla. 3.3 Tipos de elementos LS-DYNA Explicit. [5].*

Luego de seleccionar el elemento que se necesite se procede de la siguiente forma: A modo de ejemplo ilustrativo se explicará el procedimiento utilizando el elemento Shell 163.

## Datos de entrada.

Elemento Shell 163 (Explicit Thin Structural Shell).

Los elementos Shell [ANSYS References] están diseñados para modelizar estructuras delgadas, que tienen la ventaja de admitir esfuerzos cortantes en su superficie libre. La tensión se transmite a través de ellos de forma lineal excepto en los bordes debido a que no presentan las mismas propiedades [5].

En todos los elementos Shell el eje Z es perpendicular al plano de trabajo. El eje x pertenece al plano, con una orientación determinada por: el comando ESYS, la cara del elemento perteneciente al plano i-j o por las constantes reales [5].

Como se ha especificado en la **tabla 3.3** el elemento Shell 163 es un elemento de 4 nodos (12 GDL cada uno  $\vec{v}$   $\vec{a}$   $\vec{s}$   $\vec{w}$  en X, Y, Z) que admiten esfuerzos de flexión y tensiones de membrana (cargas constantes de tracción o compresión provocadas por cargas actuando en el plano de los elementos Shell). Permite aplicar cargas en plano y normales al mismo. Sólo se emplea en análisis dinámicos explícitos (no lineales) [5].

En análisis dinámicos explícitos, V (X, Y, Z) y A (X, Y, Z) son la velocidad y aceleración de los nodos respectivamente. Aunque éstos aparezcan como grados de libertad, a la hora de definir el elemento, no lo son físicamente. Sin embargo, el programa los considerará como tales a la hora de resolver el problema y serán tratados como tales en el postproceso.

Las constantes reales: SHRF, NIP, T1, T2, T3, T4 descritas en la **tabla 3.4**, son parámetros necesarios para definir completamente el elemento escogido. En el caso del elemento Shell son: El esfuerzo cortante (el programa establece un valor por defecto), los Números de Puntos de Integración y el espesor. Hay que tener en cuenta que, si el espesor de la chapa es constante sólo es necesario introducir el dato en uno de los nodos, si no lo es habrá que añadir los distintos espesores en cada uno de los nodos que forman el elemento Shell [5].

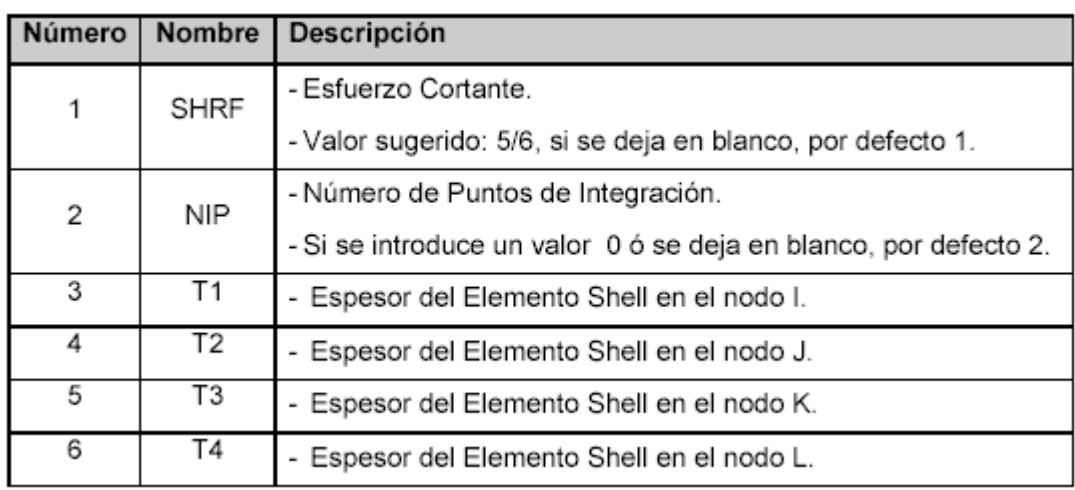

## *Tabla. 3.4: Constantes Reales. [5].*

Tipo de material.

Para este elemento, en particular se puede elegir entre los siguientes materiales: Isotropic Elastic, Orthotropic Elastic, Bilinear Kinematic, Plastic Kinematic, Blatz-Ko Rubber, Bilinear Isotropic, Temperature Dependent Bilinear Isotropic, Power Law Plasticity, Strain Rate Dependent Plasticity, Composite Damage, Piecewise Linear Plasticity, Modified Piecewise Linear Plasticity, Money-Rivlin Rubber, 3-Parameter Barlat Plasticity, Transversely Anisotropic Elastic Plastic, Rate Sensitive Power Law Plasticity, Transversely Anisotropic FLD, Elastic Viscoplastic Thermal, Johnson-Cook Plasticity, Bamman, Rigid Model (Cuerpo Rígido) [5].

- Posibles formulaciones.
- 1. Hughes-Liu: Está basada en una formulación de integración reducida. El coste computacional es muy elevado pero bastante efectivo cuando se trata de deformaciones muy grandes. Resuelve con precisión casos de placas alabeadas.
- 2. Belytschko-Tsay: Esta formulación (seleccionada por defecto) es la más rápida a la hora de resolver análisis dinámicos con placas. Se basa en el supuesto de Mindlin- Reissner, de forma que se van a tener en cuenta las tensiones cortantes producidas en la placa. Emplea la formulación de integración reducida con "Hourglass Control". Con objeto de controlar este fenómeno, el programa da un valor por defecto al parámetro de Hourglass.
- 3. BCIZ Triangular Shell element: Formulación basada en la Teoría de Kirchoff para placas delgadas. Se emplean tres puntos de integración reducida para cada uno de los elementos, así que es relativamente lenta.
- 4. CO Triangular Shell element: Basada en la Teoría Mindlin-Reissner para placas. Emplea la integración reducida de un solo punto. Es bastante rígida, así que no se suele utilizar para construir una malla completa, si no una transición entre mallas.
- 5. Belytschko-Tsay membrane element: La formulación Belytschko-Tsay para elementos con comportamiento de membrana (KEYOPT1 = 5) es igual que la Belytschko-Tsay, pero sin rigidez frente a la flexión.
- 6. S/R Hughes-Liu: Emplea la integración reducida selectiva. Esto incrementa el coste computacional, pero evita algunos modos de "Hourglass".
- 7. Belytschko-Leviathan: Emplea la integración reducida de un punto pero utilizando un control físico de los modos de Hourglass, así que no es necesario introducir ningún parámetro de control.
- 8. Belytschko-Tsay fully-integrated: Igual que la Belytschko-Tsay excepto que utiliza una integración integrada de un punto de 2x2. Es más robusta para placas alabeadas.
- 9. Belytschko-Wong-Chiang: Equivale a la Belytschko-Tsay excepto porque se evitan los defectos de las superficies alabeadas. Tiene un coste de más de un 10%.
- 10. Co-rotacional Hughes-Liu: Igual que la Hughes-Liu excepto porque ésta emplea un sistema Co-rotacional.
- 11. Belytscho-Tsay fully-integrated: Emplea una integración 2x2 reducida de un solo punto en el plano de la chapa y es 2.5 veces más lenta que la Belytscho-Tsay. Es útil para superar el efecto Hourglass.
- Cargas aplicadas en la superficie del elemento Shell.

Presión (aplicada en la superficie media). Cargas aplicadas en cuerpos.

Temperatura (ANSYS LS-DYNA User´s Guide).

Reglas de Integración reducida.

Ley de Gauss (permitidos más de 5 puntos de integración). Regla del Trapezoide (permitidos más de 100 puntos de integración).

## Datos de salida.

Tensiones, Tensiones Principales, Deformaciones principales, intensidad de deformación elástica.

## - **Suposiciones y restricciones**.

- No se permiten crear elementos con área cero. Esto ocurre más a menudo cuando no se han numerado los elementos correctamente.

- No se permiten elementos con espesor cero o aquellos cuyo espesor disminuya a cero en las esquinas.

- Los triangulares se pueden formar duplicando los nodos K y L tal y como se describe en el capítulo del manual de ANSYS "elementos Triangulares, Prismáticos y tetraédricos".

- Un conjunto de elementos planos Shell puede servir como una buena aproximación de una superficie curvada Shell con tal de que cada elemento plano no tenga arcos de más de 15º.

- No está permitido utilizar elementos Shell compuestos. Por defecto 0.

## **i. Definir las constantes reales.**

Como se ha visto en la descripción del elemento Thin Shell 163, las constantes reales que hay que introducir dependen precisamente del tipo de elemento escogido para el proceso., donde se debe definir el espesor del elemento.

•  $R2 = \text{#mm}$ , la placa que se va a embutir tiene este espesor.

•  $R1 = #mm$ , para los troqueles (punzones, prensachapas y matrices). La representación geométrica de los troqueles es la de una serie de elementos formados por áreas sin espesor, que se suponen infinitamente rígidos, de forma que el valor de espesor que se les asigna debe ser el menor posible para facilitar el cálculo y reducir el tiempo computacional. Como los espesores de la chapa y de los troqueles se van a suponer constantes sólo hay que introducir el espesor del primer nodo. Tanto el esfuerzo cortante (SHRF) como los números de los puntos de Integración (NIP) se dejan en blanco porque se acepta el valor por defecto [5].

### **ii. Propiedades de material (Modelos constitutivos).**

A continuación se debe definir dos modelos constitutivos de material: uno para la chapa y otro para los troqueles (punzones, matrices y prensachapas). El primer material debe reflejar la deformación de la chapa tras cada embutición, el segundo va a representar un grupo de cuerpos rígidos sobre los que se va a suponer que no se produce deformación alguna [5].

Modelo constitutivo de la chapa.

Se debe escoger un modelo constitutivo de material que refleje lo más fielmente posible el comportamiento real de la chapa en cada una de las etapas de la embutición. De entre el centenar de modelos que se pueden encontrar en la librería de ANSYS, hay que escoger uno que cumpla con los siguientes requisitos [5]. (Trabajar con metales, tener en cuenta el efecto de la velocidad en la deformación, permitir el estudio ante el fallo del material y que pueda trabajar con el elemento Thin Shell 163 que es el elemento que se puso de ejemplo anteriormente).

Posibles modelos constitutivos que se pueden emplear para este caso.

- 1. Modelo de plasticidad de Johnson/Cook: Modelo (también llamado viscoplástico) de plasticidad dependiente de la temperatura, con comportamiento adiabático debido a que no se considera la transferencia de calor a través del elemento, sólo se tienen en cuenta la variación de la temperatura del mismo debido a la deformación plástica. Puede trabajar con elementos tipo Shell y sólidos. El modelo Johnson/Cook se puede emplear con materiales sometidos a elevadas velocidades de deformación. Parámetros que definen el modelo: densidad, módulo de Young, Coeficiente de Poisson, temperatura de fusión, temperatura ambiente, calor específico, distintos parámetros que determinan las ecuaciones constitutivas, tensión de rotura [5].
- 2. Modelo Plastic Kinematic: El modelo Plastic Kinematic, puede presentar un comportamiento isotrópico, cinemático o una combinación de ambos con endurecimiento cinemático. Trabaja bien con elementos que sufren grandes deformaciones, no siendo un modelo complicado de comportamiento. Puede trabajar con una gran cantidad de tipos de elementos y entre ellos, elementos Shell. Se define con los siguientes parámetros: densidad, módulo de Young, coeficiente de Poisson, límite elástico aparente, módulo tangente, parámetro de endurecimiento, coeficientes de Cowper-Symonds (emplea el modelo de Cowper Symonds) y tensión de rotura [5].
- 3. Modelo Bilinear Kinematic: Modelo de plasticidad isotrópico dependiente de la velocidad de deformación, utilizado principalmente para análisis de conformado de metales y plásticos. Se utiliza una curva de carga para describir la tensión de fluencia inicial, σ0 en función del límite de fluencia y de la velocidad de deformación. También

puede definirse el módulo de Young y el módulo tangente en función de esta velocidad de deformación. Sería posible incorporar criterios de fallo del material definiendo [5]:

- La tensión de Von Mises en el momento del fallo en función de la velocidad de deformación.

- Empleo de materiales tipo chapa: criterio de fallo asociado a la disminución del paso temporal cuando el mallado se distorsiona demasiado.

Parámetros que definen el modelo: densidad, módulo de Young, Coeficiente de Poisson, curva de entrada de la tensión inicial, módulo tangente y curvas de carga.

- 4. Modelo lineal Piecewise: Modelo elastoplástico que incluye el efecto de la velocidad de deformación, permitiendo introducir en sus propiedades: una ecuación que relaciona la tensión de fluencia con la deformación (modelo de Cowper-Symonds), una curva tensión de formación o una tabla que relacione la deformación con la tensión de fluencia para distintos niveles de deformación. Sigue una ley de plasticidad muy común, especialmente para el acero. El fallo basado en la deformación plástica puede ser representado con este material [5].
- Modelo constitutivo de las herramientas.

En el caso del embutido se aconseja para la modelización utilizar materiales rígidos ya que un cuerpo rígido es una idealización de un cuerpo sólido con un tamaño determinado en el que no se permite deformación alguna. En otras palabras, la distancia entre dos puntos dados de un cuerpo rígido permanece constante en el tiempo independientemente de las fuerzas. Los cuerpos rígidos definidos en el ANSYS como Rigid Body tienen una dureza muy elevada, razón por la cual se pude asumir poco desgaste de las partes del troquel, e incluso se pueden despreciar estos pequeños desgastes. A la hora de trabajar con estos materiales se debe tener en cuenta que se está introduciendo un error considerable ya que en la realidad si se desgastan y se deforman.

#### **iii. Restricciones.**

Las restricciones sobre cada uno de los objetos pueden introducirse de tres formas:

- Durante la definición del propio material que posteriormente será asignado a cada elemento. Siempre va a haber un material distinto para cada uno.

- En el módulo LS-DYNA del prepocesador de ANSYS. En la opción "Constraints".
- En el módulo de "Solution" de ANSYS. En la opción "Constraints".

## **iv. Mallado: asignación de las propiedades y mallado de las áreas.**

Una vez que se ha definido el tipo de elemento, las constantes reales y los materiales de los objetos que intervienen en el proceso (punzones, matrices, pisas y chapa) hay que proceder al mallado de los mismos, asignando previamente a cada uno las propiedades anteriormente citadas ("Mesh Attributes") [5].

Cuando se procede a realizar el mallado hay que tener en cuenta que el programa va a calcular el proceso completo a través de pequeños intervalos de tiempo (time step size). Estos pasos de tiempo *t* van a determinar la precisión de la solución final. Por defecto el programa va a escoger un  $\Delta t$  en función de la longitud mínima del elemento de malla de cualquiera de los objetos que intervienen en el análisis, (Imín), y la velocidad del sonido (c).

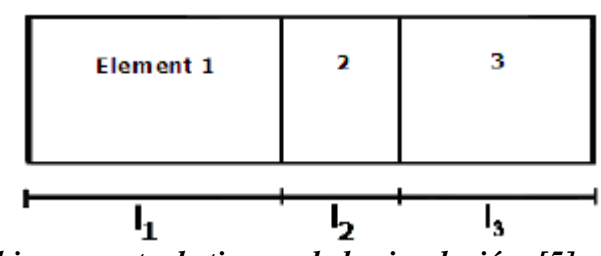

*Figura. 3.3 Cálculo del incremento de tiempo de la simulación. [5].*

También, para un mallado dado, el mínimo paso de tiempo depende de la velocidad del sonido, la cual es función de las propiedades del material (densidad, módulo elástico y coeficiente de Poisson). Se puede utilizar también el comando EDTP para comprobar el paso de tiempo  $\Delta t$  en el análisis que se esté considerando [5].

Por lo tanto, el tamaño del mallado va a influir directamente en el tiempo de resolución del proceso y en la precisión de los resultados obtenidos. Hay que llegar a un nivel de compromiso entre unos resultados lo más precisos posibles y un tiempo de resolución razonable.

Como elementos rígidos los punzones, matrices y pisas pueden ser mallados con un tamaño bastante grande de forma que se simplifique y se agilice el cálculo, pero cuando la geometría de los troqueles es muy compleja, exige que el mallado sea muy pequeño porque de lo contrario se distorsionaría la misma.

Por otro lado, la placa que se deforma está dividida en una serie de zonas que van a ser malladas con un tamaño lo más pequeño posible debido a que es este objeto el que va a soportar tensiones muy elevadas y se va a deformar, luego se necesita la máxima precisión que sea posible sin incrementar excesivamente el tiempo de resolución del análisis. De aquí entonces el elemento placa se mallará con un tamaño tan pequeño como sea necesario [5].

## **v. Crear los componentes.**

Los componentes se crean a partir de nodos y se identifican con una etiqueta en la que se puede hacer referencia al objeto del que se trata.

## **Módulo LS-DYNA**

#### **vi. Crear las partes.**

Cada parte corresponde a un elemento con las mismas propiedades: tipo de elemento, material y constantes reales. Se les asigna un número positivo y mayor que cero, siempre distinto al que ya exista en la base datos para evitar que se sobrescriban [5]. Se pueden definir mediante el comando EDPART o bien desde el menú principal, dentro del módulo LS-DYNA.

#### **vii. Contacto entre superficies.**

Dado que se trata de un proceso de embutición, es necesario que haya un contacto entre los cuerpos, de forma que el resultado sea la deformación de la placa. ANSYS LS-DYNA permite representar contactos muy realistas entre Componentes o Partes dependiendo del análisis realizado. En análisis dinámicos explícitos, se indican las superficies en contacto, el tipo de contacto, y otros parámetros relacionados con él. Se pueden definir desde el módulo de LS-

DYNA, en el pre-procesador, o bien a través de la línea de comando EDCGEN. En ambos casos es necesario definir [5]:

• Tipo de contacto.

Existen, principalmente, tres tipos de contactos: Nodo a nodo, nodo a superficie y superficie a superficie.

- $\checkmark$  Contacto de superficie única: El contacto de superficie única se establece cuando una superficie de un cuerpo hace contacto ella misma o con la superficie externa de otro cuerpo. El programa determina automáticamente qué superficies del modelo van a entrar en contacto, luego funciona muy bien cuando las condiciones de contacto no son fáciles de predecir. Tiene la ventaja de resolver problemas con grandes deformaciones y no aumenta el tiempo computacional en casos explícitos, siendo una de sus desventajas aumentarlo cuando se trata de un caso implícito [5].
- $\checkmark$  Contacto Nodo a superficie (NTS): El contacto nodo a superficie se produce cuando un nodo de la superficie de contacto de un cuerpo del modelo (Contact Surface) penetra en la superficie objetivo (Target Surface) de otro. Luego es necesario conocer de antemano y definir estas superficies. Se utiliza en procesos donde se producen grandes deformaciones, deslizamientos y diferentes tipos de malla entre los elementos a analizar. Consideraciones a la hora de definir las superficies:
- Las superficies planas o cóncavas serán los objetivos y las conversas serán las de contacto.
- Las superficies de mallado grueso serán los objetivos y los mallados finos serán las de contacto.
- Contacto Superficie a Superficie (STS): El algoritmo superficie-superficie establece contacto cuando la superficie de un cuerpo penetra en la de otro. Permite grandes deformaciones, no tiene restricciones en cuanto a la geometría de las áreas en contacto y funciona muy bien con áreas de contacto relativamente grandes. Exige la definición de componentes nodales y partes para establecer las superficies de contacto y objetivo. Es muy eficiente en cuerpos que experimentan deslizamiento relativo, como un bloque que se desliza en un plano.

*Opciones de contacto*.

- $\checkmark$  Contacto General: Se trata de un algoritmo de contacto extremadamente rápido y robusto en el que hay que definir la orientación de las superficies en las que se va a producir el contacto. Cuando se utilizan cuerpos sólidos ANSYS LS-DYNA elige automáticamente la orientación correcta. Sin embargo para elementos Shell, hay que determinar la orientación de la superficie de contacto ya que no lo hace el programa [5].
- $\checkmark$  Contacto Automático: La principal diferencia con el anterior es que en el contacto automático el programa determina automáticamente la orientación de la superficie de contacto, revisa y evalúa ambas caras, de los elementos Shell. Permite el contacto entre cuerpos rígidos y deformables [5].
- $\checkmark$  Contacto de Desgaste: Resuelve contactos entre superficies con resultado de rotura. El contacto continúa con lo que queda en el interior de los elementos. Este contacto se debe utilizar con cuerpos sólidos en los que se producen problemas de penetración y otras aplicaciones con resultado de fallo [5].
- $\checkmark$  Contacto Rígido: Se utiliza normalmente en análisis dinámicos en los que intervienen cuerpos rígidos. Se puede incluir la absorción de energía de los cuerpos en los que se produce el contacto sin tener que emplear elementos deformables. No permite contactos entre cuerpos rígidos y deformables [5].
- $\checkmark$  Contacto "enlazado": Este tipo de contacto "pega" los nodos de la superficie de contacto a los nodos de la superficie objetivo. El efecto de atar "pegar" el contacto es que las superficies objetivo pueden deformarse y los nodos "esclavos" son forzados a seguir la deformación [5].
- Contacto "enlazado" con rotura: Es idéntico al anterior, exceptuando que los nodos de la superficie de contacto están "pegados" a las superficies objetivo sólo hasta que se produce la rotura, una vez que se ha superado la rigidez máxima (a partir de la cual se considera la rotura del sistema). Se suele utilizar normalmente para representar soldaduras por puntos o conexiones fijadas por pernos [5].
- $\checkmark$  Contacto de arista: Debe utilizarse cuando el contacto se produce perpendicular a la dirección normal de la superficie del elemento Shell. No es necesario definir las superficies de contacto o las superficies objetivo [5].
- $\checkmark$  Contacto "Drawbead": Este contacto se utiliza normalmente en operaciones en las que es necesario restringir el movimiento de una de las partes para asegurar el contacto, ya que durante las simulaciones, por ejemplo, de los procesos de estampación, es normal perder en algún momento el contacto entre las superficies [5].
- $\checkmark$  Contacto de Forma: En este tipo de contacto, las herramientas y los troqueles se definen normalmente como superficies objetivo, mientras que la pieza de trabajo se define como Superficie de contacto, pero la orientación de los mallados de las herramientas debe tener la misma dirección. Las opciones del contacto de Forma están basadas en las del Contacto Automático y son por lo tanto muy robustas en procesos de conformado de metales [5].

De las nueve opciones de contacto anteriores, se recomienda el contacto automático porque determina automáticamente las superficies que van a entrar en contacto y permite el contacto entre cuerpos rígidos y flexibles [5].

Coeficiente de rozamiento.

En este caso será necesario definir el coeficiente de fricción estática y dinámica.

• Tiempo de contacto (Inicio y fin).

Para definir cada contacto, se puede especificar un tiempo de inicio y de fin del contacto. Esto permite activar el contacto en cualquier momento durante el transcurso del análisis, y desactivarlo más tarde [5].

Entidades en contacto.

Con excepción del contacto nodo a nodo, en todas las opciones de contacto se necesita identificar las superficies de contacto y las superficies objetivo entre las que se produce el contacto. Esto se puede realizar utilizando componentes formados a partir de nodos y "partes" principalmente [5].

### **viii. Cargas.**

En programas como ANSYS el concepto carga no se limita a las fuerzas, presiones y momentos que puedan estar aplicados sobre un cuerpo. En realidad, se trata de un concepto más amplio que incluye además de las tres citadas previamente: desplazamientos, rotaciones, velocidades y aceleraciones aplicadas sobre un elemento del conjunto [5].

Se pueden distinguir dos grande grupos de fuerzas:

Las que se aplican directamente sobre los componentes formados por nodos.

Las que se aplican directamente sobre cuerpos rígidos (Se asignan directamente sobre los números de parte).

En el caso del embutido se utilizan las cargas del segundo grupo, ya que solo se van a aplicar cargas sobre los punzones, matrices y pisas los cuales son cuerpos rígidos. Por otra parte las cargas en análisis explícitos al contrario de los análisis implícitos deben ser dependientes del tiempo. Motivo por el cual las cargas en ANSYS LS-DYNA se aplican utilizando parámetros vectoriales, uno correspondiente al tiempo y otro a la carga.

#### **2. Solución.**

En el módulo de solución del programa entre las múltiples opciones que existen, las que se utilizan principalmente para la simulación de un proceso de embutido básicamente son:

Opciones de análisis (analysis options). Solución (Solve). Controles de Tiempo (Time Controls – Solution Time). Controles de salida (Output Controls – File Output frequency).

#### **xi. Opciones de análisis.**

En procesos de embutido con múltiples etapas (pasos de embutido), al realizarse las simulaciones de cada una de ellas es necesario transferir el estado de la simulación anterior a la siguiente. Por lo tanto hay que importar los datos de la embutición anterior y aplicar los resultados de tensión- deformación a la nueva simulación. De esta forma el nuevo golpe de prensa se realiza sobre la placa deformada de la anterior embutición, con las condiciones de contorno de la actual.

Hay que destacar que en este proceso el cambio de geometría de los troqueles de un paso a otro es completo. Cambian tanto la forma de los punzones, matrices y pisas como la posición en la que se van a situar con respecto a la chapa debido también a que ésta va a tener una forma distinta después de cada golpe de prensa. Entonces hay que eliminar toda la geometría correspondiente a los troqueles e importar la nueva (actualizando todas las propiedades y parámetros que sean necesarios) en cada simulación [5]. La transferencia del estado anterior a la chapa siguiente se realiza con la opción EDSTAR (Reinicio de la simulación). La opción reinicio puede emplearse para:

- Completar un análisis que ha terminado lo que requiere más memoria que la que por defecto establece el programa.

- Diagnosticar un análisis que terminó con fallas.
- Realizar un análisis por etapas y ver los resultados al final de cada etapa.

#### **xii. Controles de tiempo, de salida de datos y solución.**

Controles de tiempo (Time Controls): El tiempo de duración de la simulación, que no tiene por qué coincidir con el del proceso, se controla con esta opción del programa. En ocasiones, sobre todo cuando la simulación tarda mucho en realizarse y no siendo necesario, por ejemplo, simular la retirada completa del punzón, se puede introducir un tiempo de duración del proceso menor para calcular sólo la parte que interesa [5].

Controles de Salida (Output Controls): Desde esta opción del programa, se puede controlar la frecuencia de generación de ciertos archivos de salida del programa, como puede ser:

- Intervalo de datos de salida en un análisis explícito [comando EDRST].

- Especificar el Intervalo tiempo-histórico de salida. [comando EDHTIME].

- Frecuencia de generación de los archivos "dump" para los futuros "Restart Analysis" [comando EDDUMP] [5].

#### **xiii. Solución.**

Una vez que se ha completado la definición de la simulación y se ha revisado para evitar fallos en la definición de alguno de los parámetros, sólo hay que introducir el comando [SOLVE].

#### **3. Post-Procesador.**

#### **xiv. Resultados.**

Una vez que ha finalizado el análisis, sólo hay que introducir el archivo de resultados (Data & File Options), leer este archivo (read results > last set) en el último paso almacenado si se quiere conocer el estado final de la chapa, o en cualquier intervalo de tiempo en el que el programa haya generado un archivo y finalmente visualizar la simulación. Se puede conocer el desplazamiento de cualquier nodo de la placa, las tensiones generadas, resultados gráficos, la simulación con el movimiento de todos los componentes del sistema y la deformación progresiva de la placa.

### **Conclusiones Parciales**

- 1. El tema de la Simulación, con el uso del MEF han tenido un impacto positivo en naciones del primer mundo, dándole solución a diversos problemas de disímiles índoles, y en el caso particular de la conformación por estirado de chapas metálicas razón más que suficiente para promover la implementación de estas técnicas en el entorno productivo nacional.
- 2. Se puede afirmar que en la actualidad en la provincia de Villa Clara existen las condiciones objetivas para la implementación de técnicas de Simulación en el sector industrial.
- 3. Después de haber realizado una minuciosa revisión bibliográfica se pude decir que de los software que solucionan problemas mediante el método de elementos finitos, específicamente el embutido, el ANSYS LS-DYNA goza de gran prestigio debido a que las piezas que se someten a la simulación son muy parecidas a la reales. Por lo tanto la metodología que emplea es capaz de simular correctamente la secuencia de movimientos de todos los elementos y obtener una solución con un error cometido aceptable.

Conclusiones Generales

- 1. En los últimos años han aparecido importantes estudios teóricos en el campo de los procesos de conformación de metales por estirado que brindan una valiosa información sobre las variables tecnológicas que intervienen en el proceso
- 2. En las empresas analizadas, el cálculo de los procesos de fabricación de piezas por embutido se hace de forma manual y mediante costosos ensayos de prueba y error, lo que ocupa tiempo y encarece grandemente el proceso
- 3. En estas empresas, como regla, no se utilizan métodos de simulación y optimización para el estudio de estos procesos y el análisis del comportamiento de las variables tecnológicas del proceso
- 4. En las condiciones actuales de la producción de piezas por estirado en las empresas valoradas, es posible la introducción del método de elementos finitos para el diseño óptimo de los procesos de embutido con una disminución apreciable del tiempo total de fabricación y de los costos del proceso
- 1. Este trabajo deja sentadas las bases, sirviendo de guía para la posterior implementación del MEF como herramienta para la simulación, lo que el autor recomienda dar seguimiento pues evidenciaría la teoría descrita en esta investigación.
- 2. Continuar profundizando en los elementos de cálculo de la metodología propuesta para piezas embutidas no cilíndricas
- 1. Gao, J.X., Tang, Y.S., y Sharma, R., *A feature model editor and process planning system for sheet metal products.* Journal of Materials Processing Technology., 2000. **Vol. 107(1-3)**: p. pp. 88-95.
- 2. Carvalho, J.L., *Simulación Numérica de Procesos de Estampado de Chapas Metálicas*, in *Departamento de Ingeniería Mecánica*. 2003, Universidad de Minho, Guimarães.: Brasil.
- 3. Marty, J.y.Y.B., *"Breve caracterización del estado del arte en la simulación del conformado de la chapa"*, in *V Conferencia Internacional de Ingeniería Mecánica*. 2008: Universidad Central "Marta Abreu" de las Villas.
- 4. Infante, E.V., *Propuesta para la aplicación de sistemas inteligentes en la planeación de Procesos de Embutido de Chapas.* 2008, Universidad Marta Abreu de las Villas: Santa Clara p. 99.
- 5. Gayol, N.G., *SIMULACIÓN DE UN PROCESO DE EMBUTICIÓN MEDIANTE ANSYS LS-DYNA*, in *Ingeniería Mecánica*. 2009, Carlos III de Madrid: España. p. 154.
- 6. Gallardo, M., ed. *Conformación de Metales*. Editorial Pueblo y Educación. ed. 1997: Mexico.
- 7. Chokshi, A.H.y.L., T.G, (1989) . , *The Influence of Rolling Direction on the Mechanical Behavior and deformation of Cavity Stringers in the Super plastic Zn2296 Al Alloy.* Acta Metallurgical. , 1989. **Vol. 37**( No. 2.).
- 8. García, O., *Principios básicos para el estudio de la modelación de los procesos de conformación de materiales*, in *Departamento de Ingeniería Mecánica*. 2002, Universidad Marta Abreu: Villa Clara, Cuba.
- 9. Marty, J.R., *Procedimientos metodológicos para determinar características de formabilidad en las chapas metálicas*, in *Departamento de Procesos Tecnológicos*. 1999, Universidad "Marta Abreu": Villa Clara, Cuba.
- 10. Houbaert, Y., *Desarrollos recientes en aceros para embutición profunda*. 2000, Universidad de Gent: Bélgica.
- 11. Ochler, G., ed. *Herramientas de Troquelar, Estampar y Embutir*. ed. E.G.G. S. 1977: Barcelona.
- 12. Ortiz, T.M.D., E. y J. Pozo (2008) *"Estado del arte en la temática de la recuperación por soldadura de herramientas de conformación"*. **Volume**,
- 13. Desconocido, *Teoría de la Embutición.* 2005: p. 126.
- 14. M.A, G.S.J.R.P., *Diseño de herramientas para los procesos de conformado de chapas por estirado.* 2008, UCLV Marta Abreu de las Villas: Cuba. p. 59.
- 15. Wikipedia.com. *Metodo de Elementos Finitos*. 2006 [cited; Available from: [http://es.wikipedia.org/wiki/M%C3%A9todo\\_de\\_los\\_elementos\\_finitos\\_en\\_la\\_mec%C3](http://es.wikipedia.org/wiki/M%C3%A9todo_de_los_elementos_finitos_en_la_mec%C3%A1nica_estructural) [%A1nica\\_estructural](http://es.wikipedia.org/wiki/M%C3%A9todo_de_los_elementos_finitos_en_la_mec%C3%A1nica_estructural)
- 16. Schaeffer, L., *Conformado de chapas metálicas*. 85-8923680-2, ed. ISBM. 2004, Brasil: Impresa livre Editora Ltda Porto Alegre.
- 17. Mejia., F.U., *Modelamiento por elememtos finitos de procesos de manufactura por deformación plástica*, in *Ingenieria e Investigación*. 2003, Universidad Nacional de Colombia: Bogpta Colombia. p. 8.
- 18. A. Makinouchi, C.T.a.T.N. Advance in FEM Simulation and its Related Technologies in Sheet Metal Forming, Material fabrication Lab., RIKEN, Wako, Japan
- LPMTM-CNRS, Universite Paris Nord, Villetaneus, France
- IIS, The University of Tokyo, Roppongi, Minato-ku, Tokyo, Japan: Japan; France.
- 19. L. Giraud-Moreau1, H.B., A. Cherouat1, *Adaptive remeshing for sheet metal forming in large plastic deformations*
- *with damage*, in *Charles Delaunay Institute*, University of Technology of Troyes: France. p. 4.

# *Bibliografía*

20. L. Giraud-Moreau, H.B., A. Cherouat, *Adaptive remeshing for sheet metal forming in large plastic deformations*

*with damage*, in *Charles Delaunay Institute*, University of Technology of Troyes: France. p. 4.<br>21. R.H.J. Peerlings, H.R.J., J. Mediavil, M.G.D. Geers, *Modelling of damage initiation an* 

21. R.H.J. Peerlings, H.R.J., J. Mediavil , M.G.D. Geers, *Modelling of damage initiation and propagation in metal forming*, in *Department of Mechanical Engineering; Netherlands Institute for Metals Research*. 2008, Eindhoven University of Technology. p. 4.

### **Anexo I**

### **Tabla 1: Calculo de las dimensiones del semiproducto.**

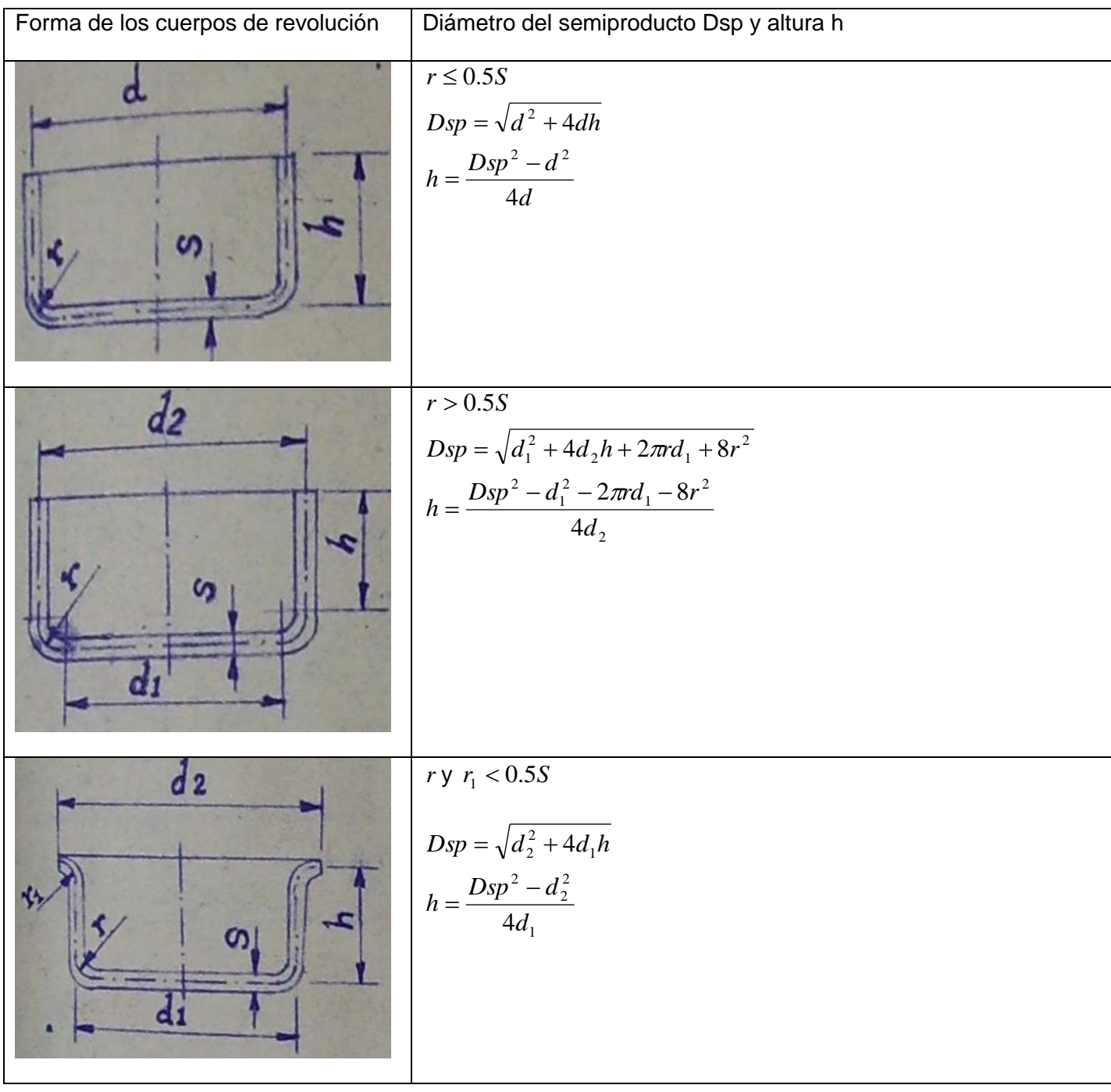

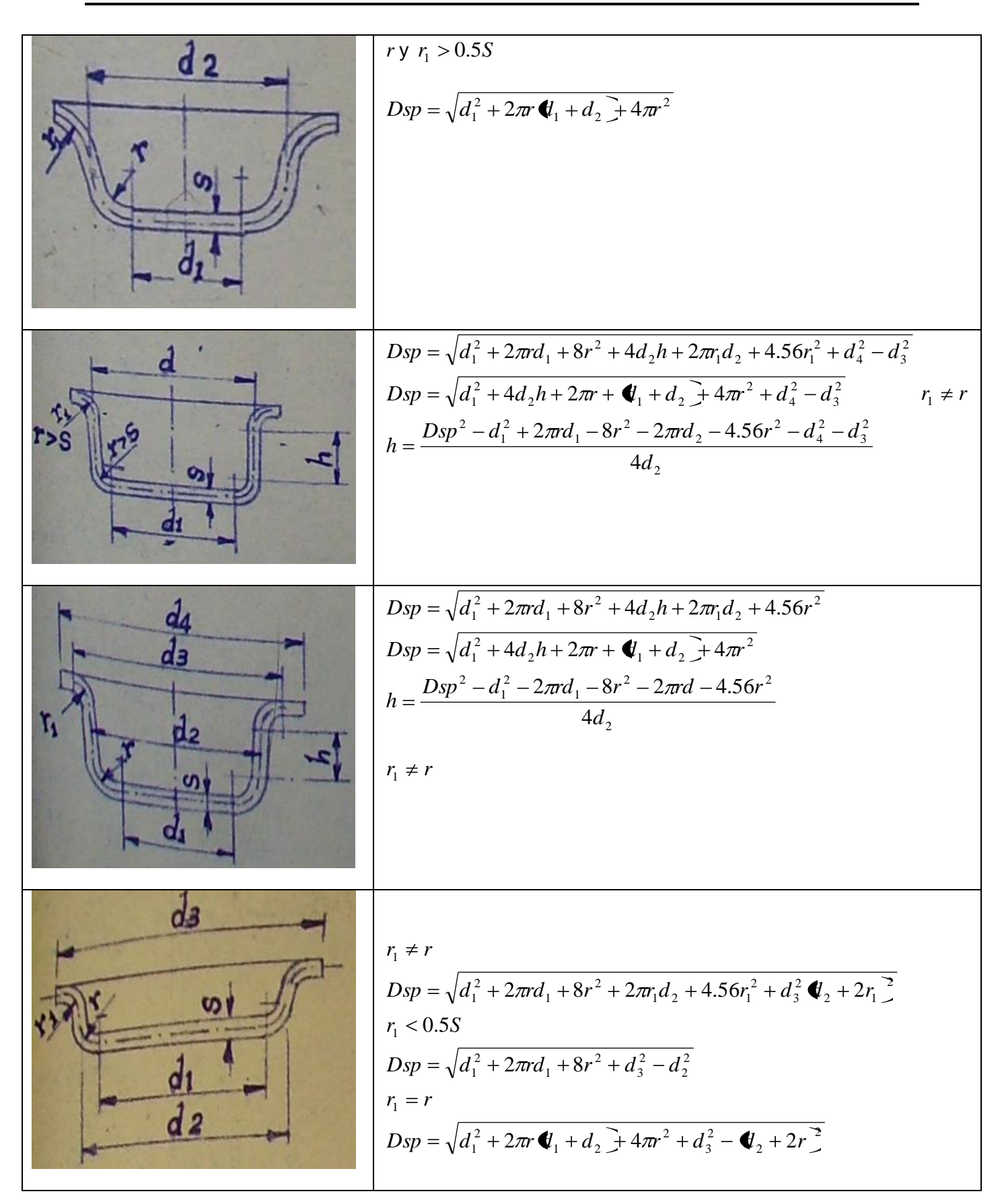

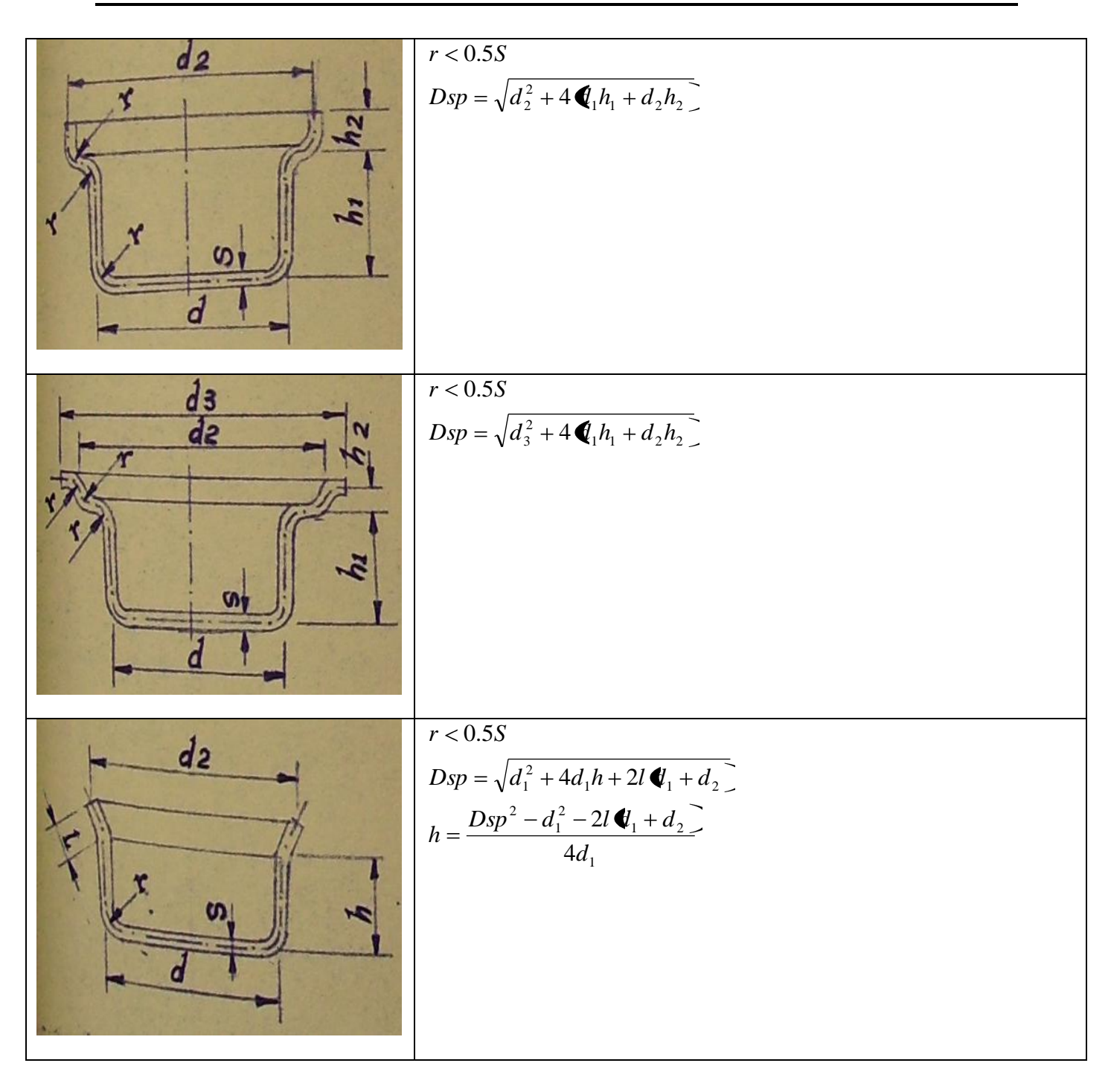

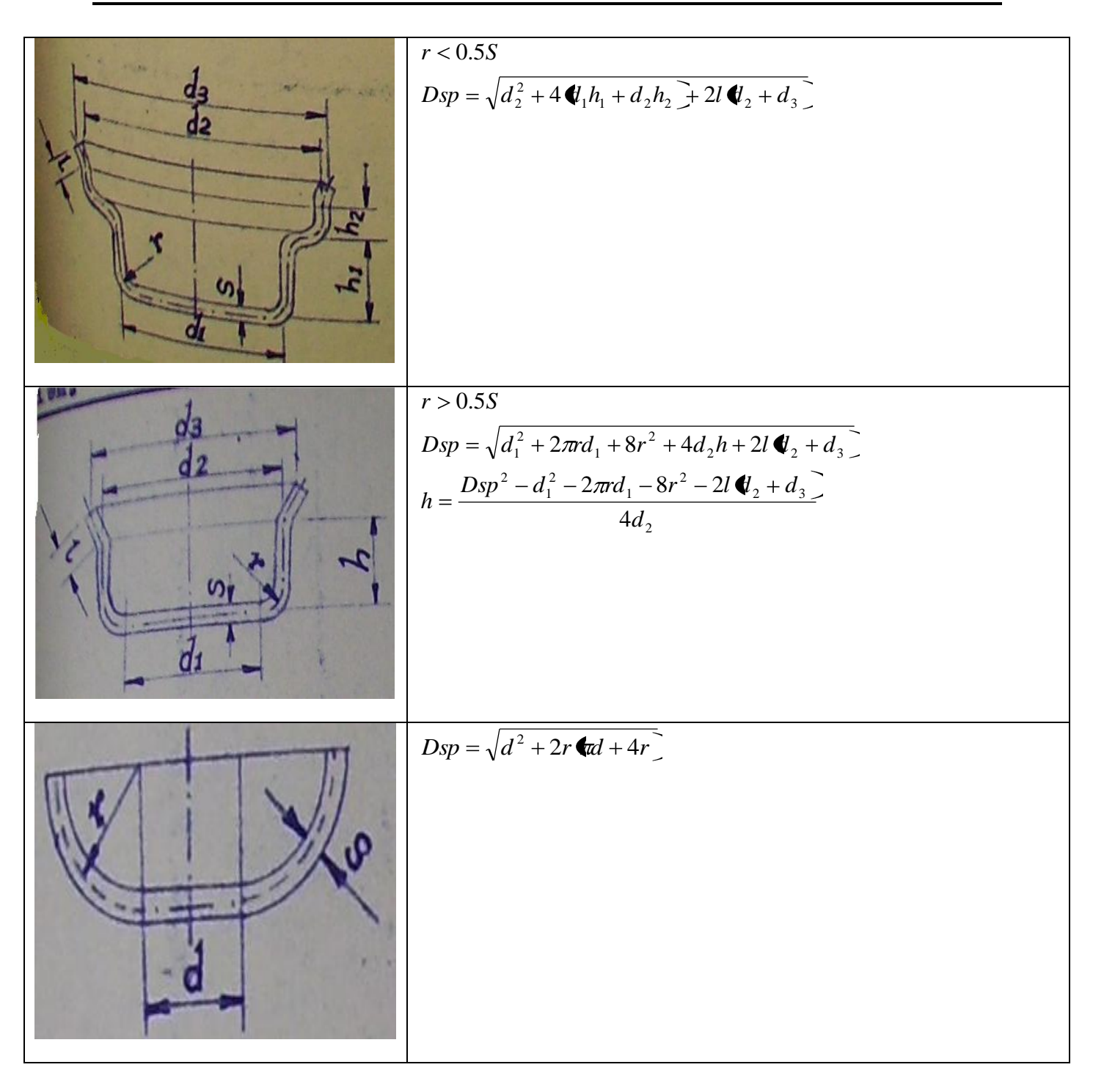

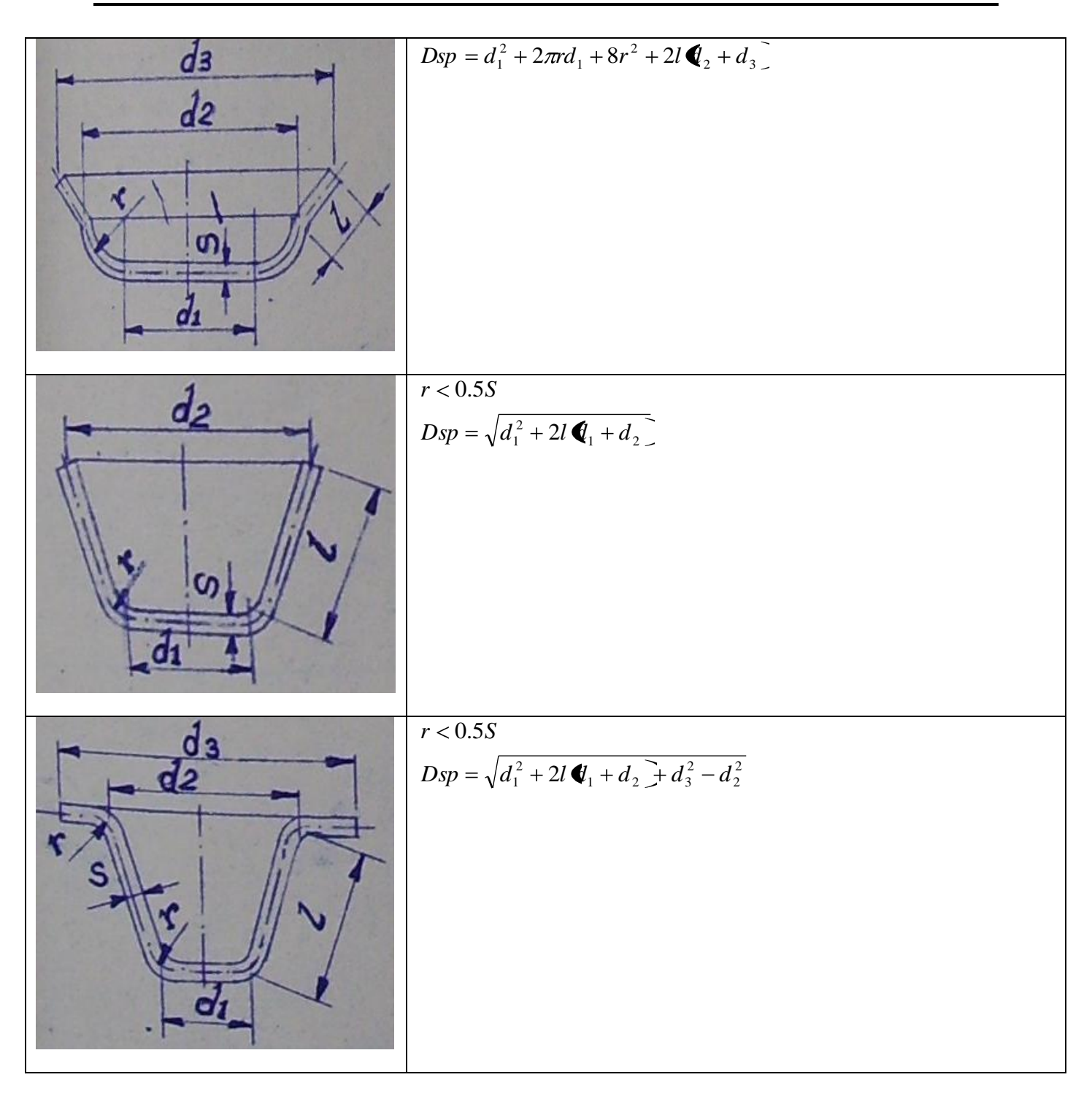

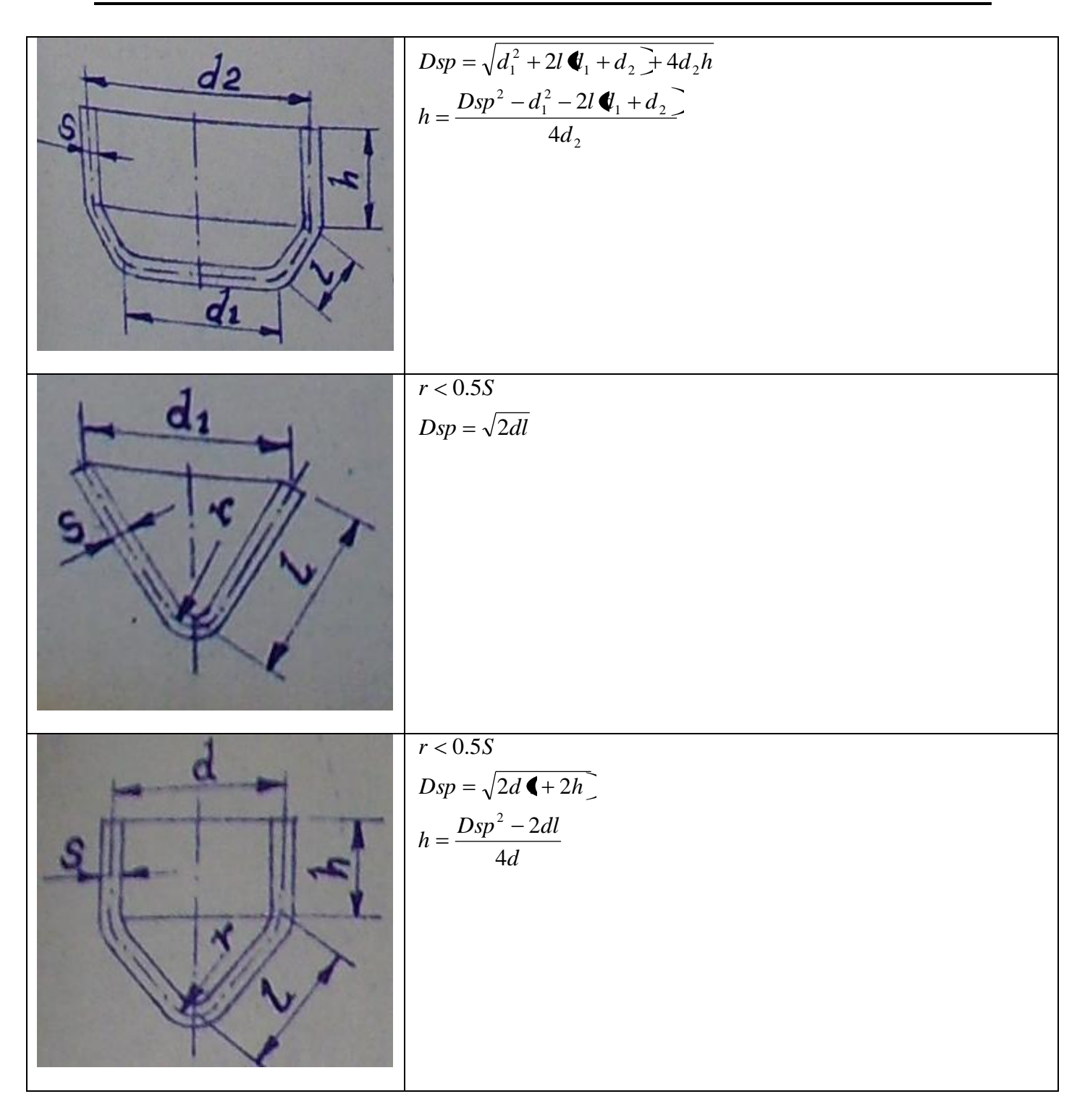

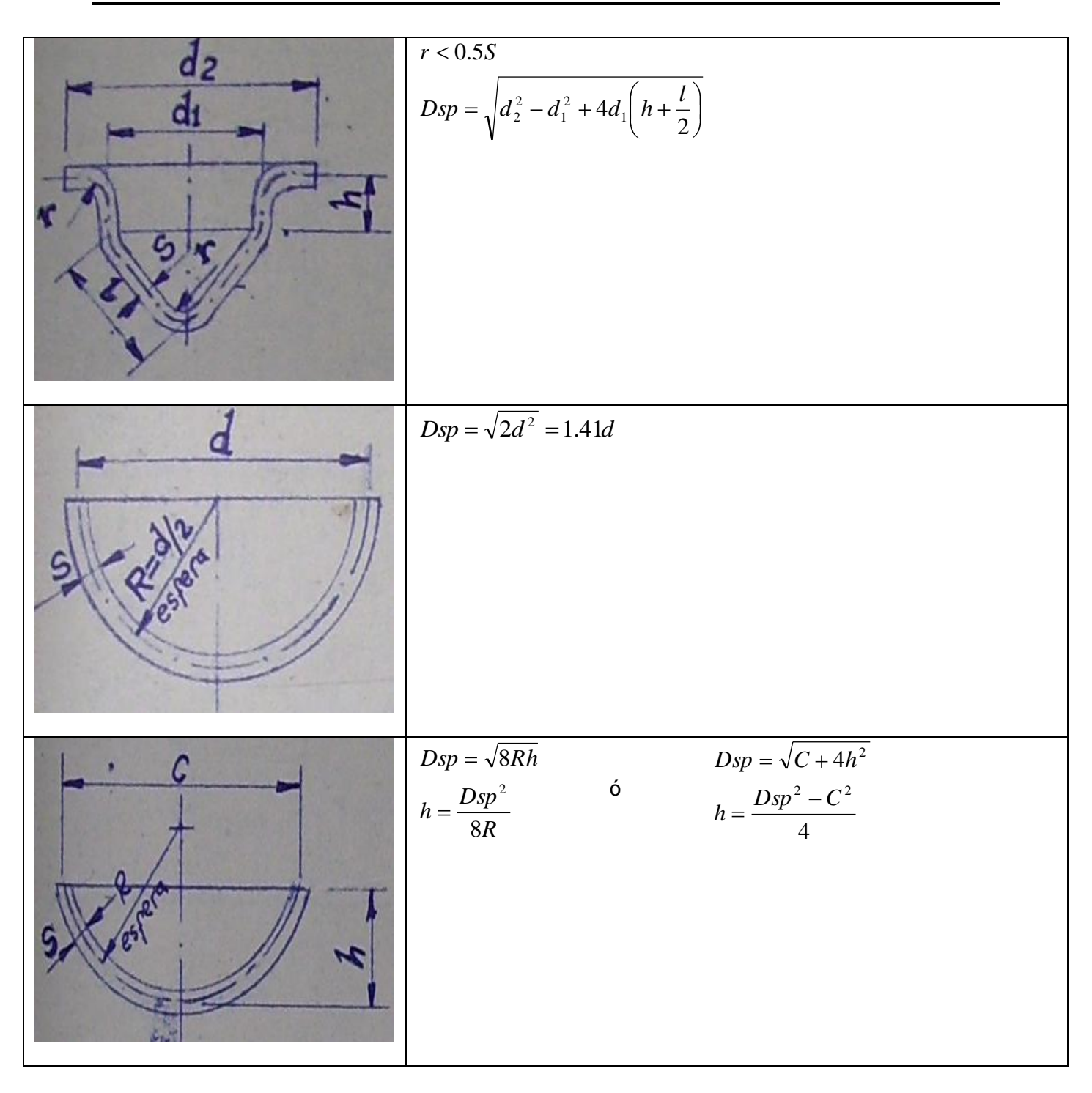

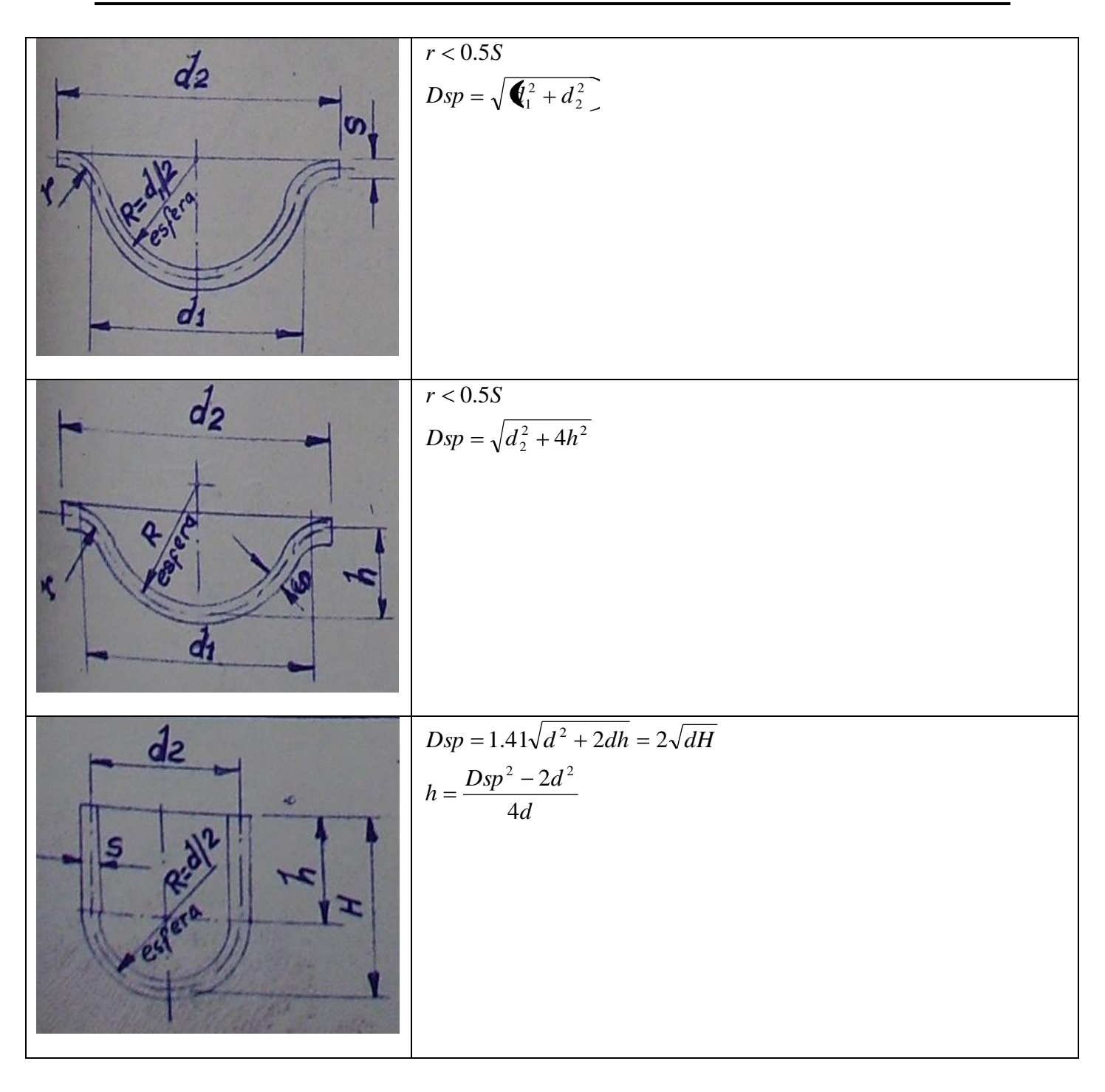

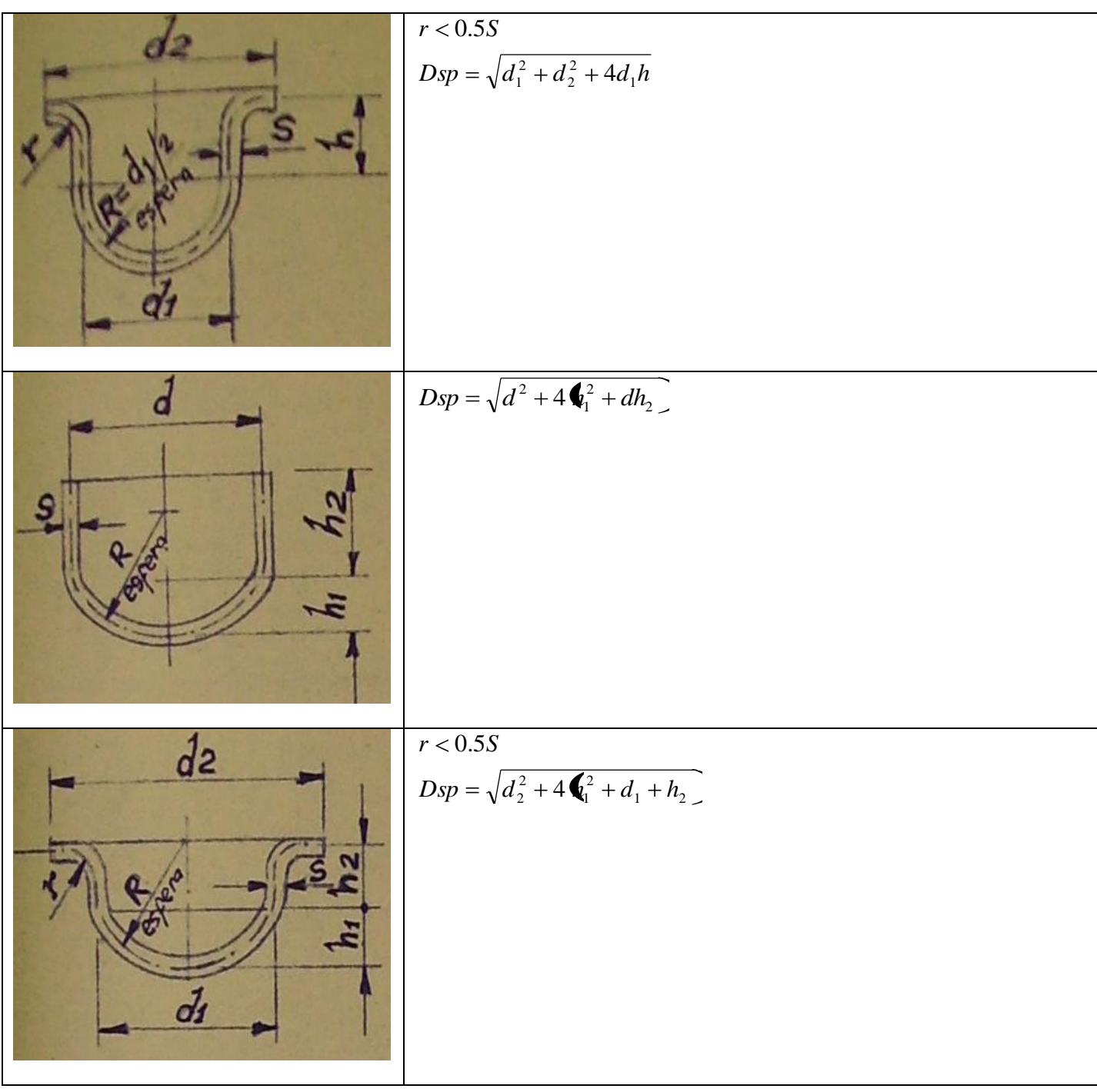

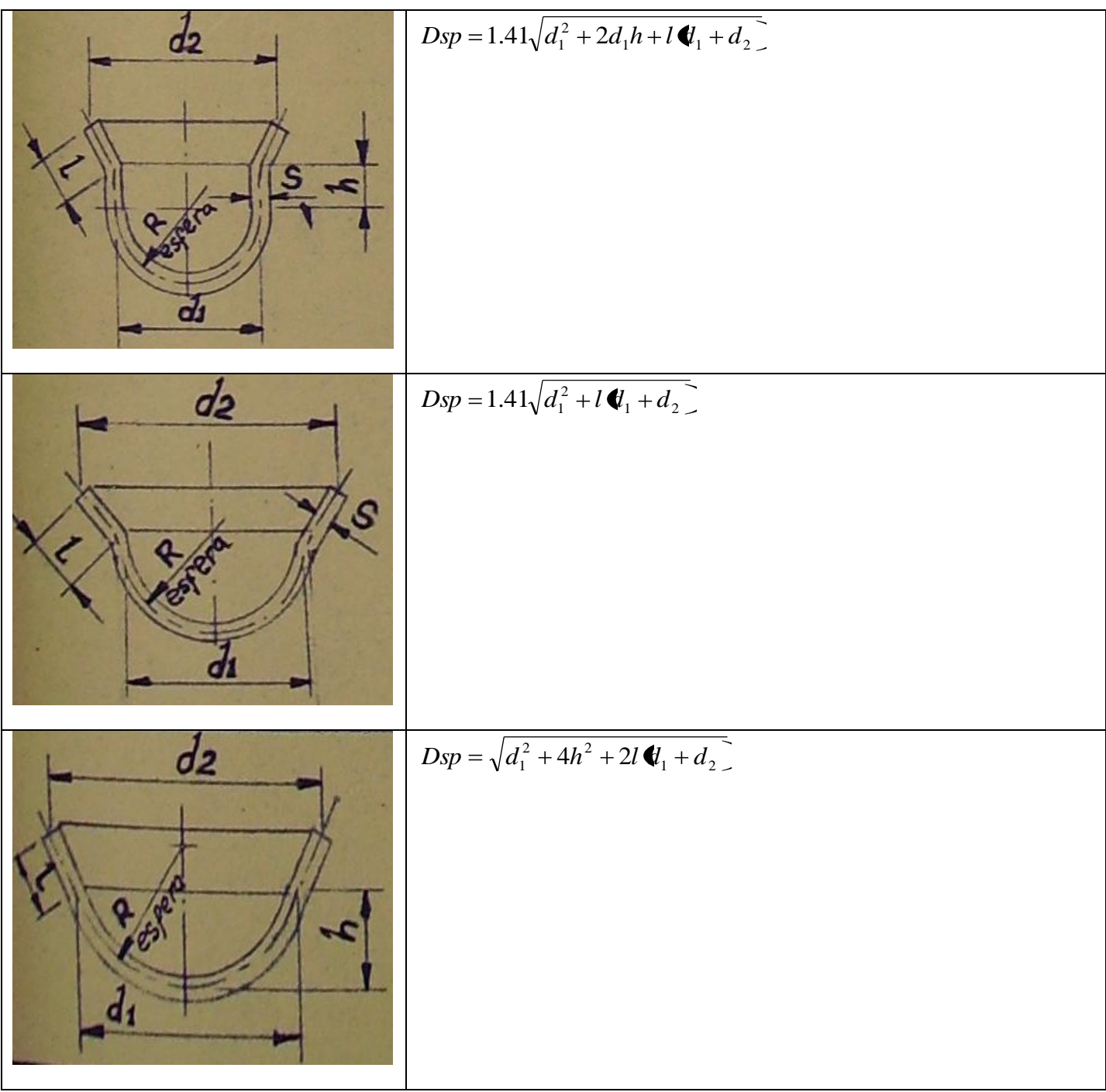

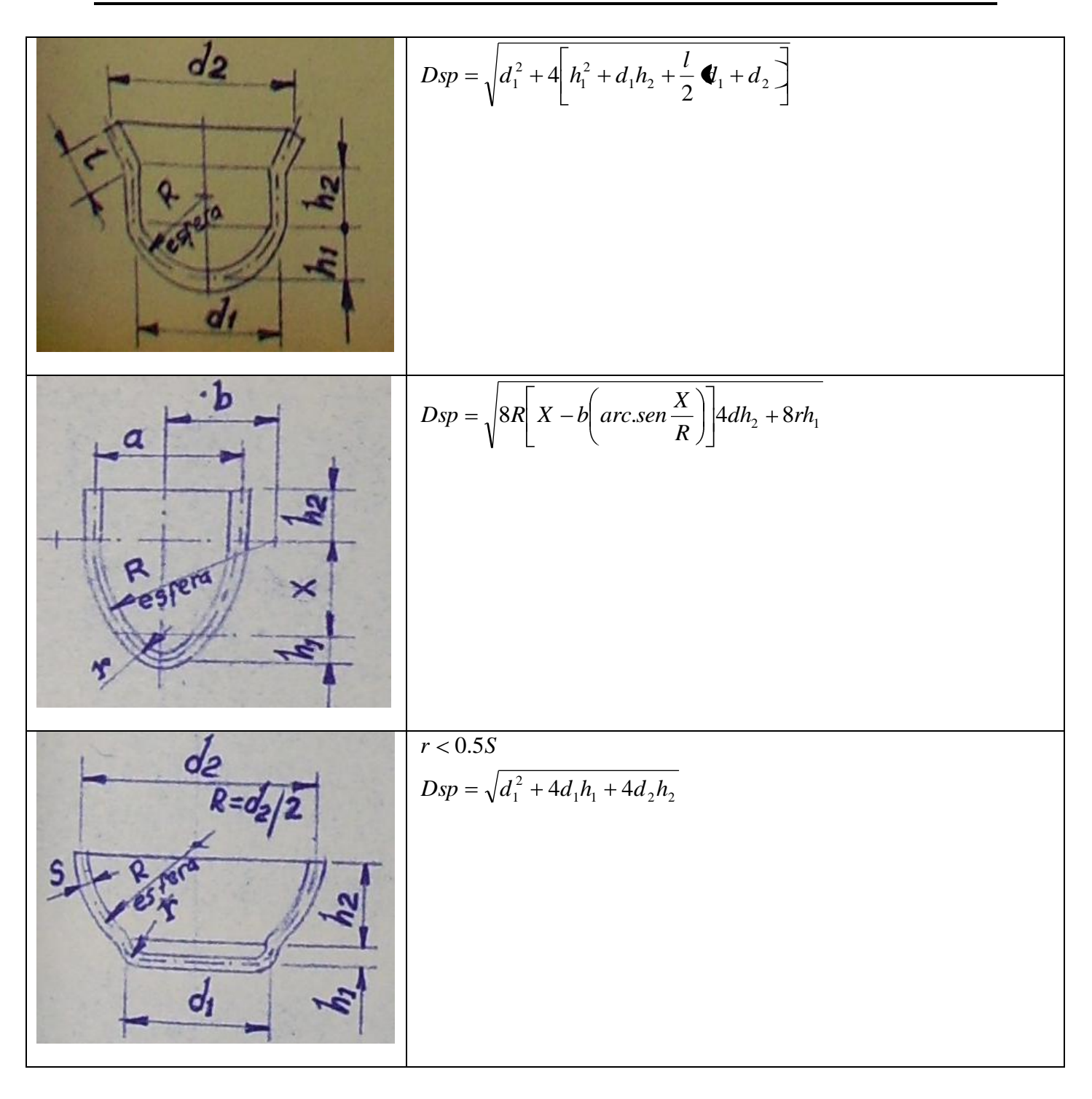

# **Anexo II**

**Tabla 2: Para determinar el número de pasos de embutido.**

| <b>FASE Nº</b> | <b>PASOS</b>                    | <b>DIMENSIONES DEL VASO</b> |                 |
|----------------|---------------------------------|-----------------------------|-----------------|
|                | <b>FORMA CILÍNDRICA</b>         | <b>DIÁMETRO</b>             | <b>ALTURA</b>   |
| CORTAR DISCO   | D                               | $D=\sqrt{d^2+4dh}$          |                 |
| 1 <sup>a</sup> | d<br>ᅀ                          | $d = 0,6 D$                 | $h = 0,266$ D   |
| $2^a$          | $\frac{d}{ }$<br>Ξ              | $d_1 = 0,48$ D              | $h_1 = 0,401$ D |
| За             | d2<br>얻                         | $d_2 = 0,384$ D             | $h_2 = 0,555 D$ |
| 4ª             | d3<br>잌                         | $d_3$ = 0,307 D             | $h_3 = 0.737$ D |
| 5 <sup>a</sup> | $\frac{d}{4}$<br>4<br>لسسك<br>Ï | $d_4$ = 0,245 D             | $h_4 = 0,959$ D |
| 6 <sup>a</sup> | $\overline{\mathsf{d5}}$<br>엂   | $d_5 = 0,196$ D             | $h_5 = 1,225$ D |

### **Anexo III**

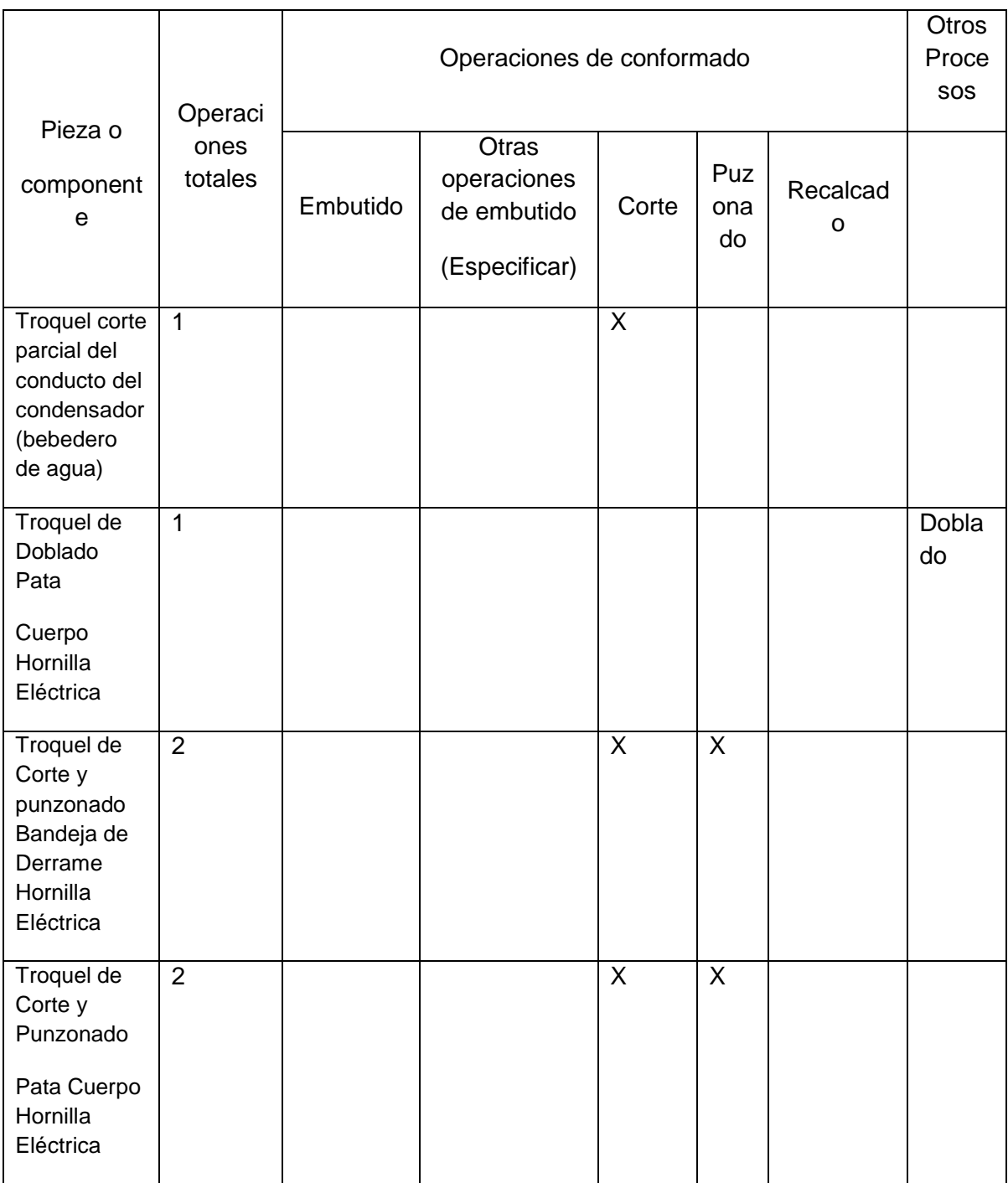

#### **Tabla 3 Clasificación de los troqueles fabricados en la EIMPUD.**

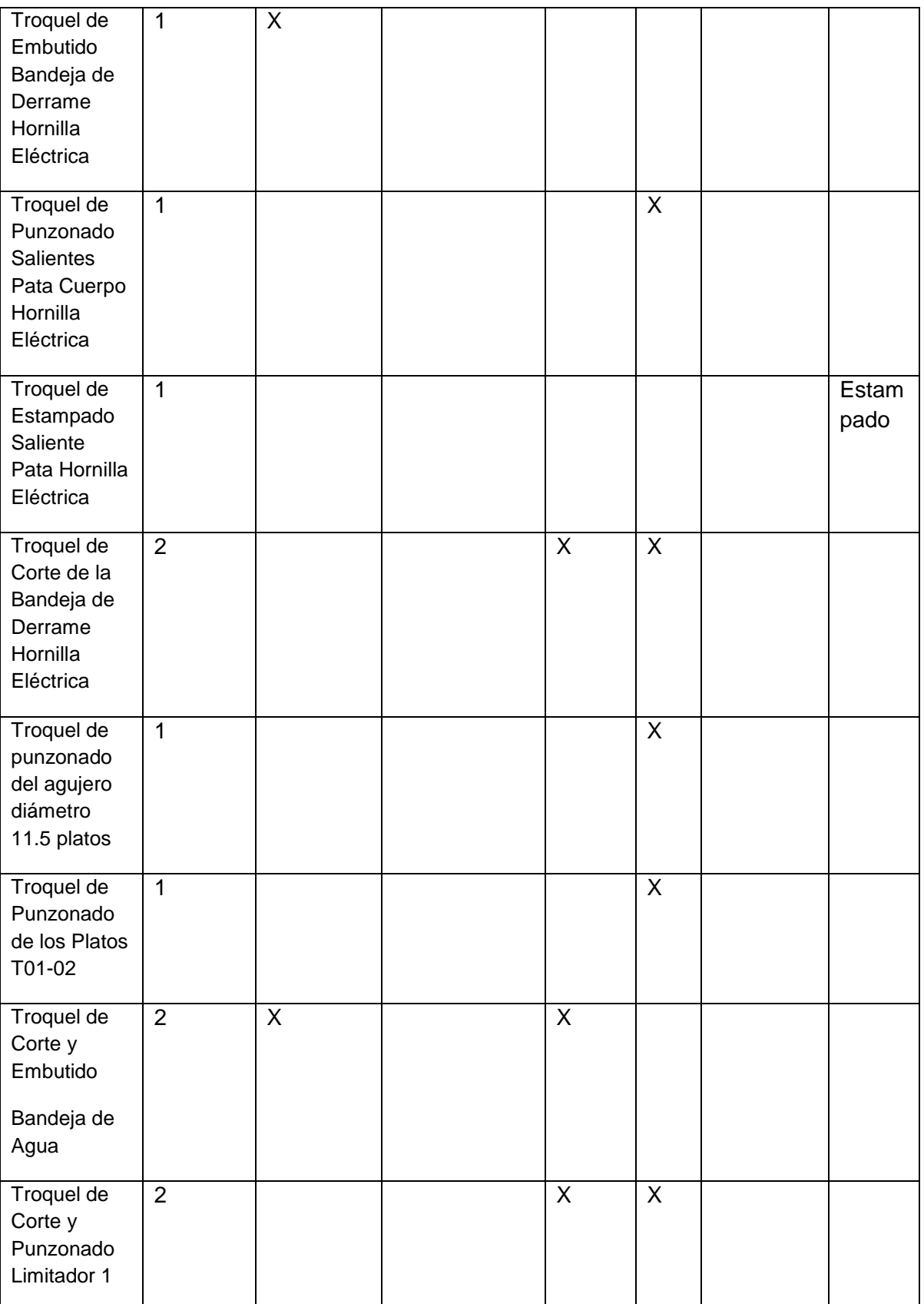

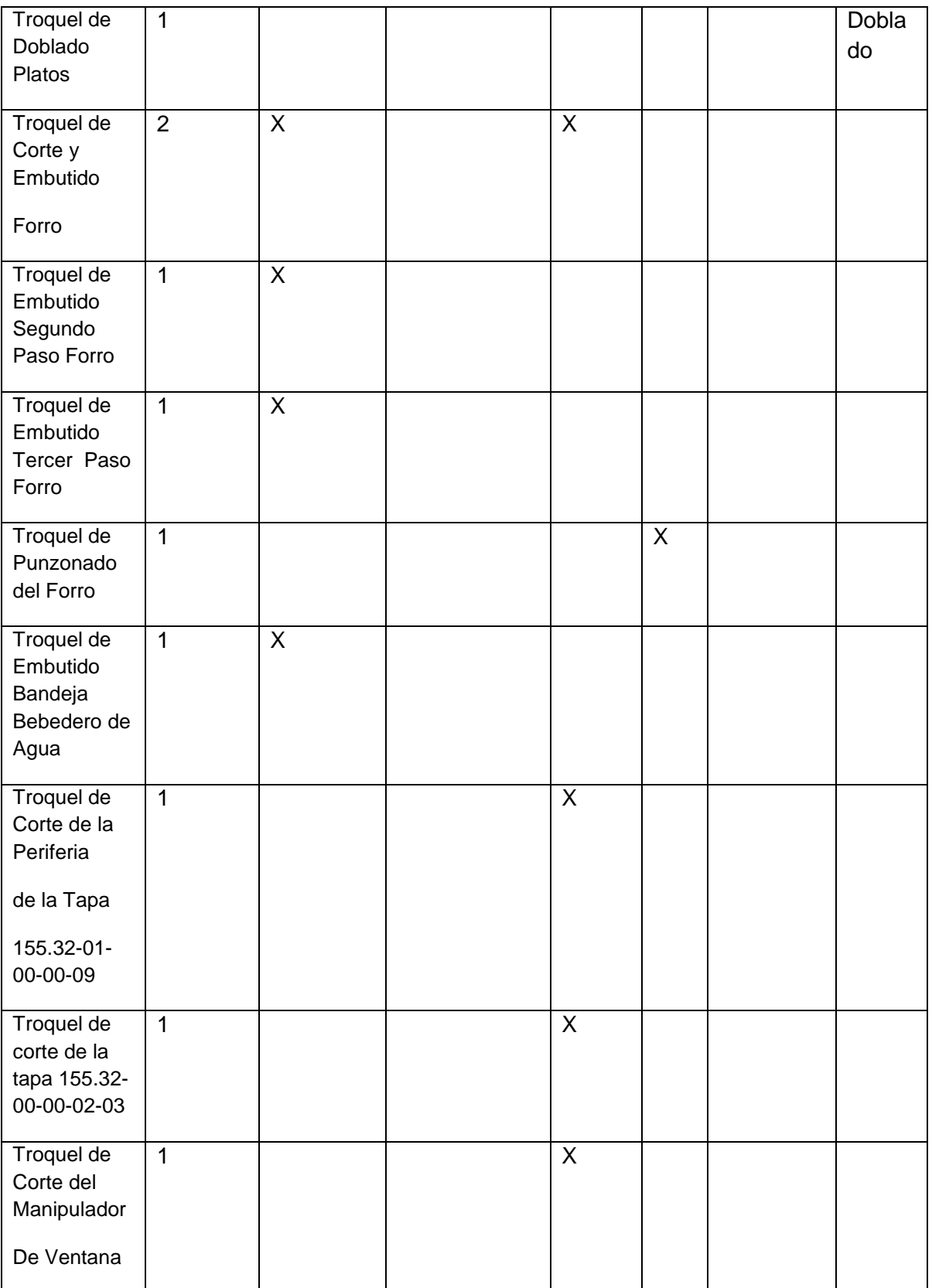

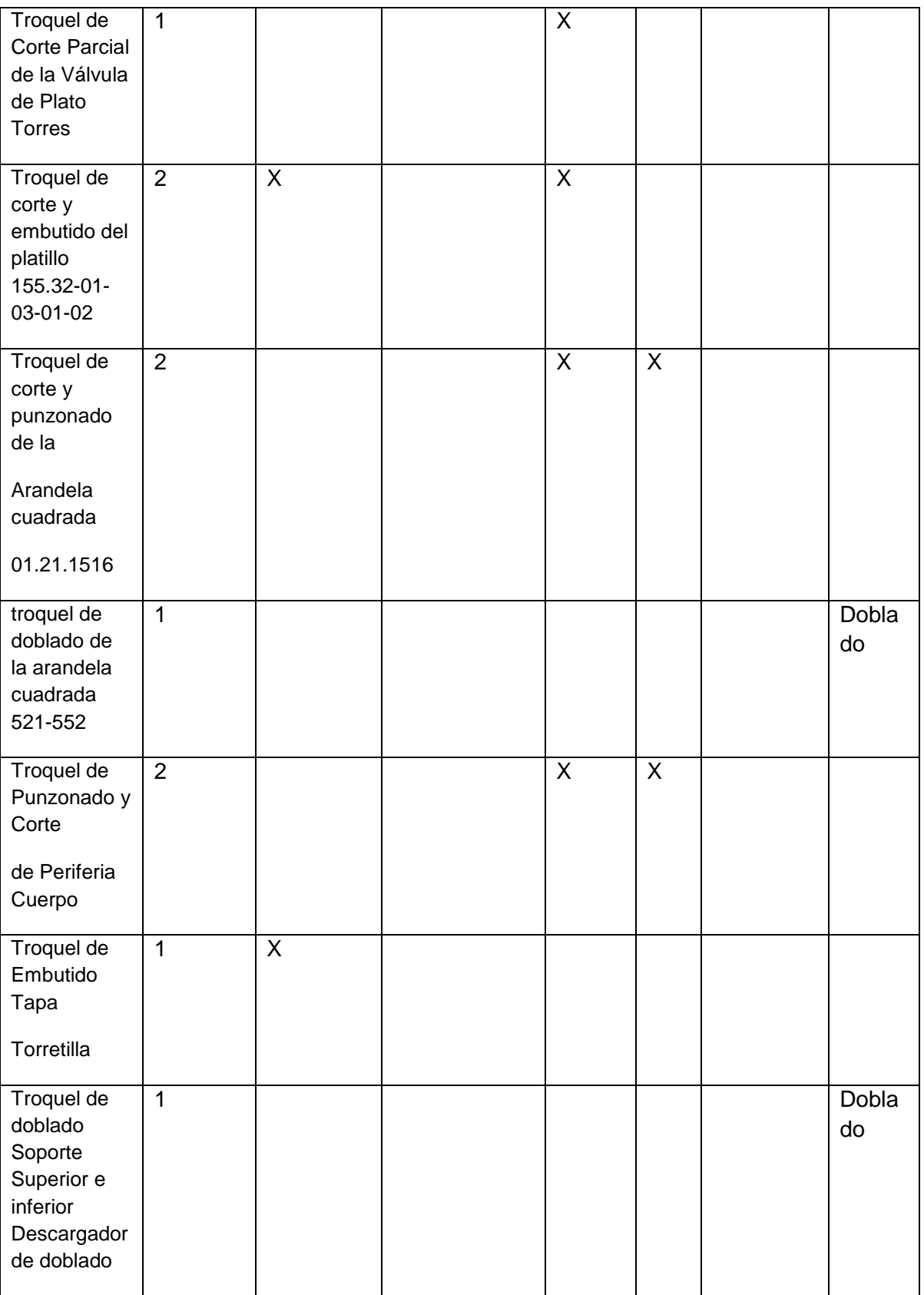

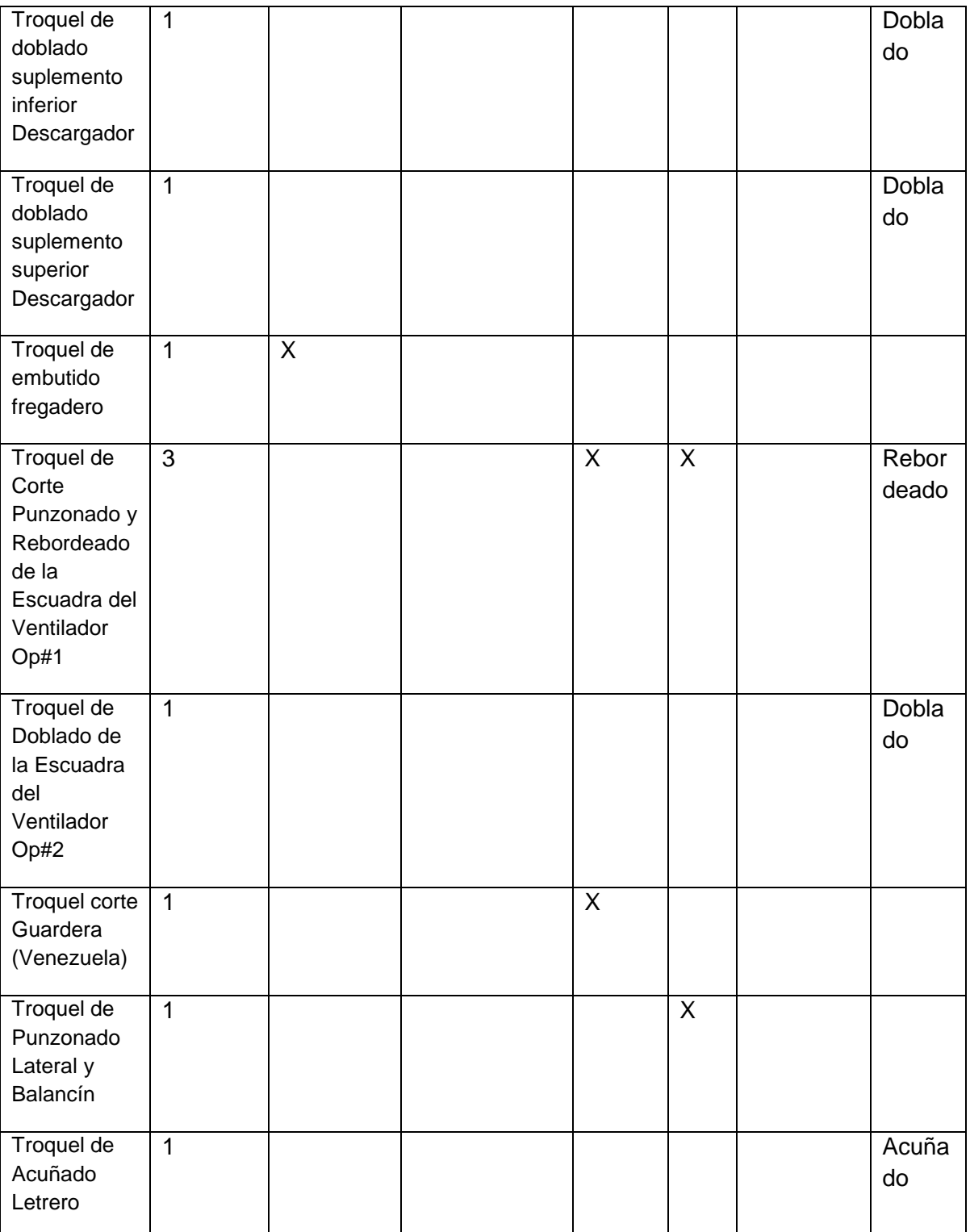

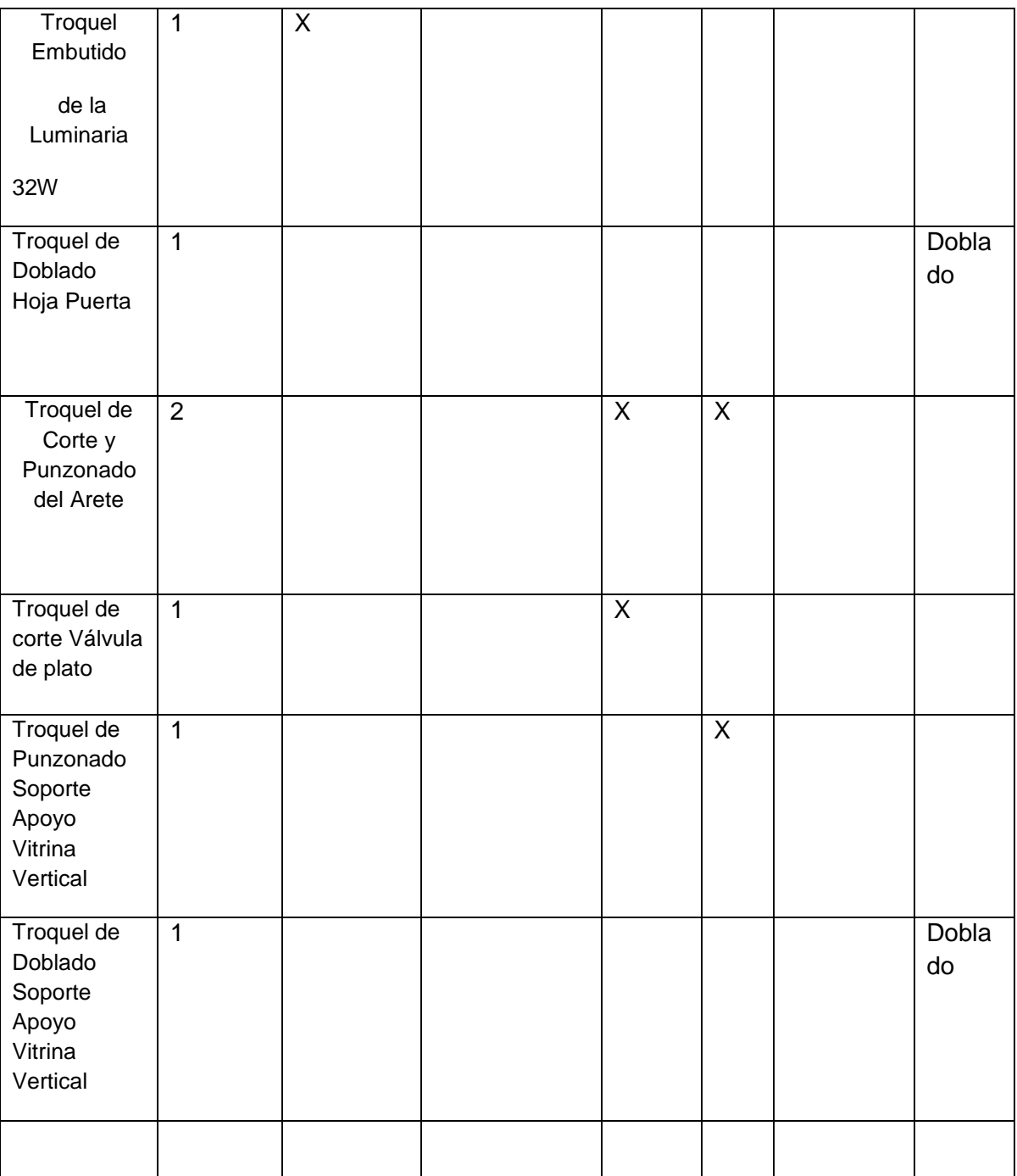

# **Anexo IV**

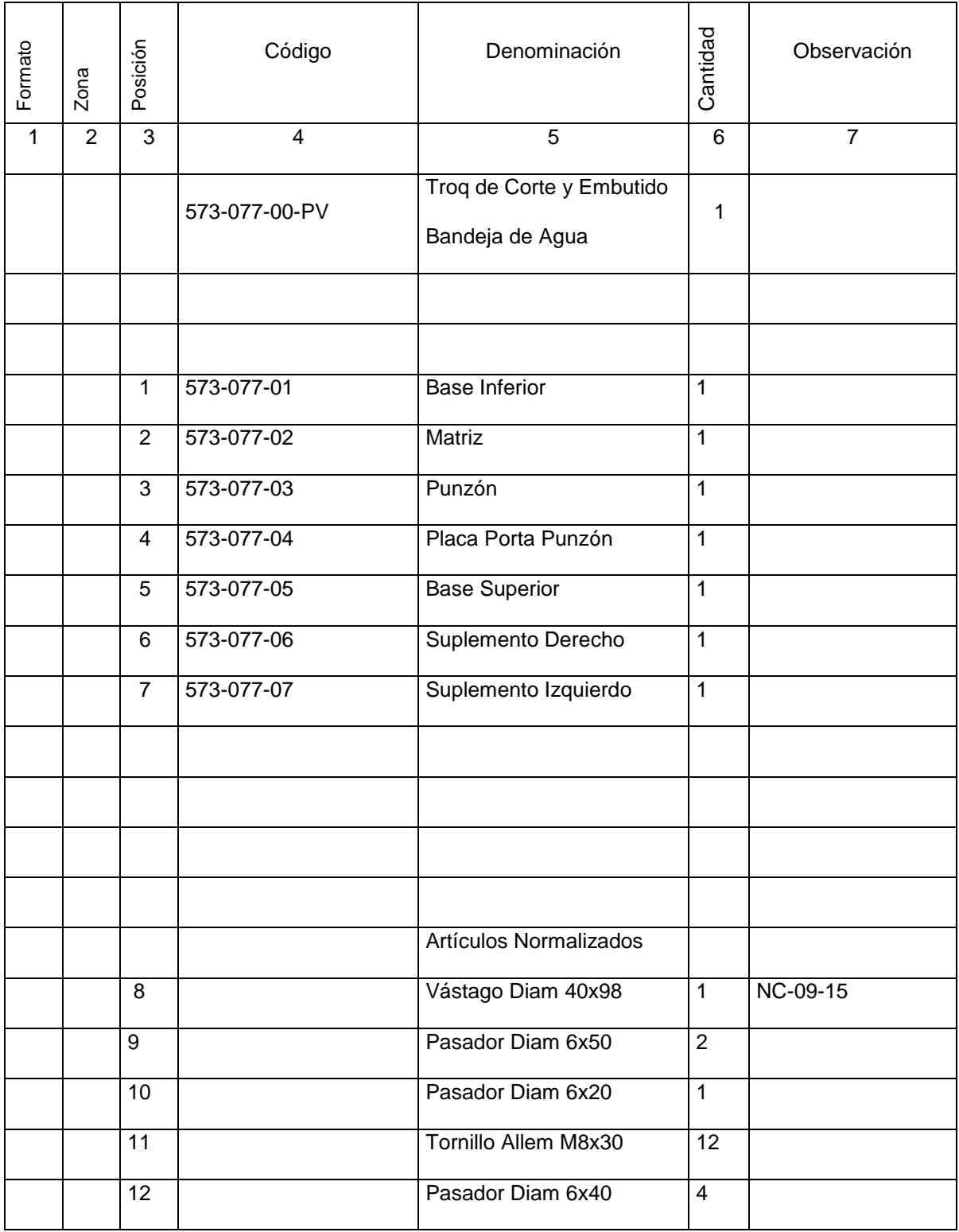

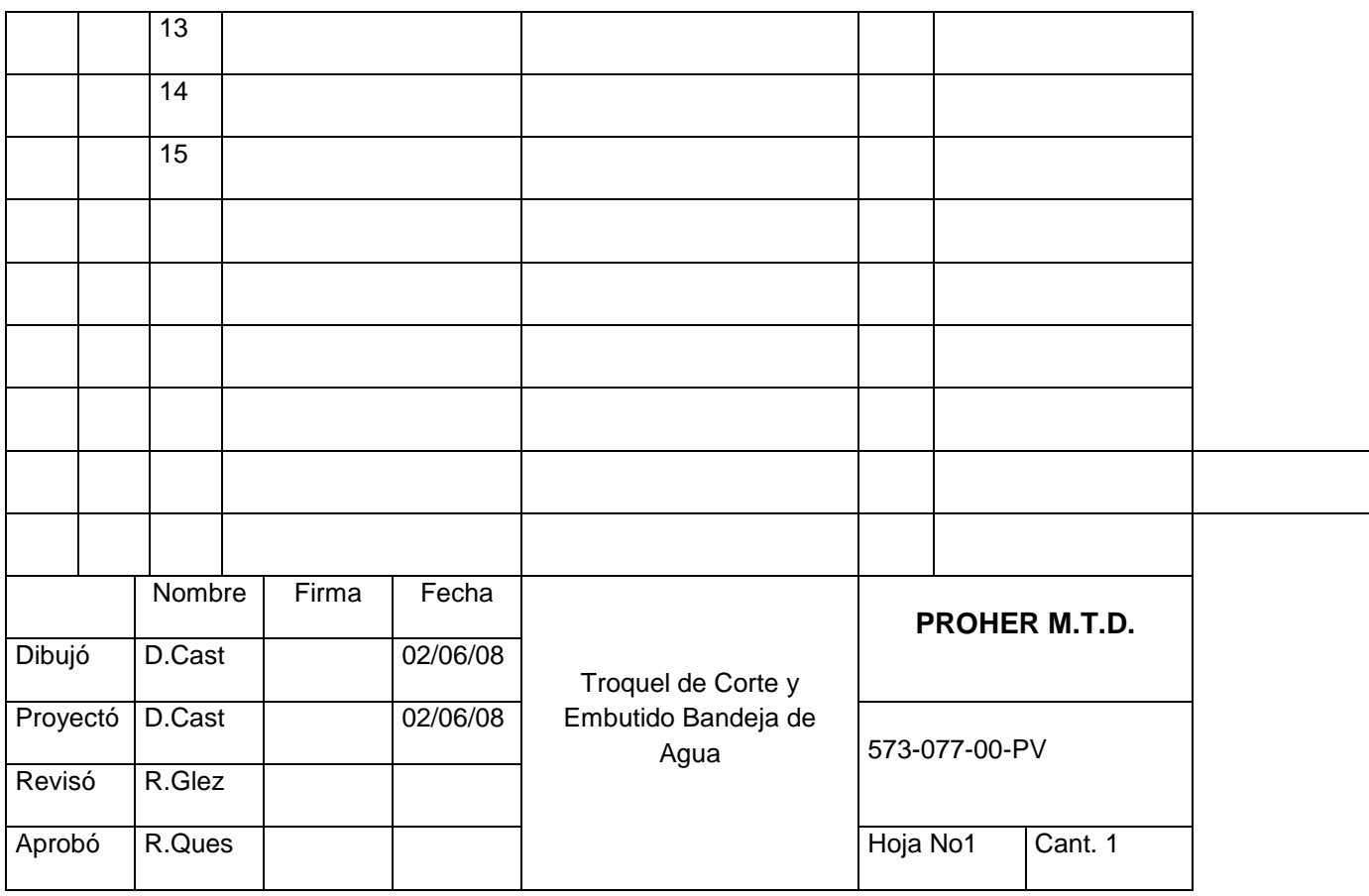

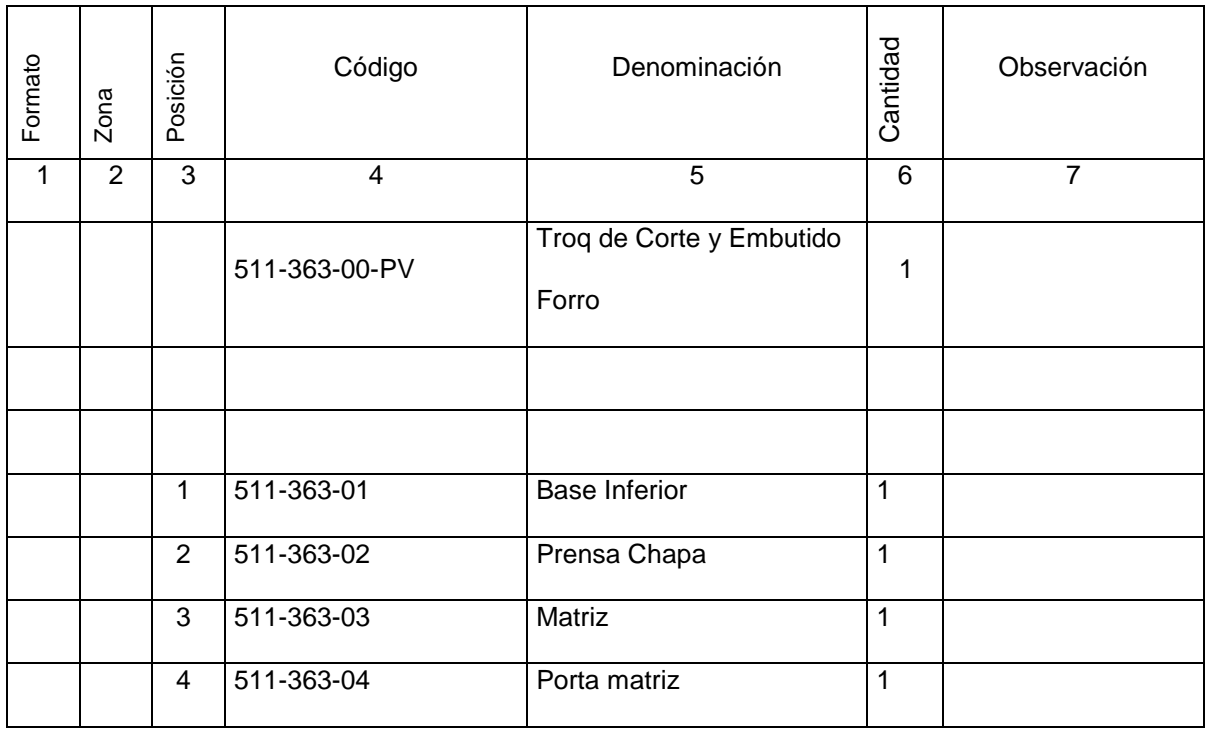

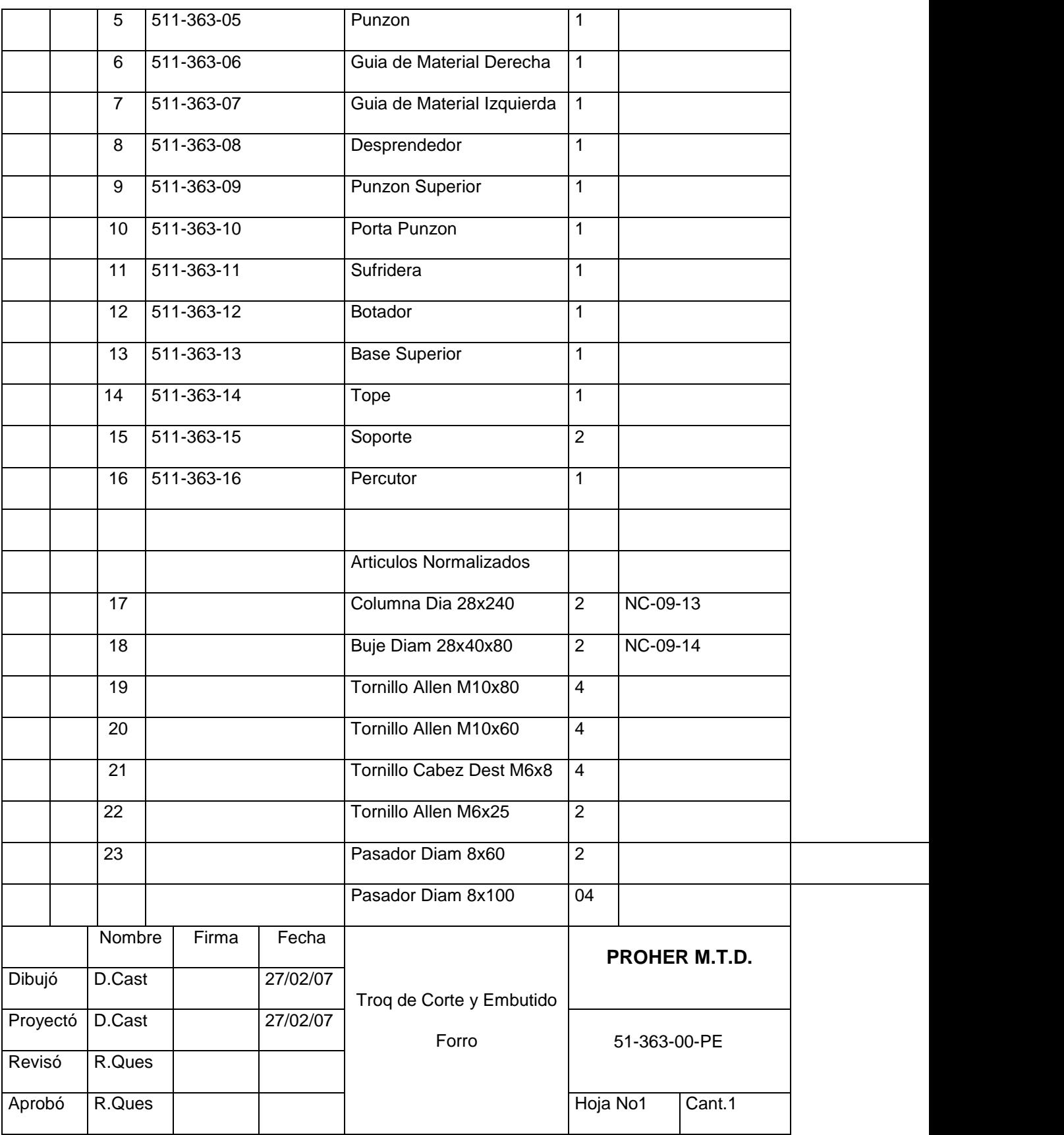

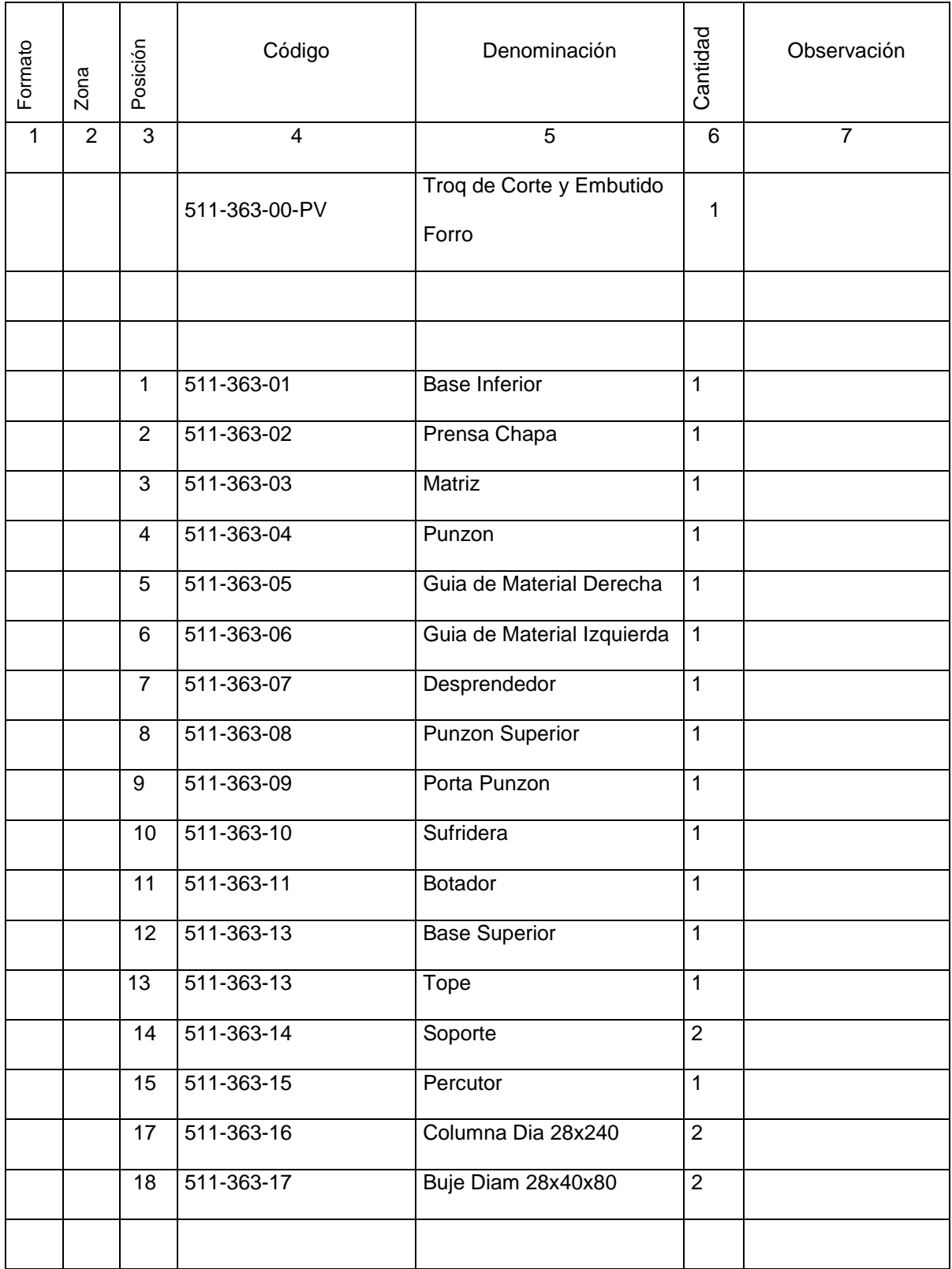

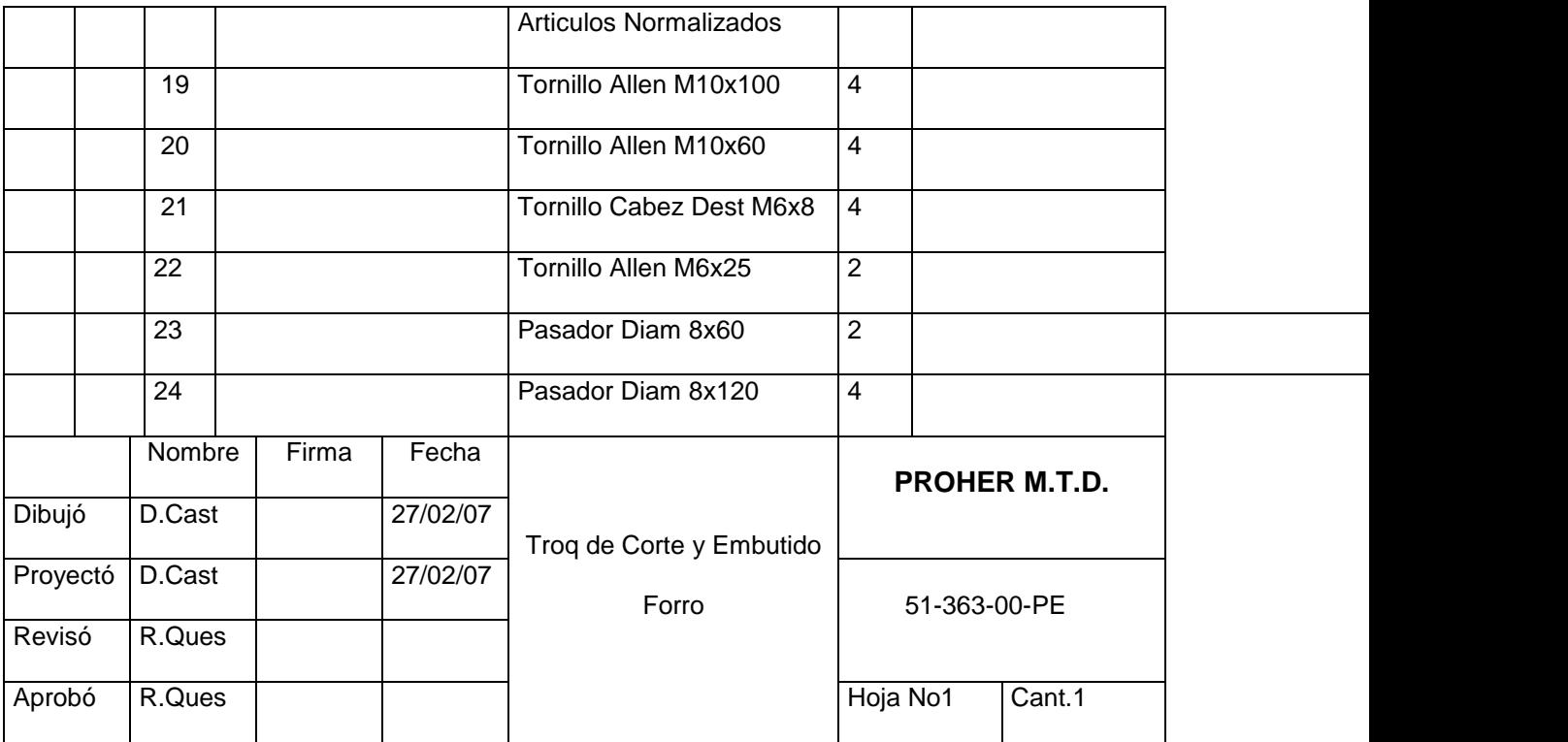

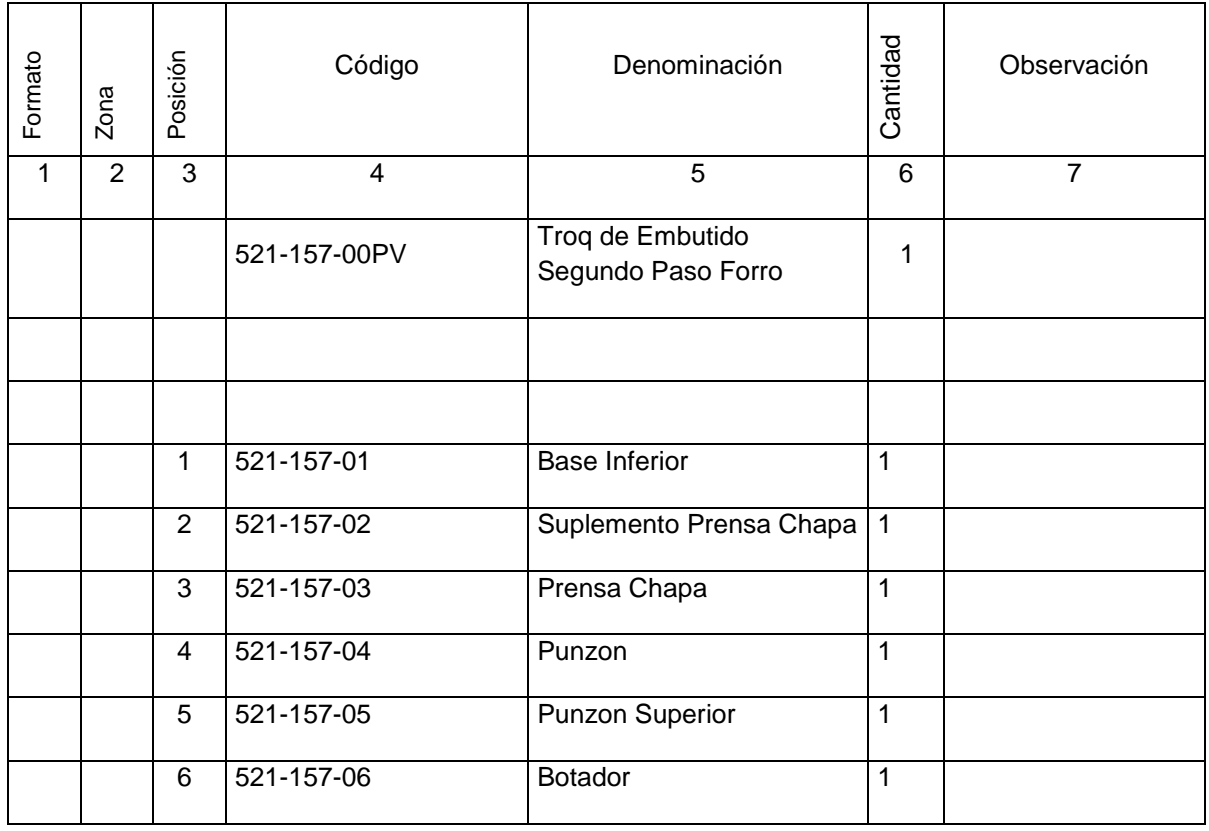

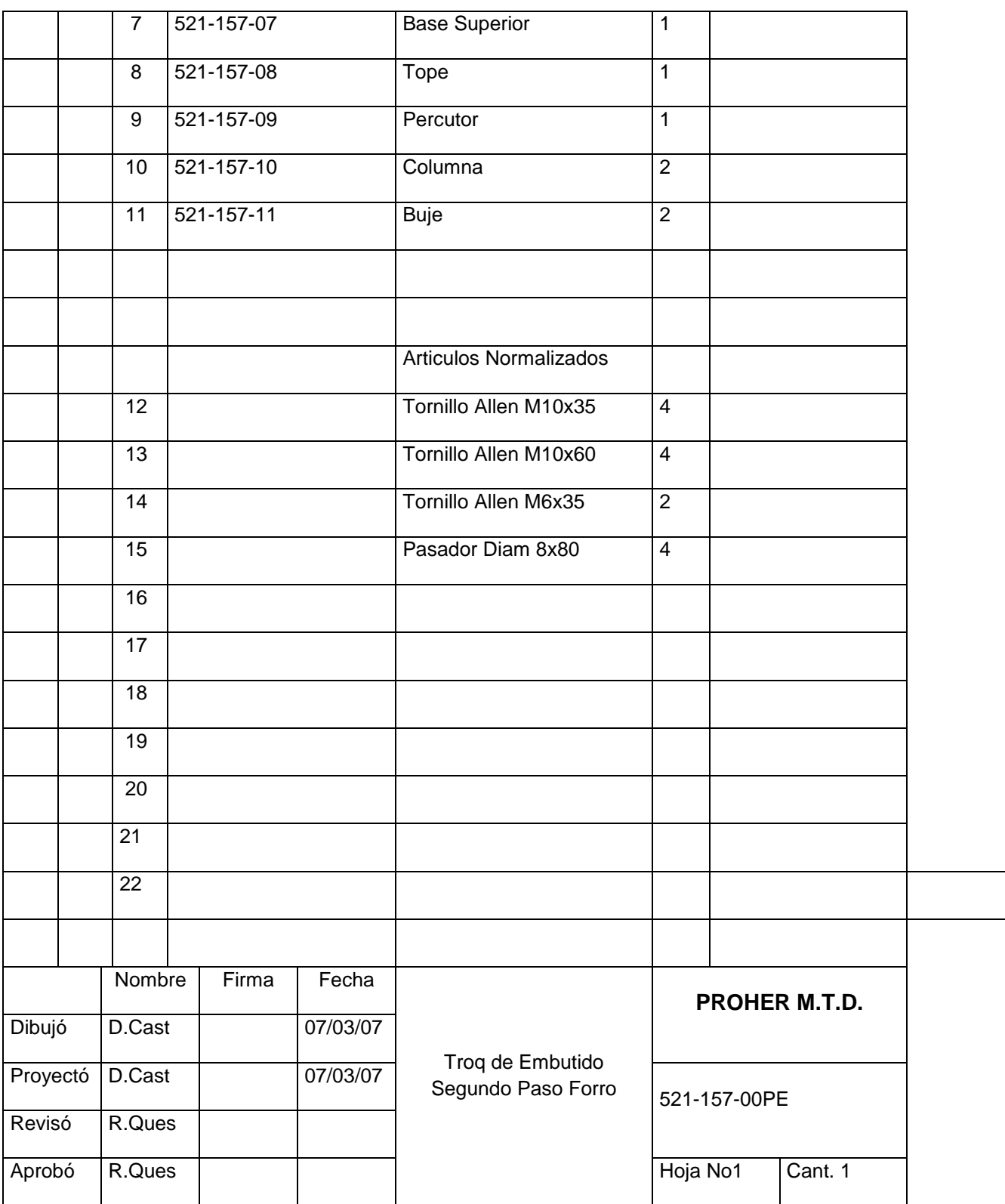

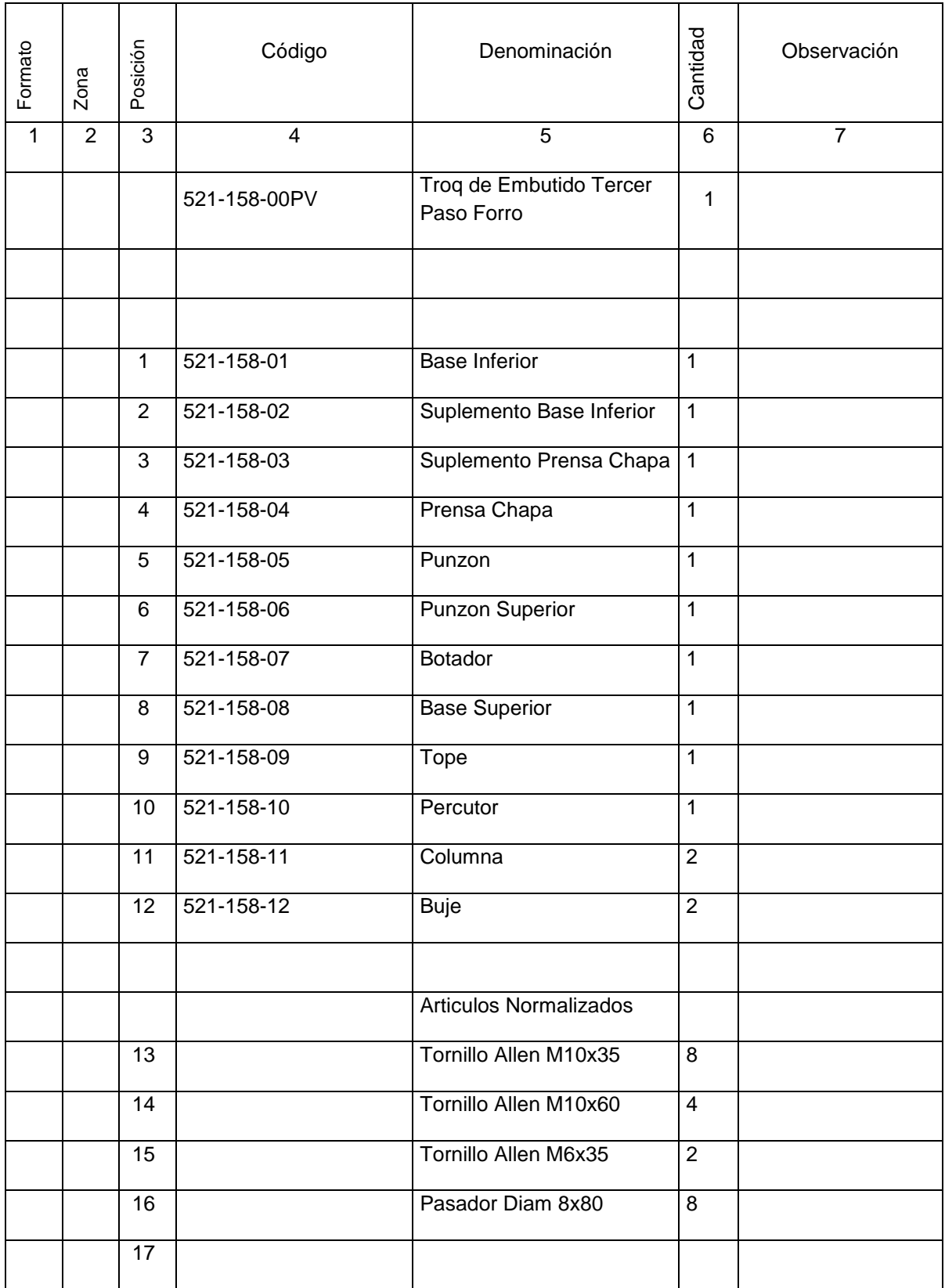

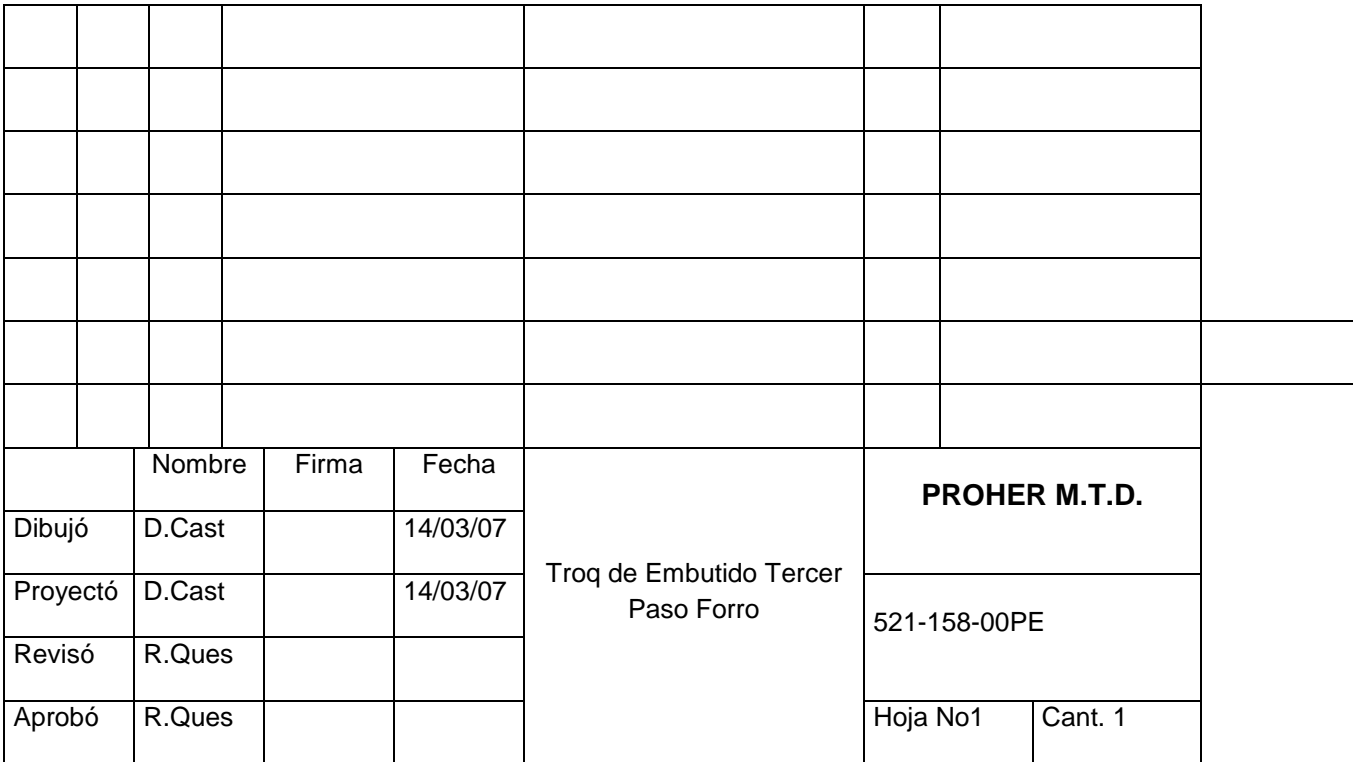

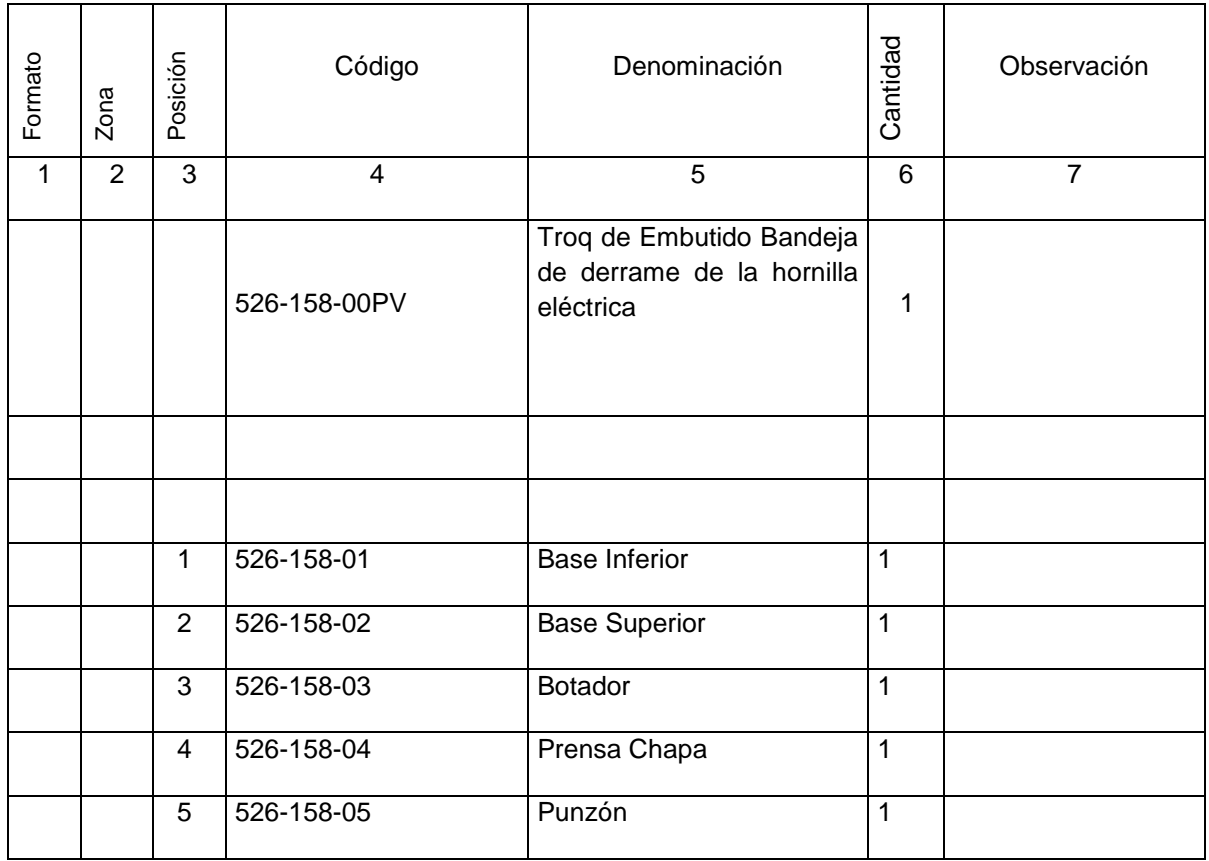

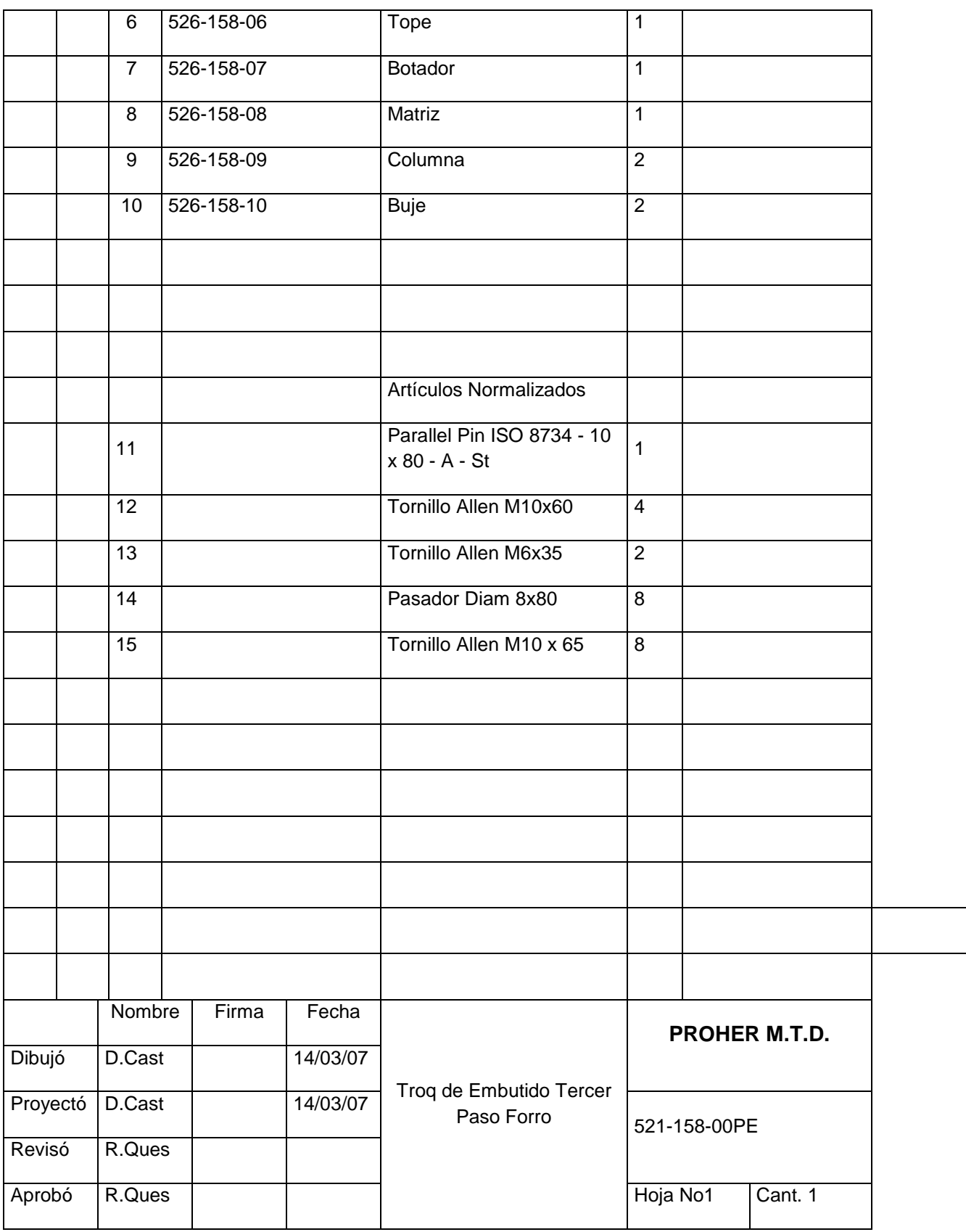

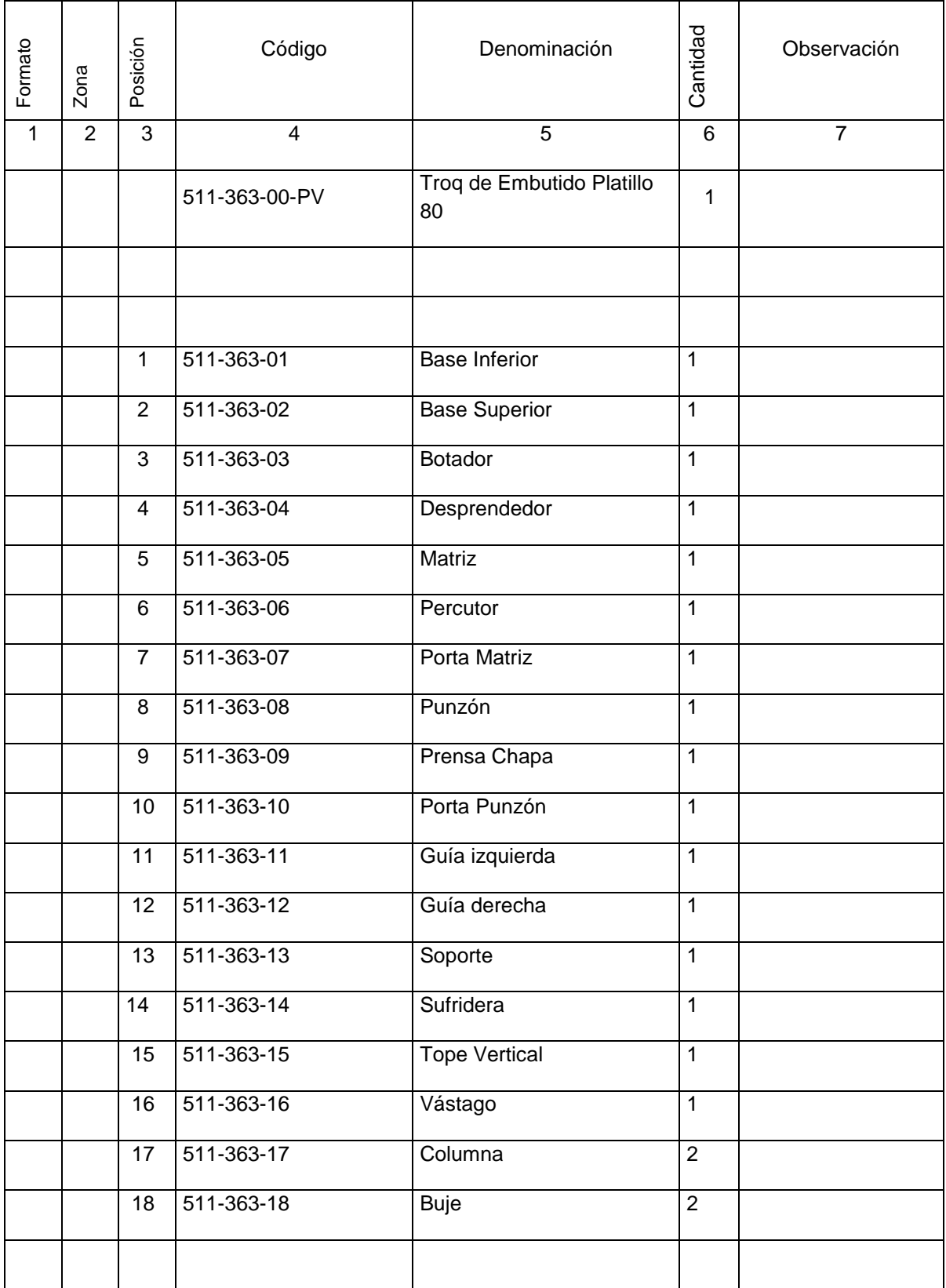

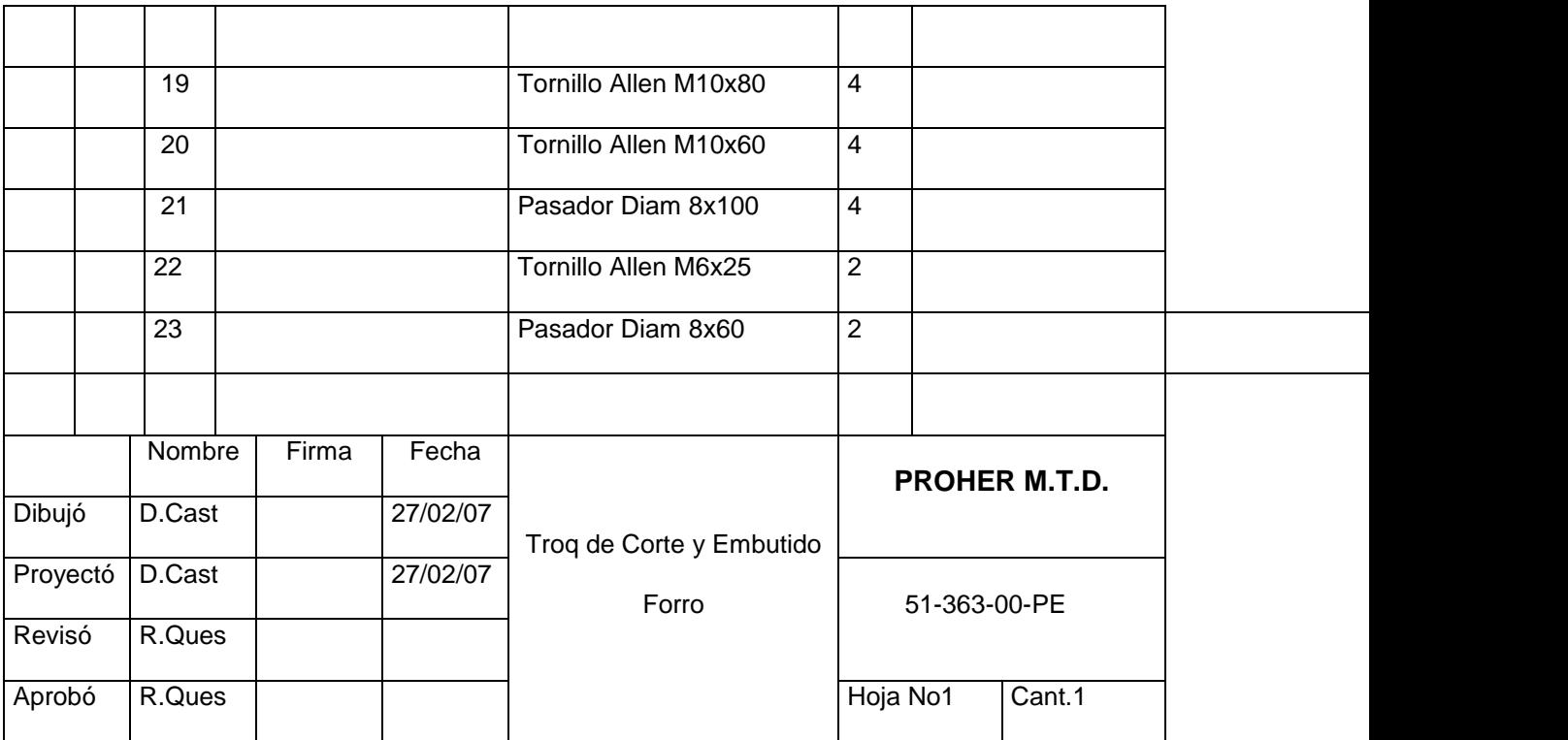

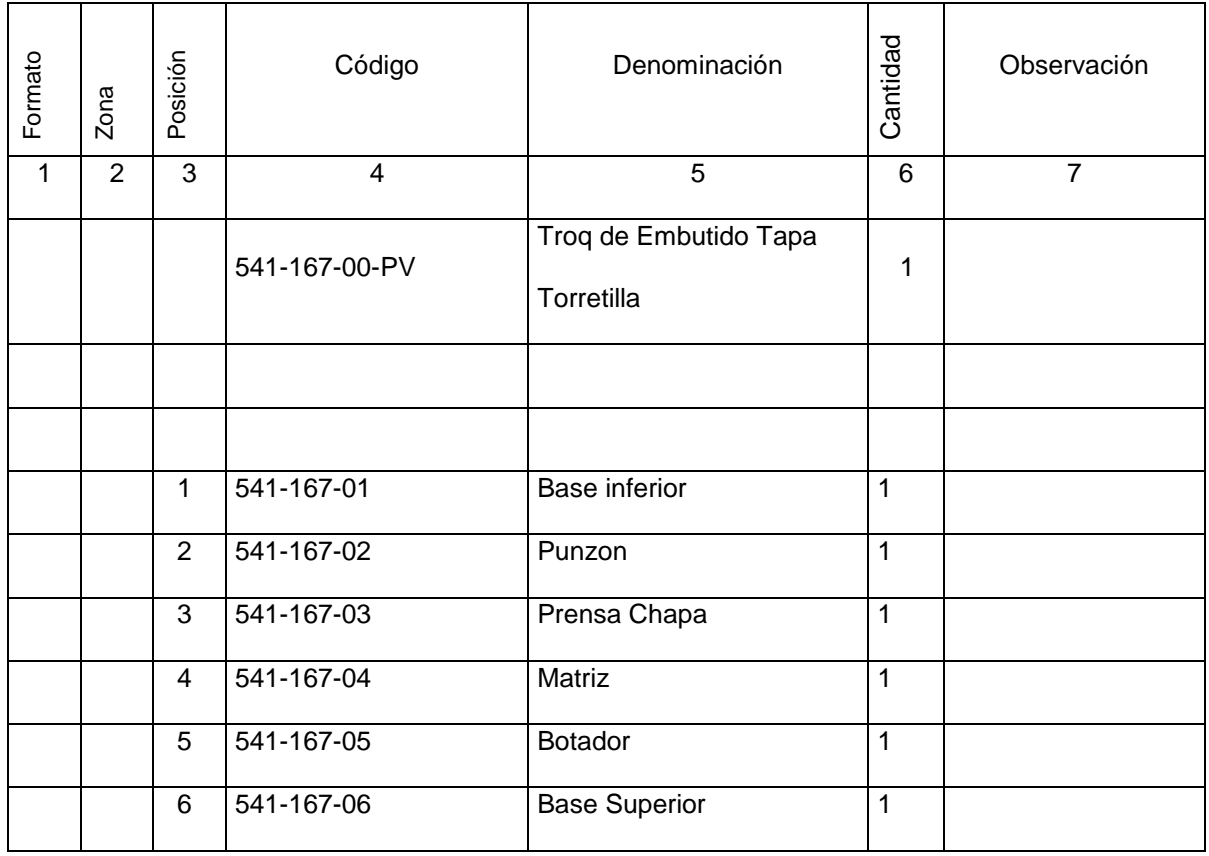

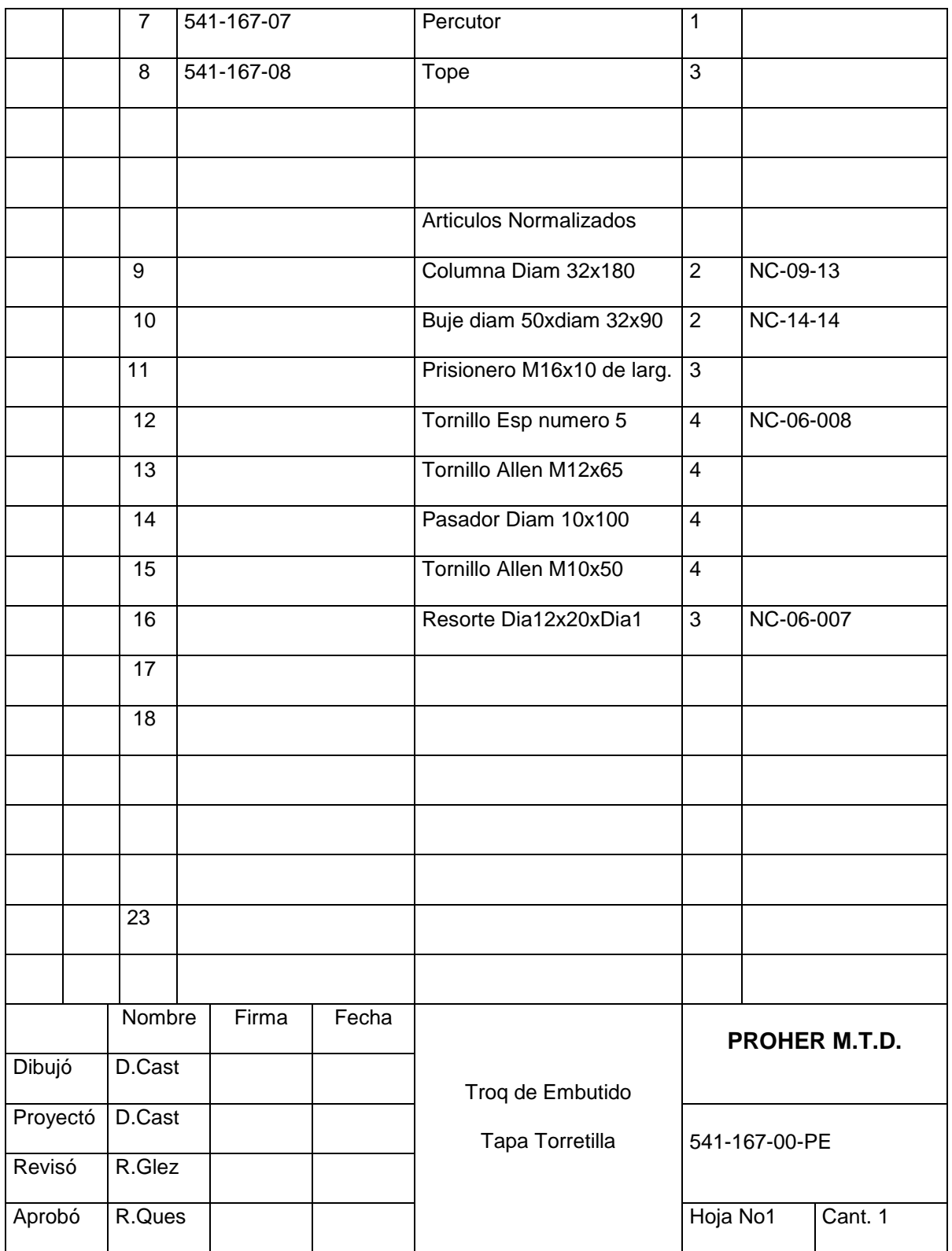